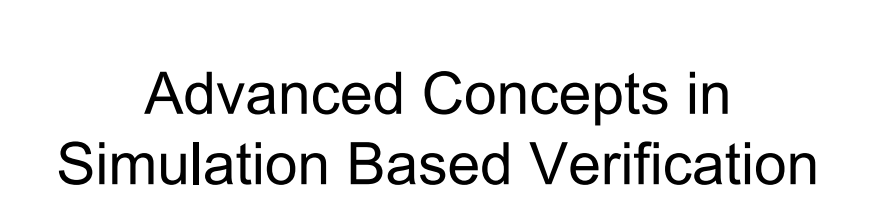

### Topics planned to be covered

- Test Bench Organization and Design
- Test Scenarios, Assertions and Coverage
	- Checking and Coverage Analysis in relation to Specman

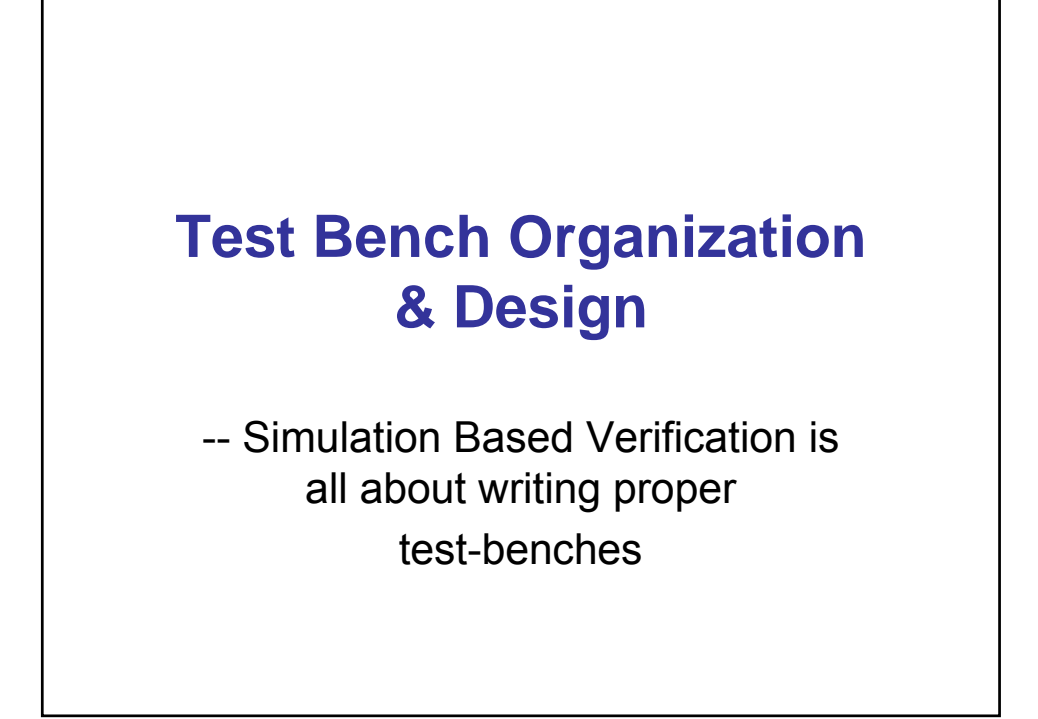

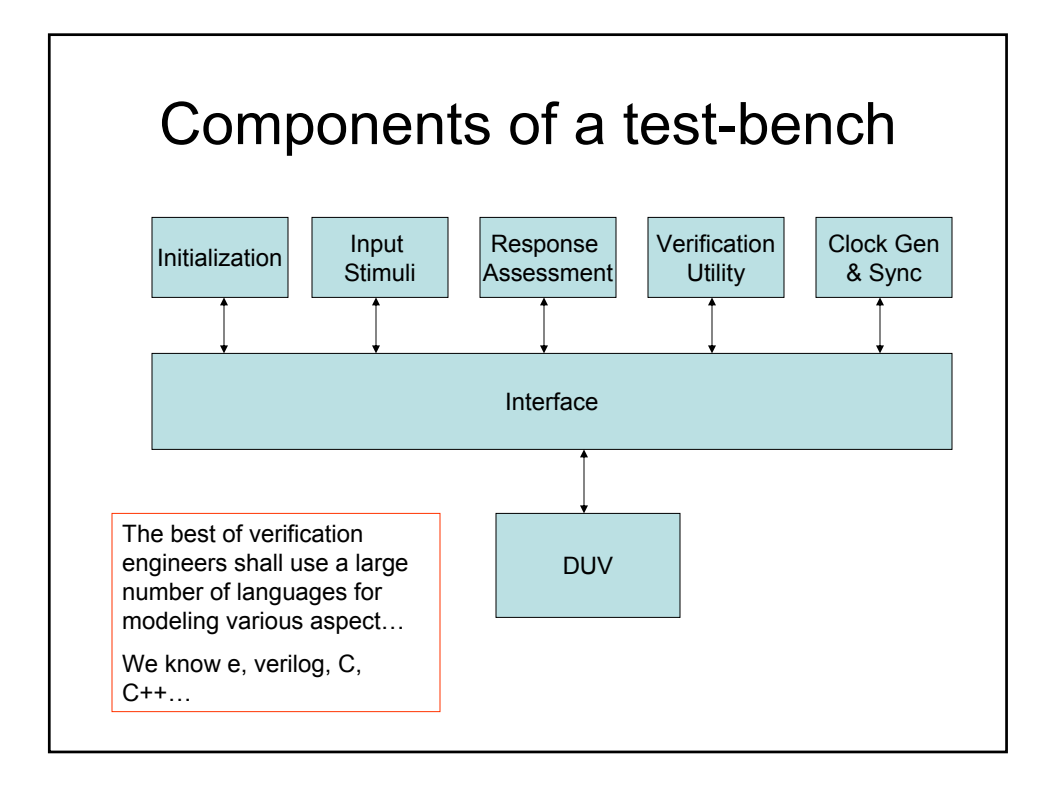

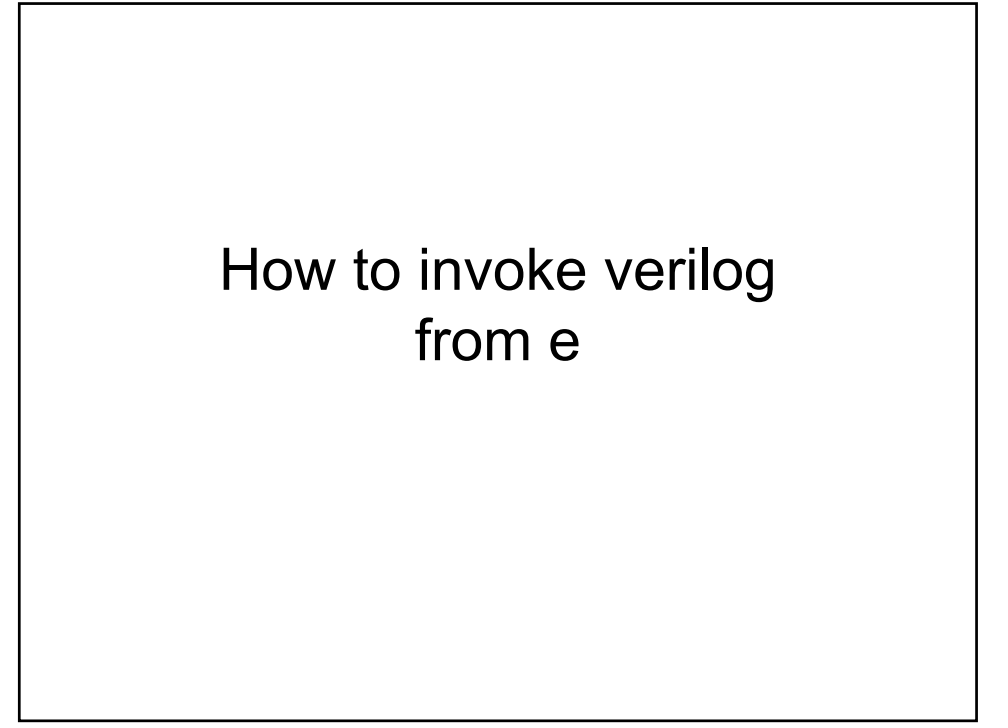

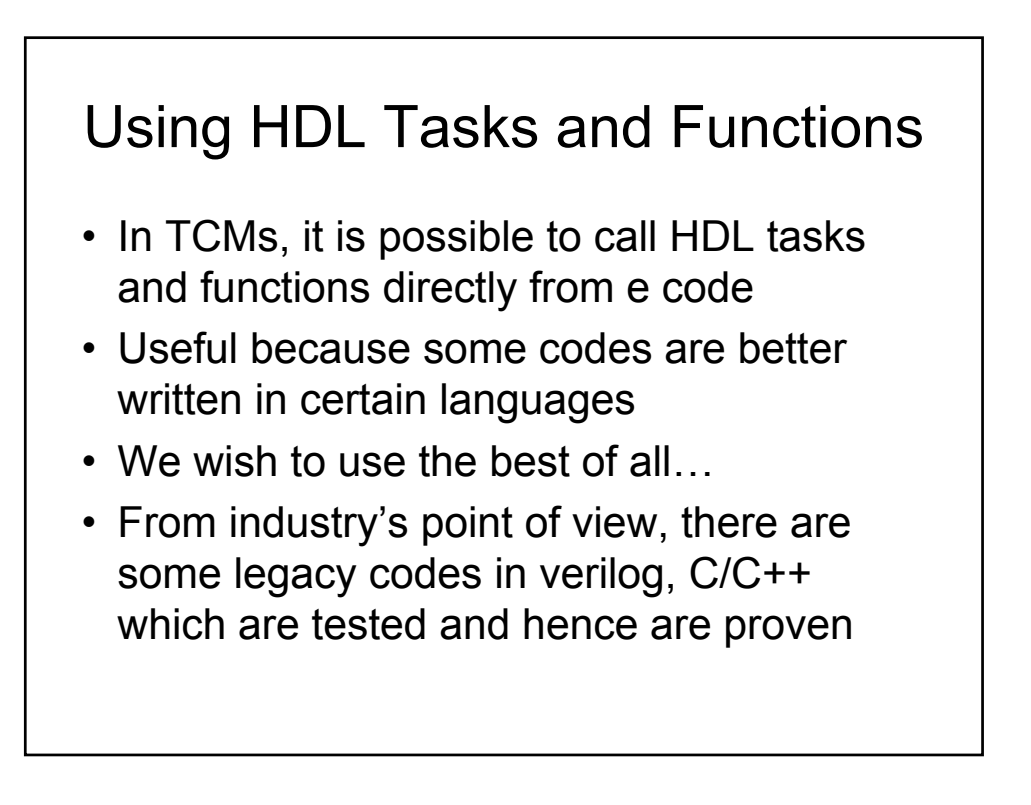

Bus Functional Models (One Such Case)

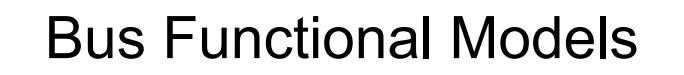

- Encapsulates detailed operations among the test-bench and the device under verification as high level procedures
- High level bus instructions, instead of bit patterns, are issued
- Instructions are translated into lower level bit values and applied to the design
- Interactions between the test-bench and the DUT are at the transaction level

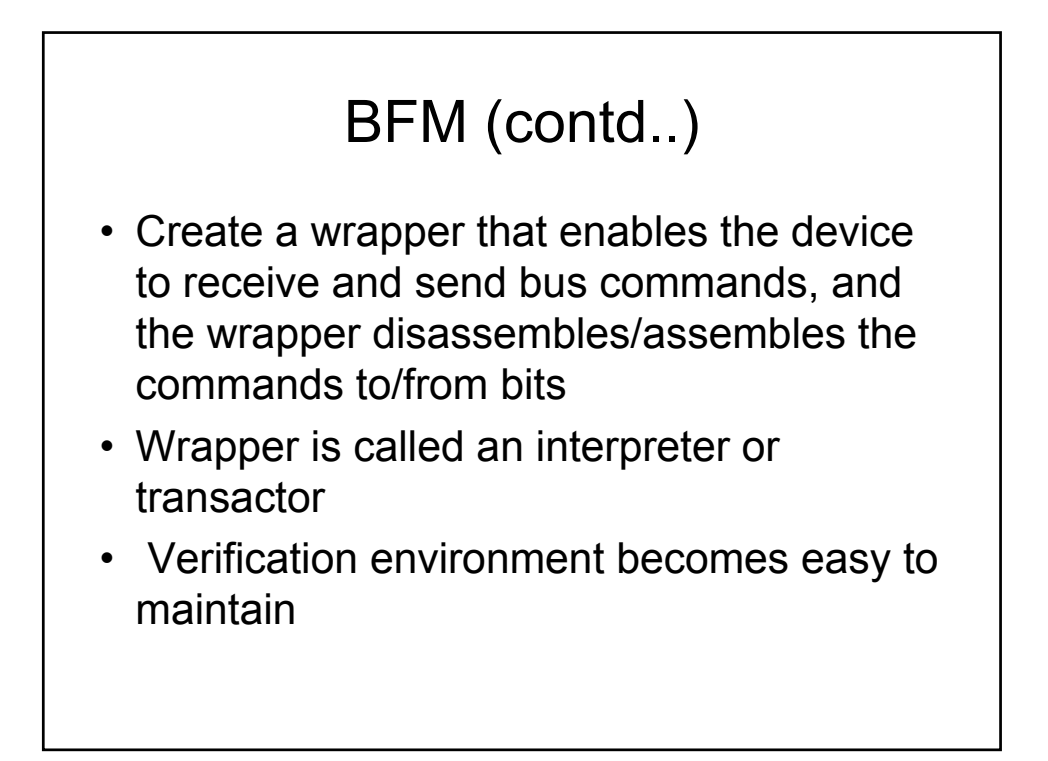

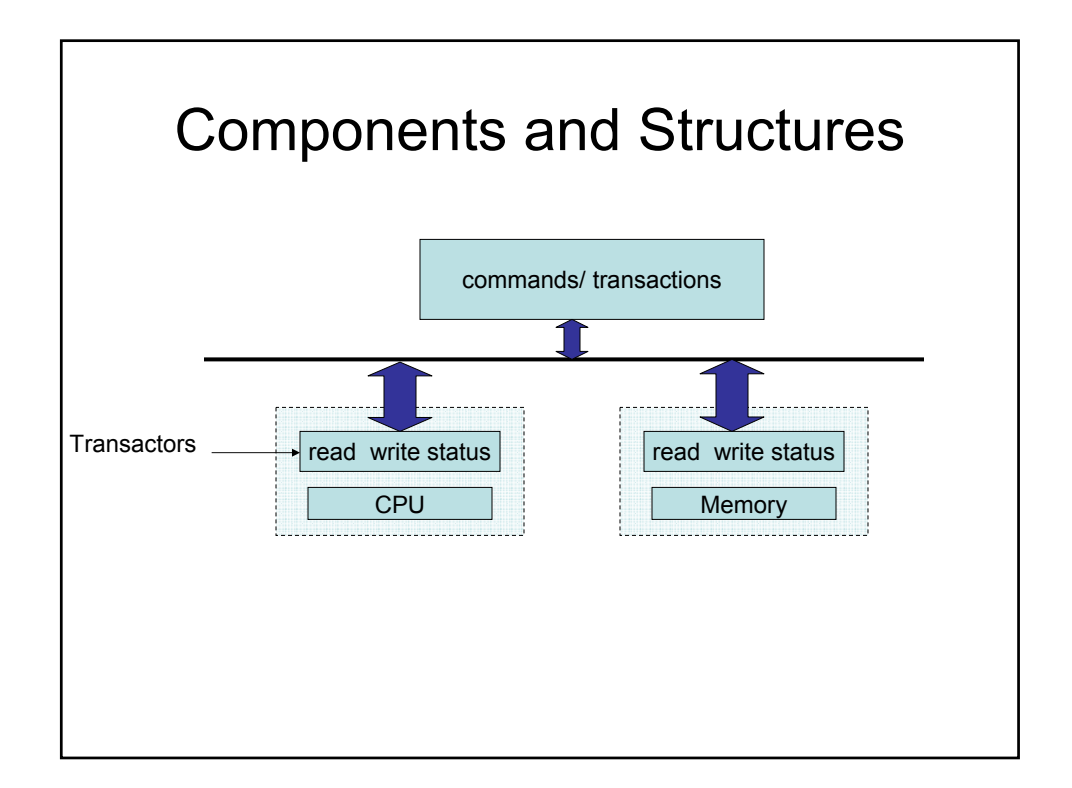

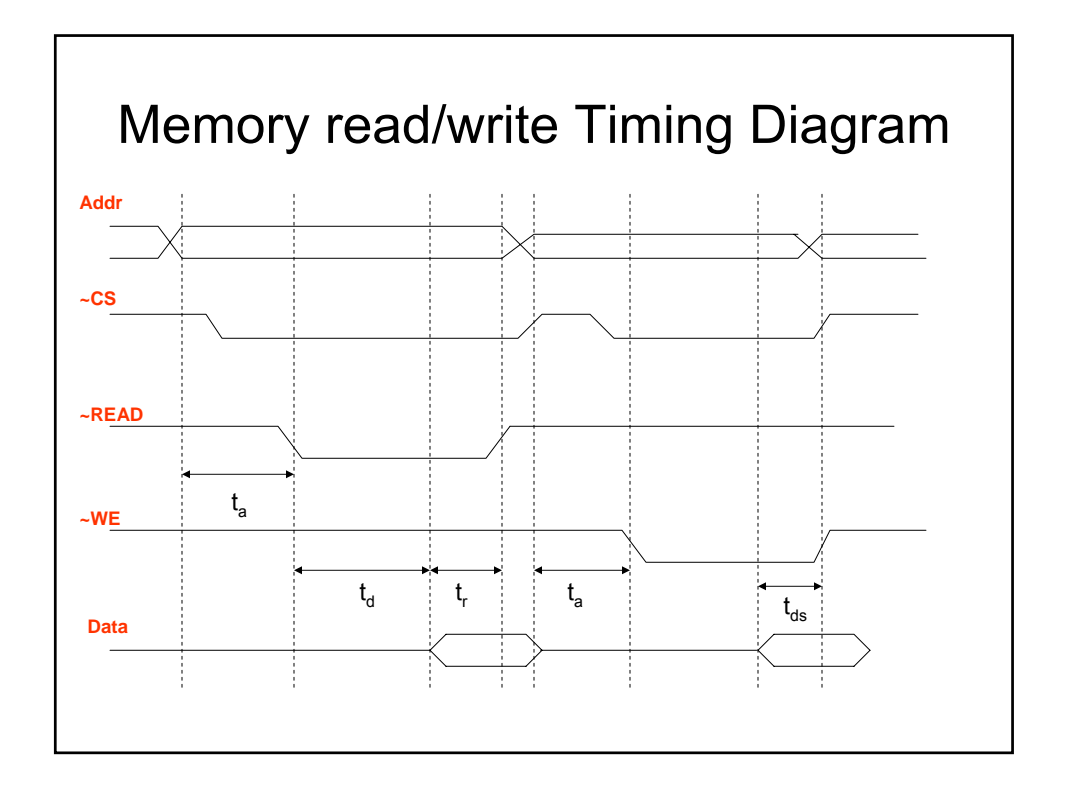

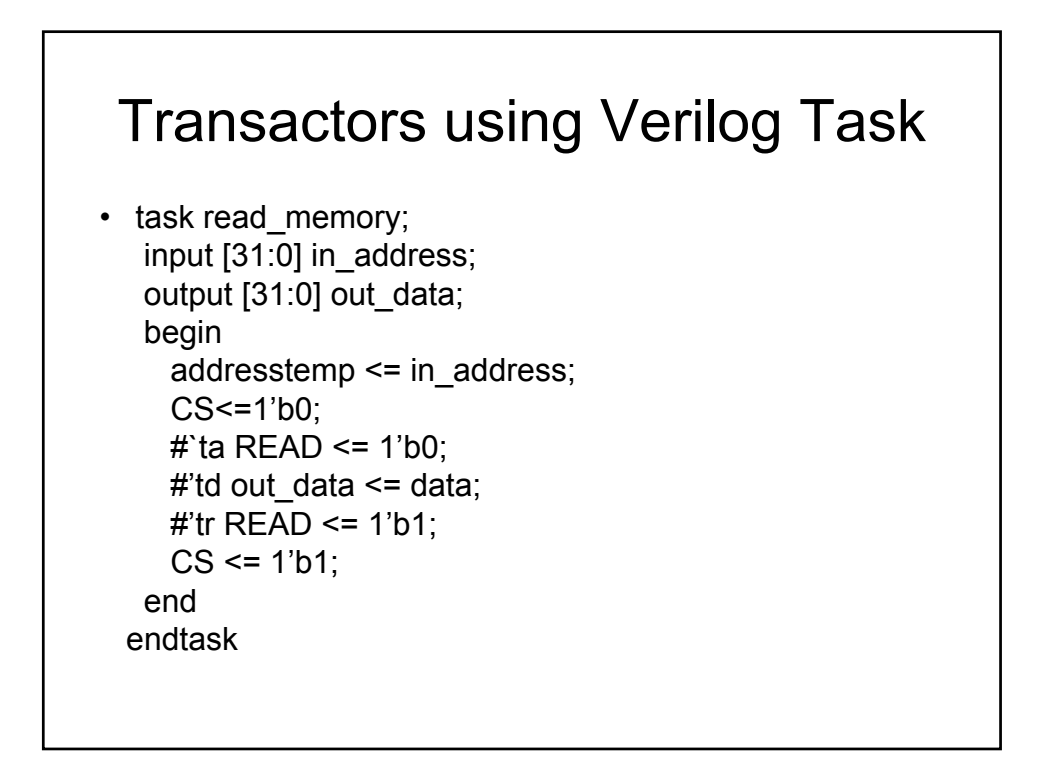

### Transactors using Verilog Task • task write\_memory; input [31:0] in\_address;

input [31:0] in\_data; begin addresstemp <= in\_address; CS<=1'b0; #`ta WE <= 1'b0; dataread  $\leq$  in data; #'tds WE <= 1'b1;  $CS \le 1$ 'b1; end endtask

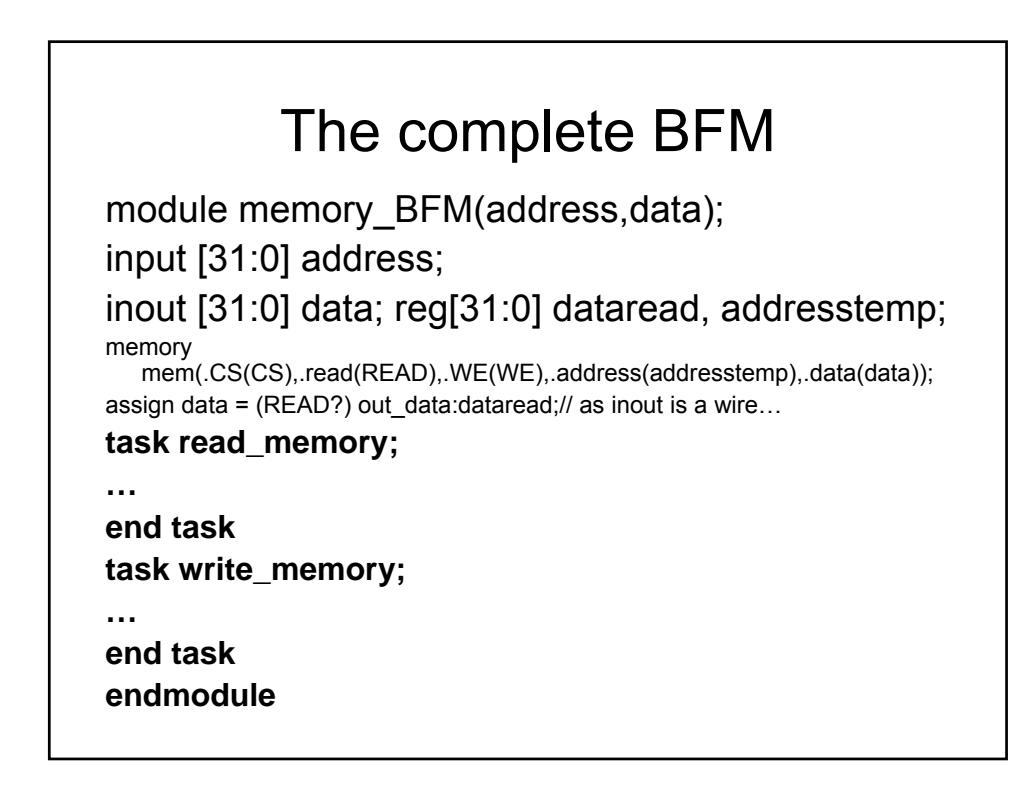

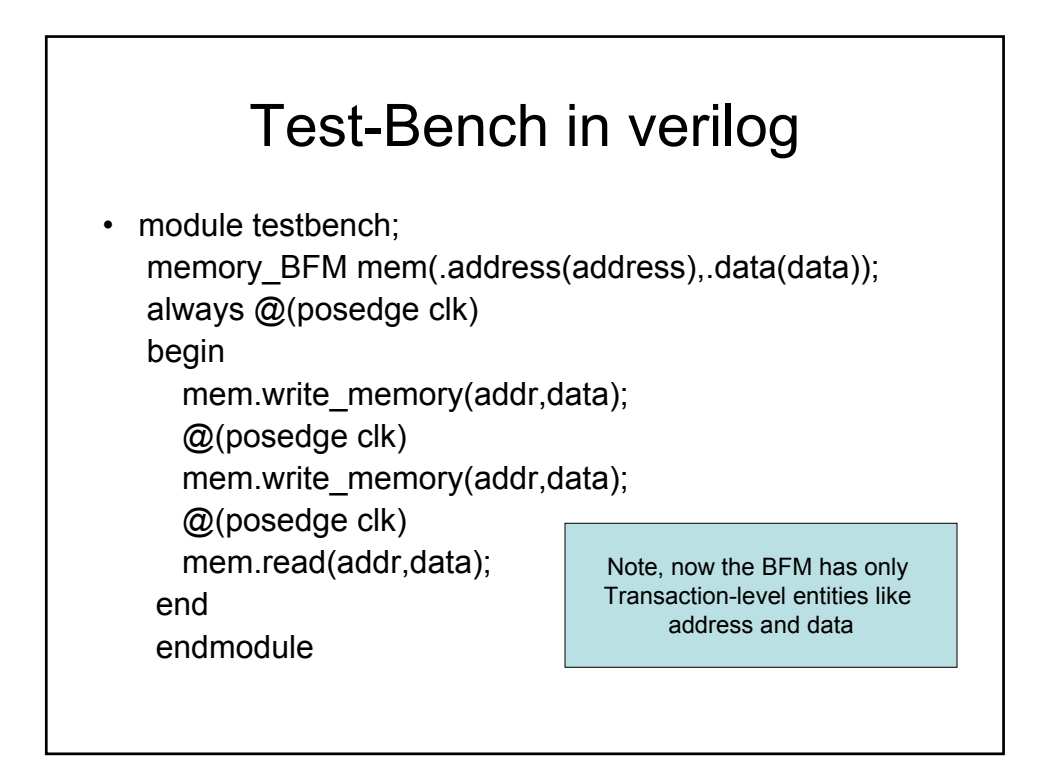

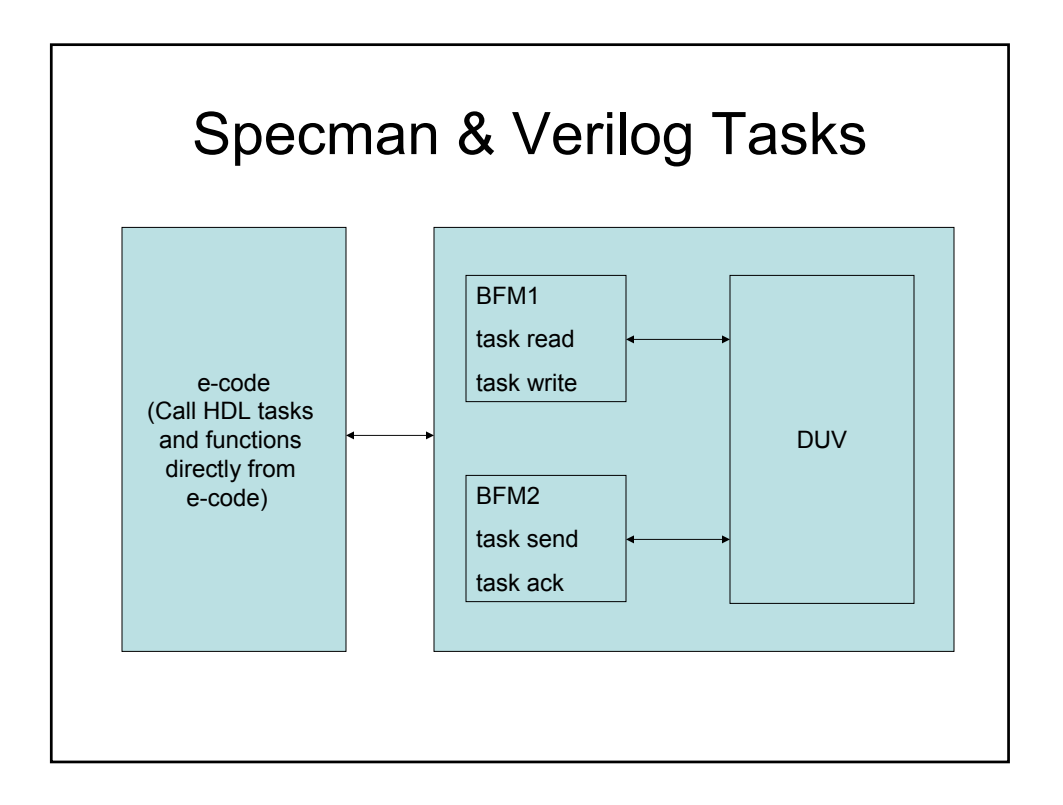

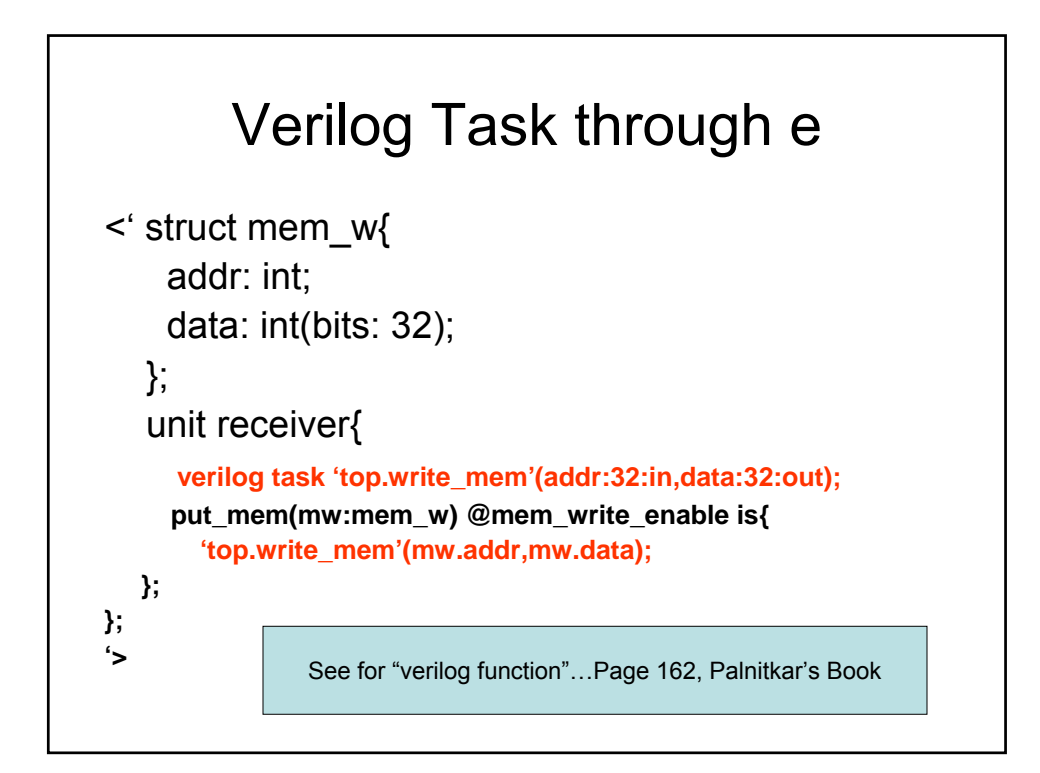

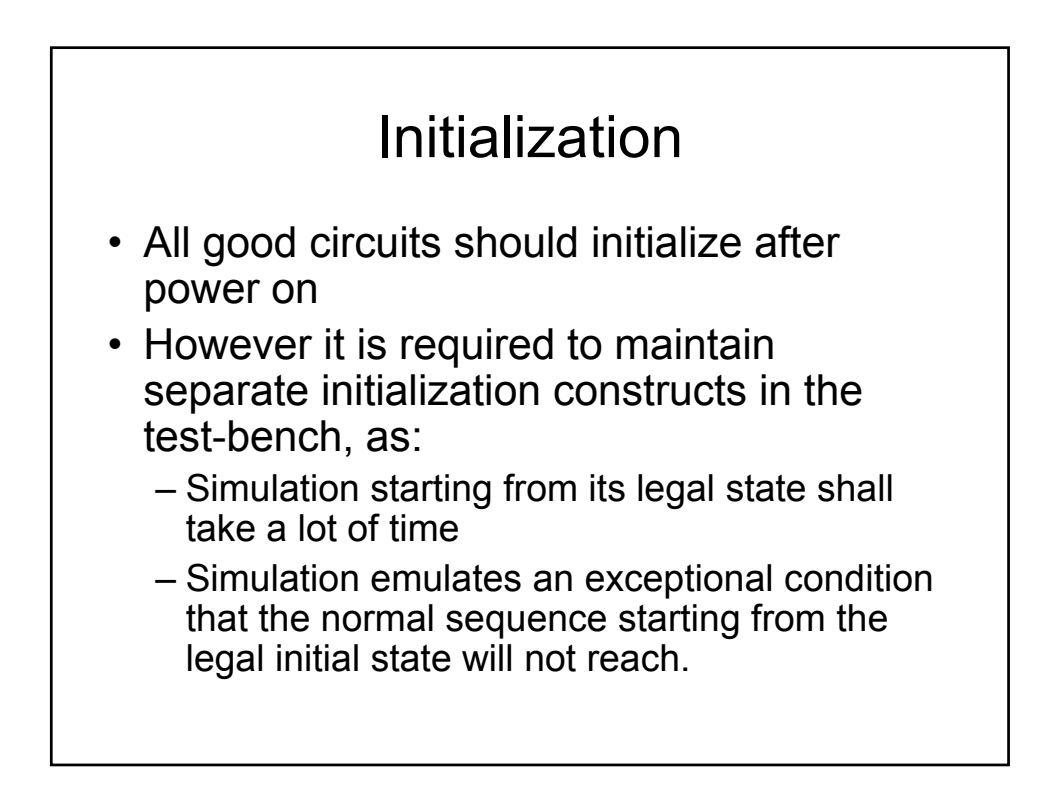

# Initialization

- Hard coding initialization blocks in the testbench is not a good practice, instead describe methods
	- $-$  initialize $(...);$
- Do not embed the test-bench initialization block into the DUT

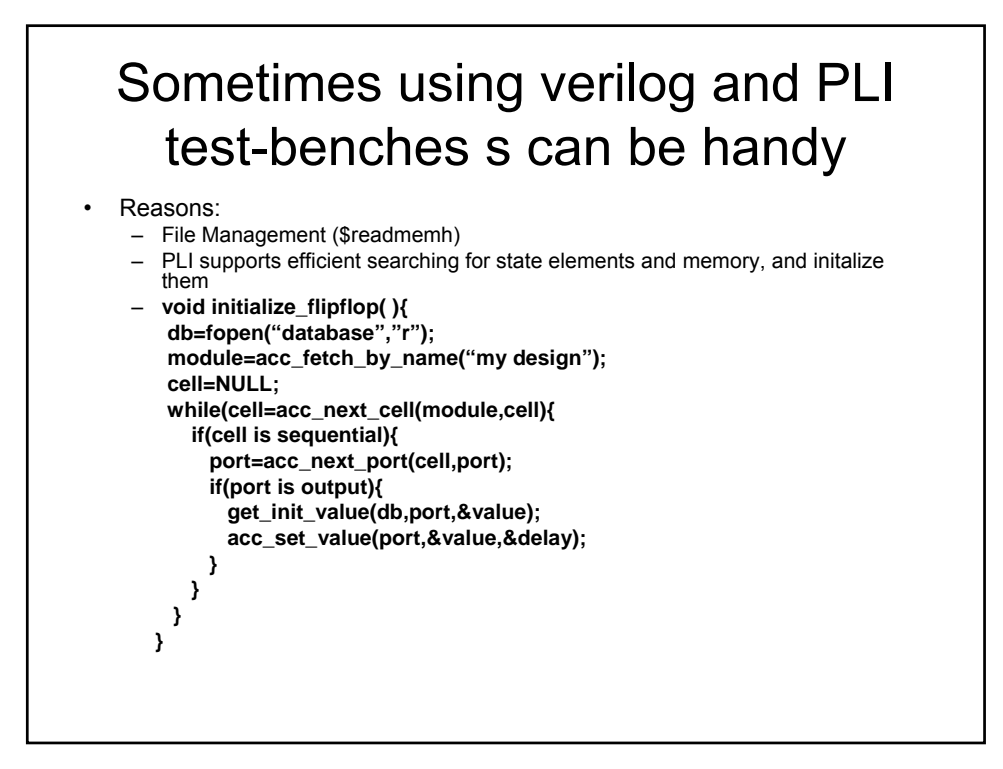

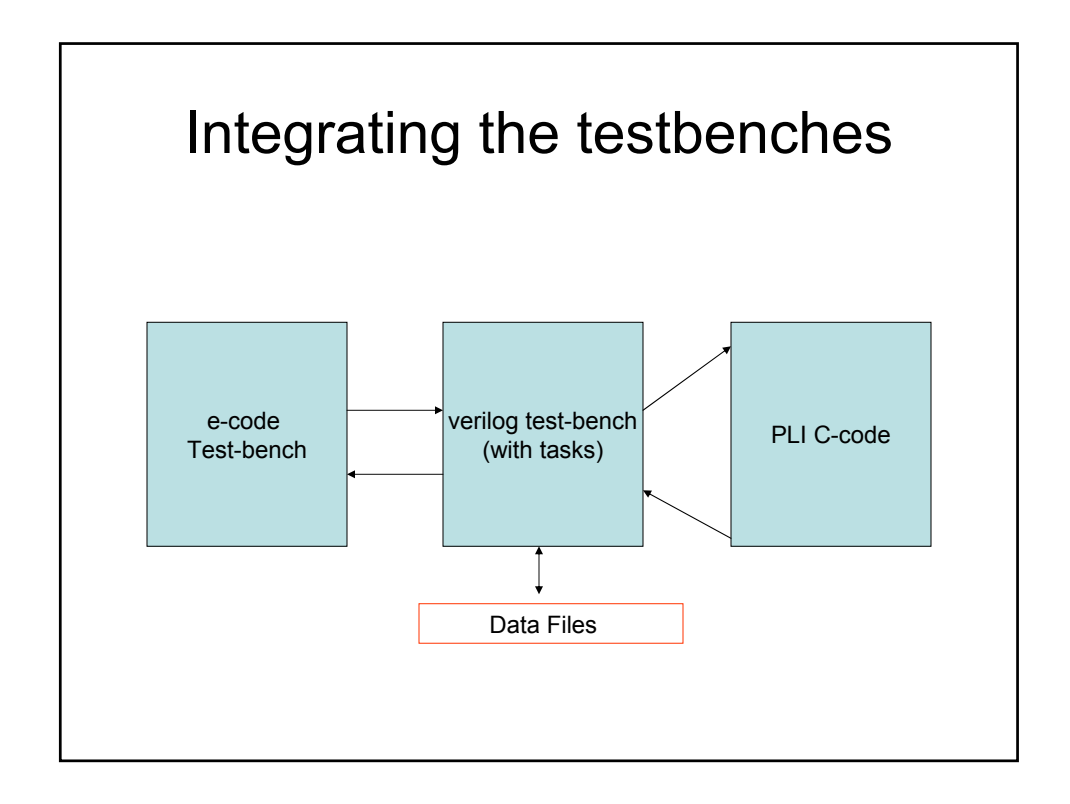

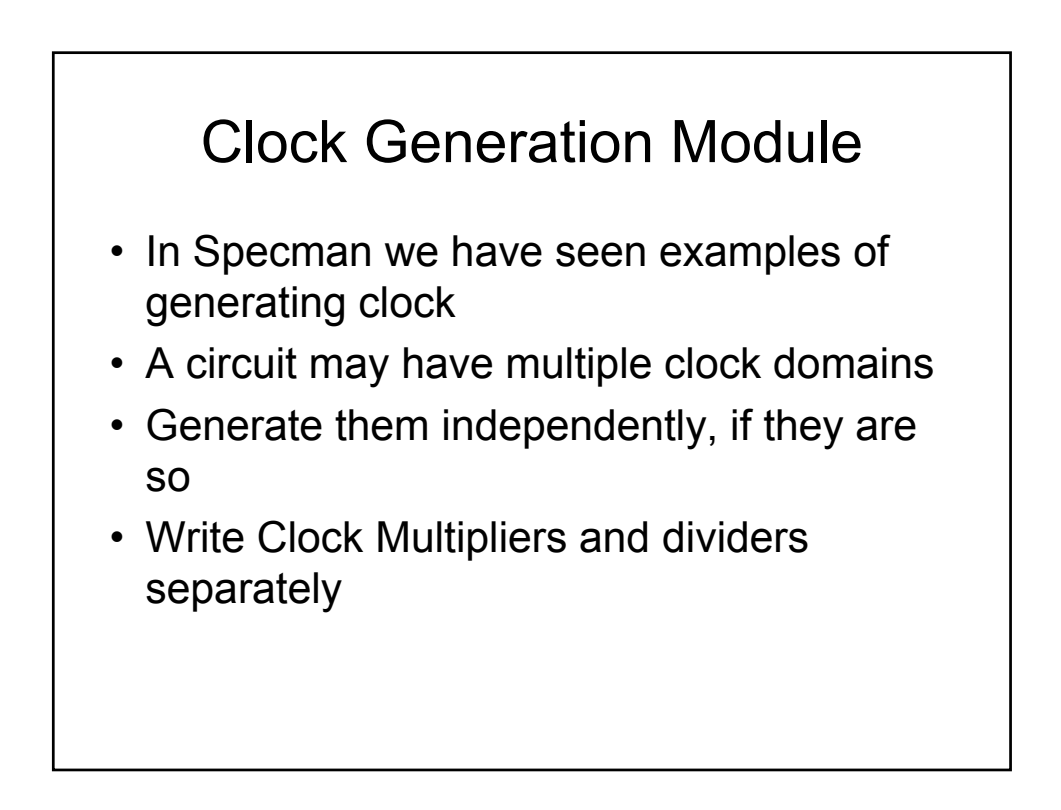

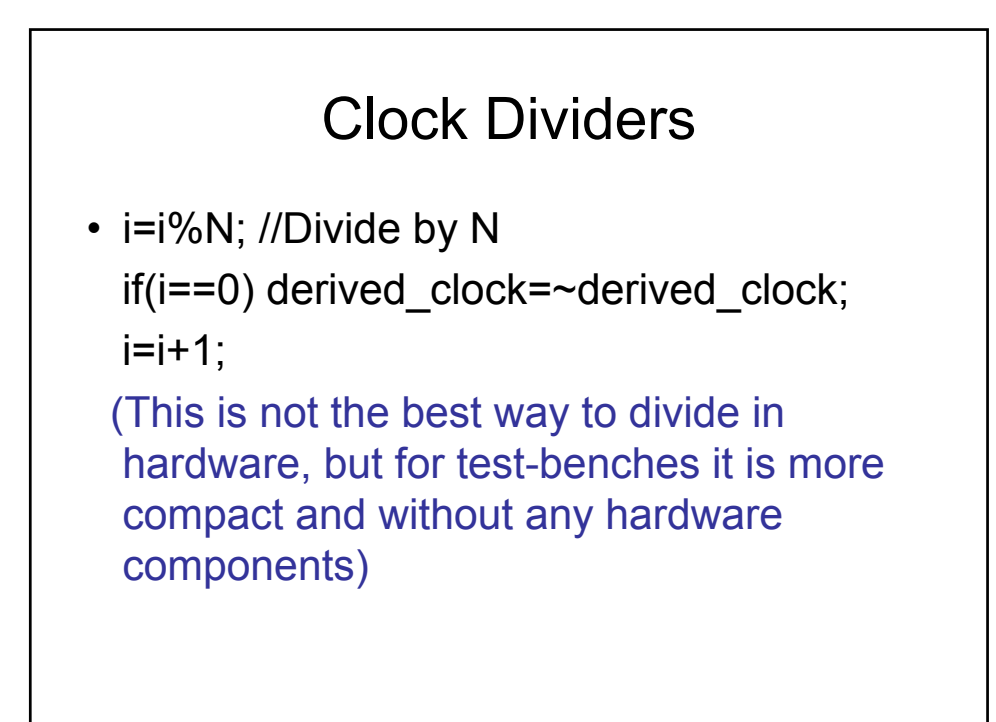

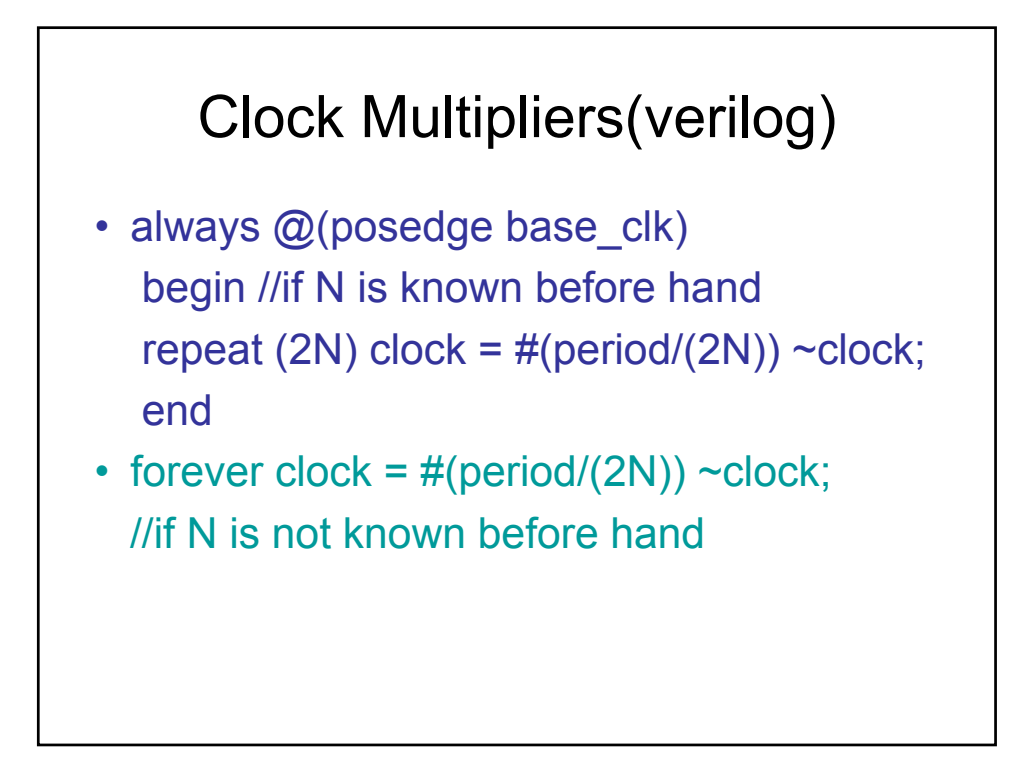

#### Lab exercise

• Write an e module to call a verilog task to generate three clocks: Clock 1, 2 and 3. We do it so that, Clock 2 is a divided by 2 and Clock 3 is a multiplied by 2 clock…

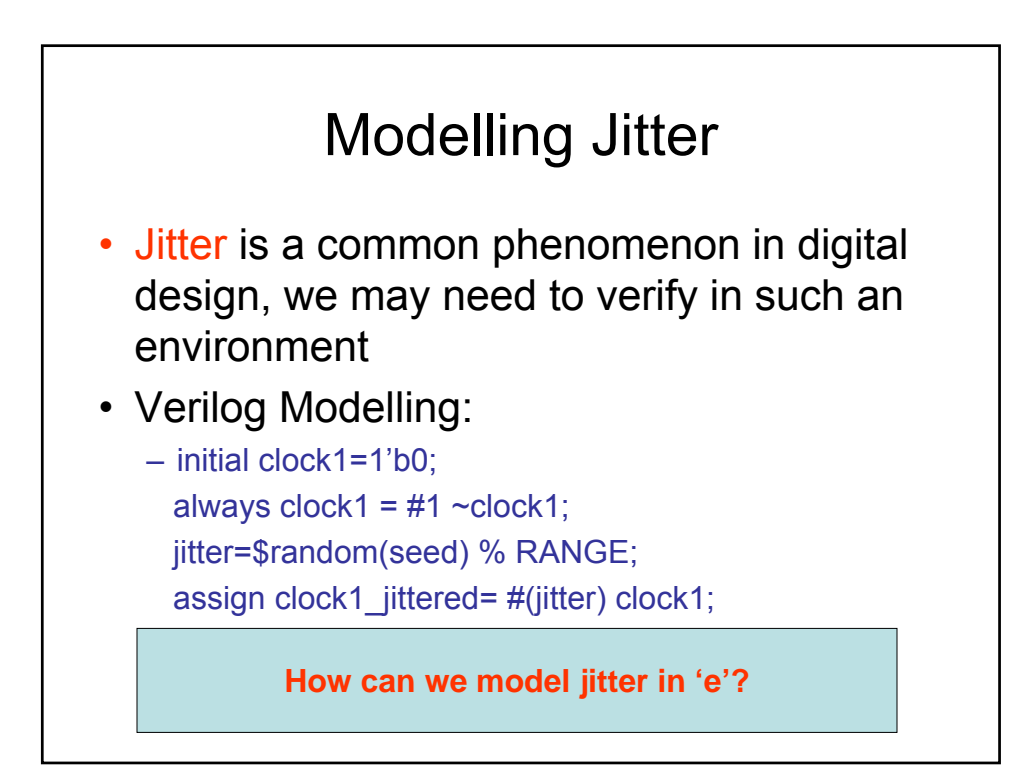

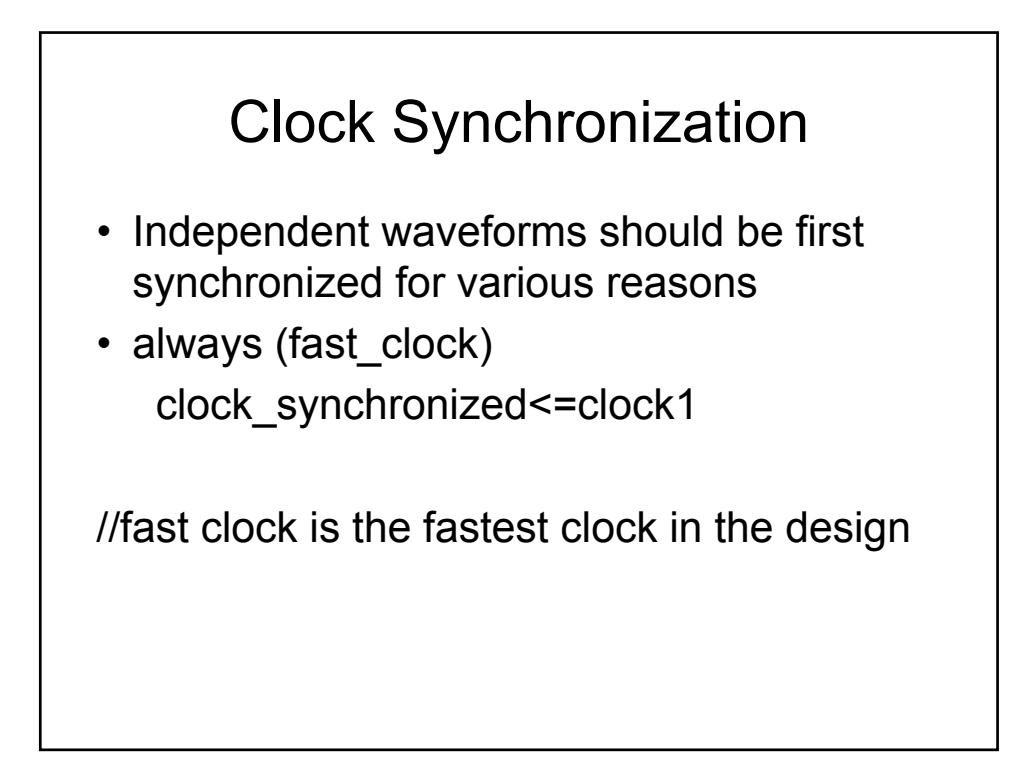

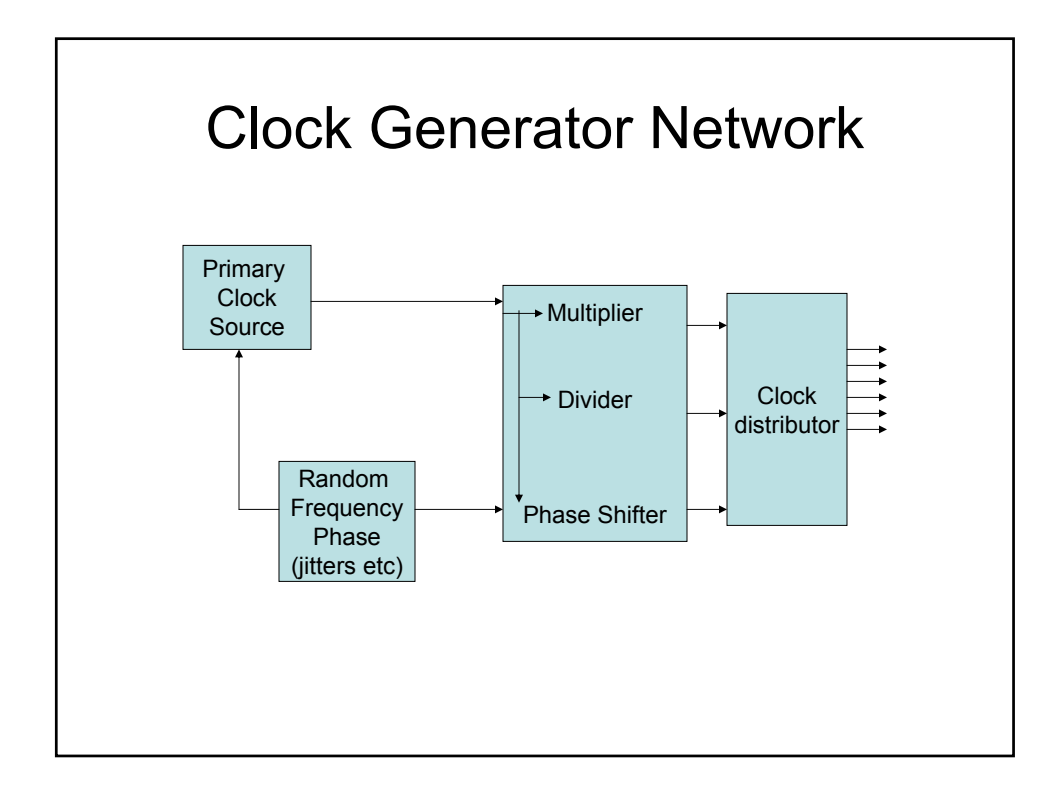

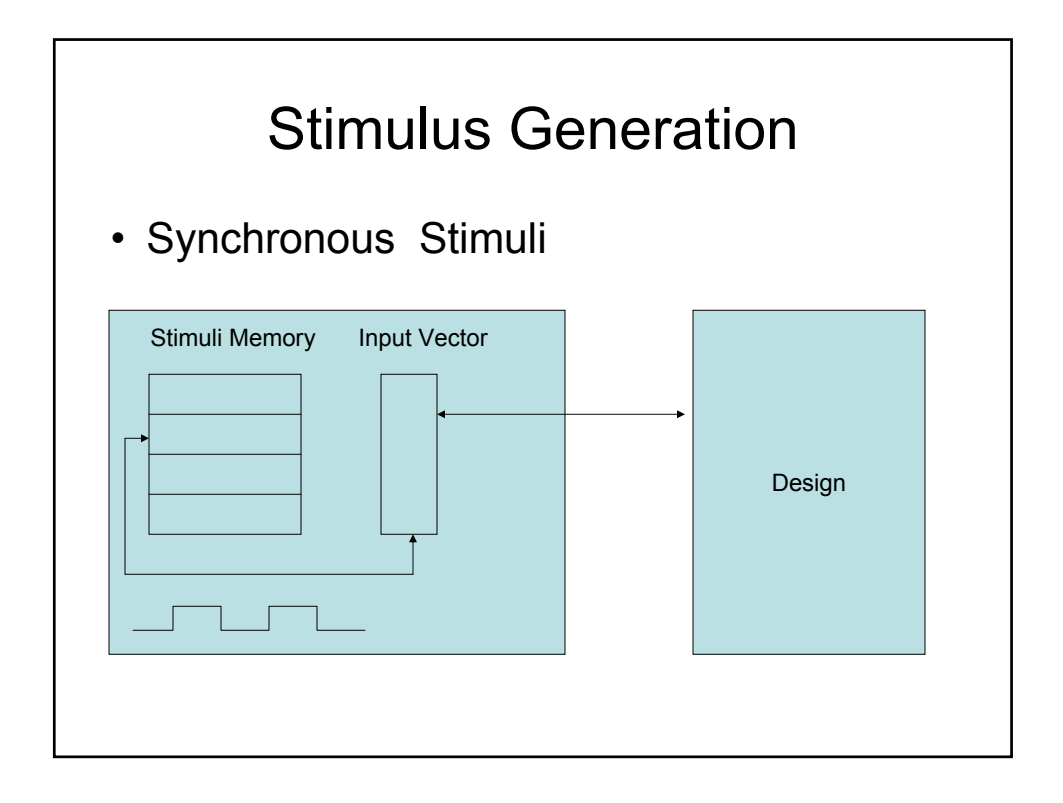

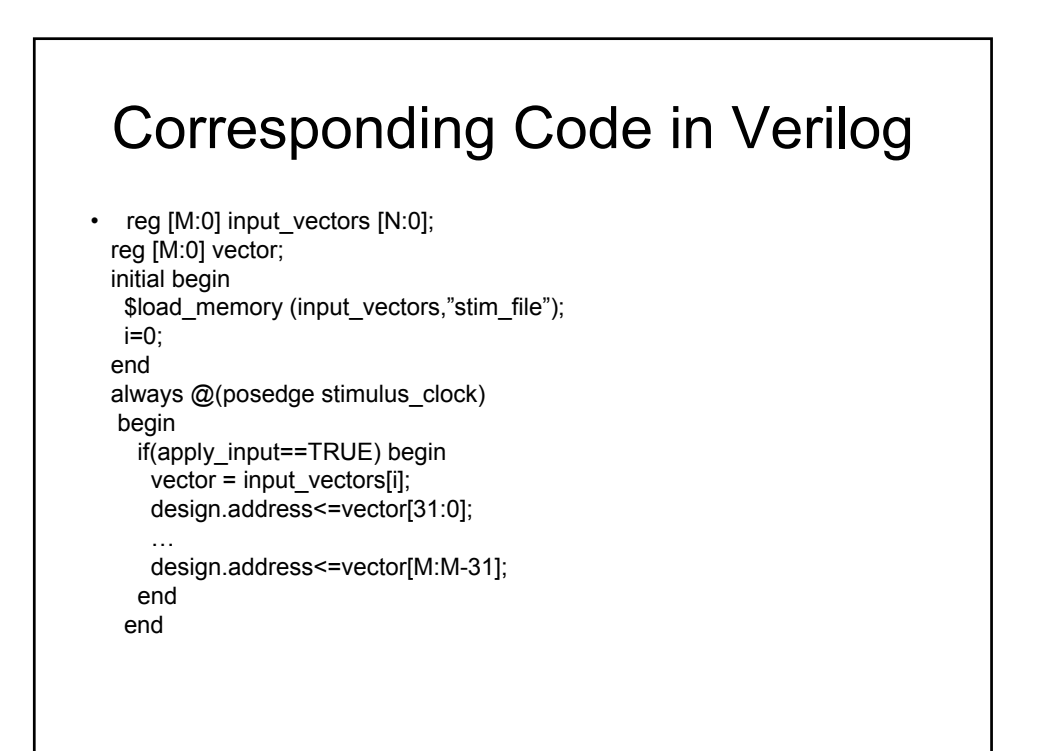

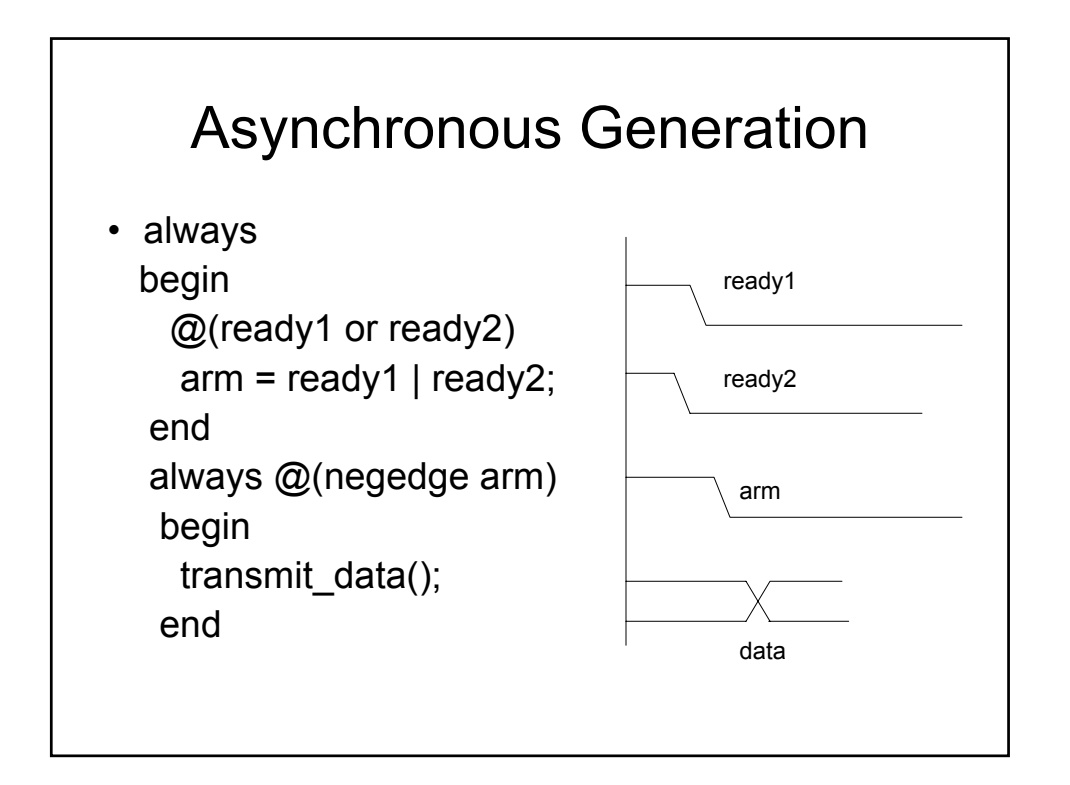

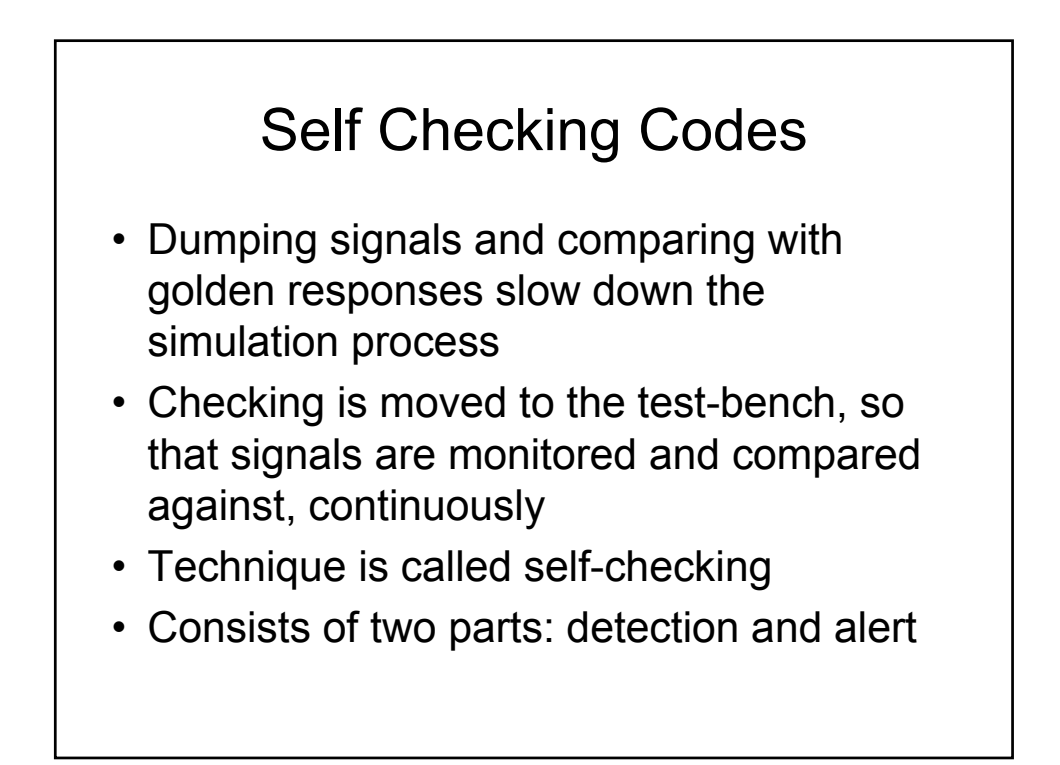

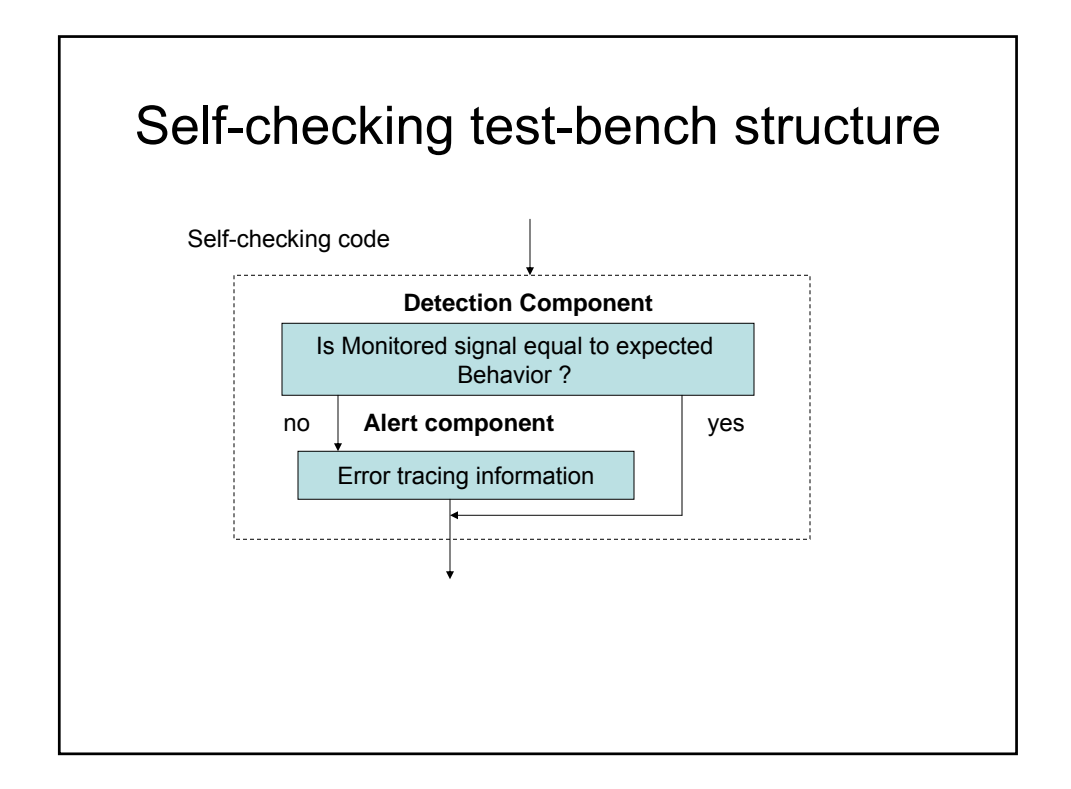

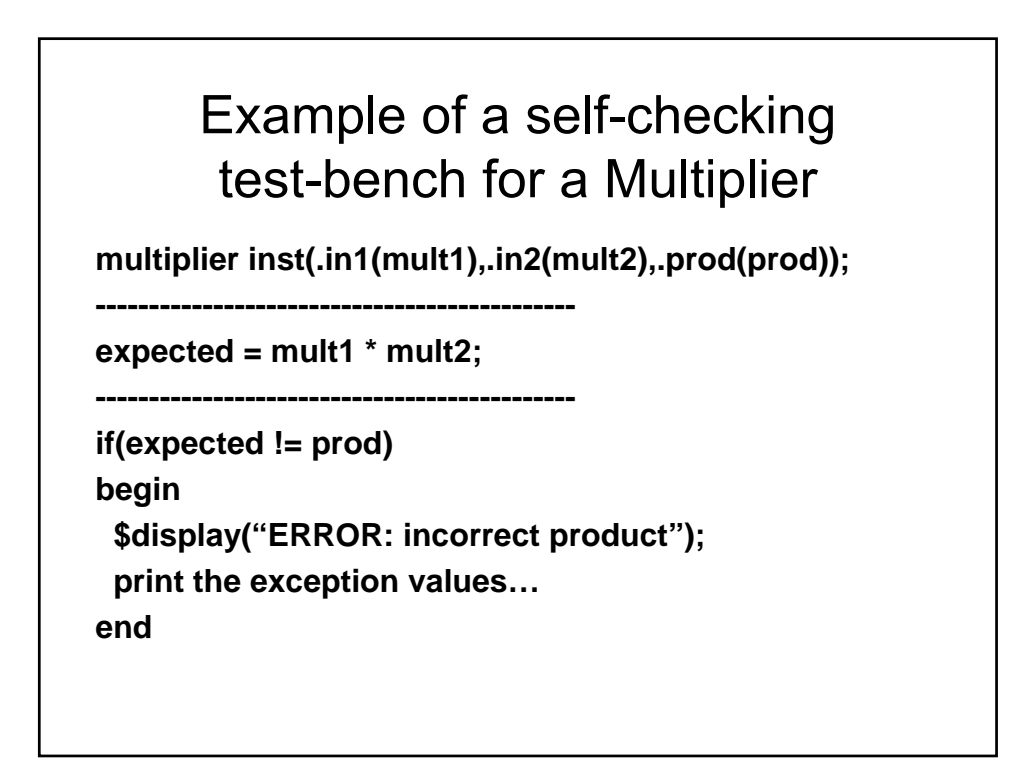

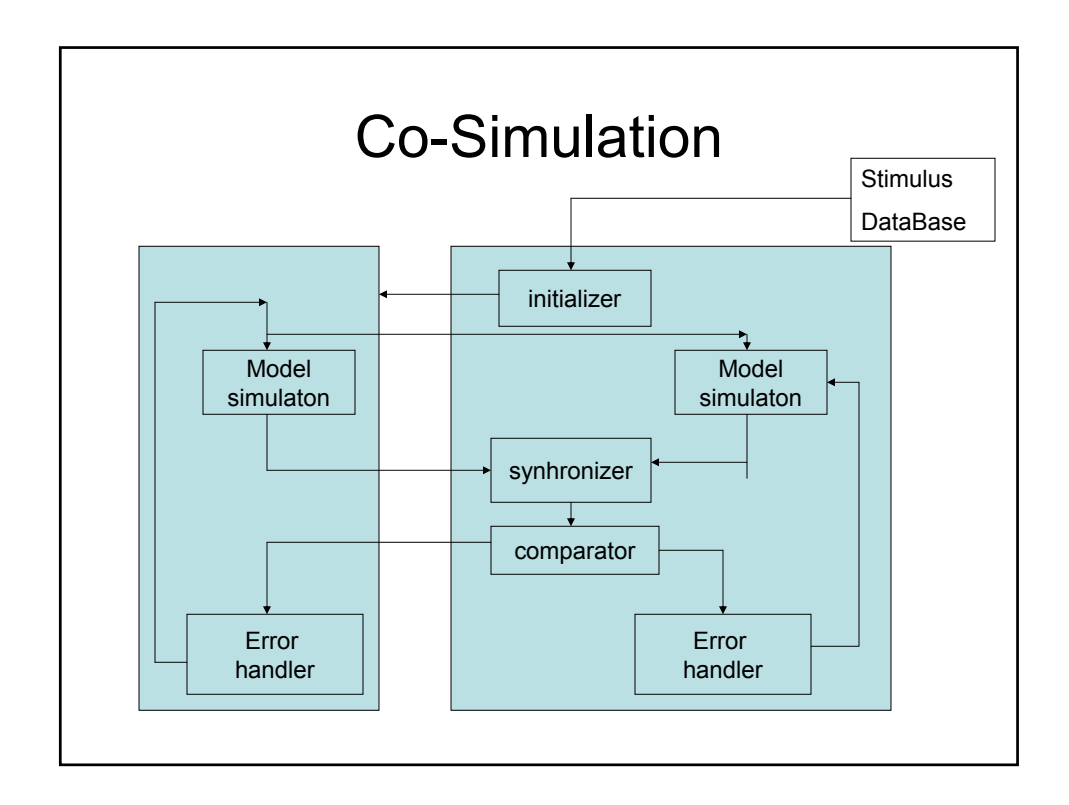

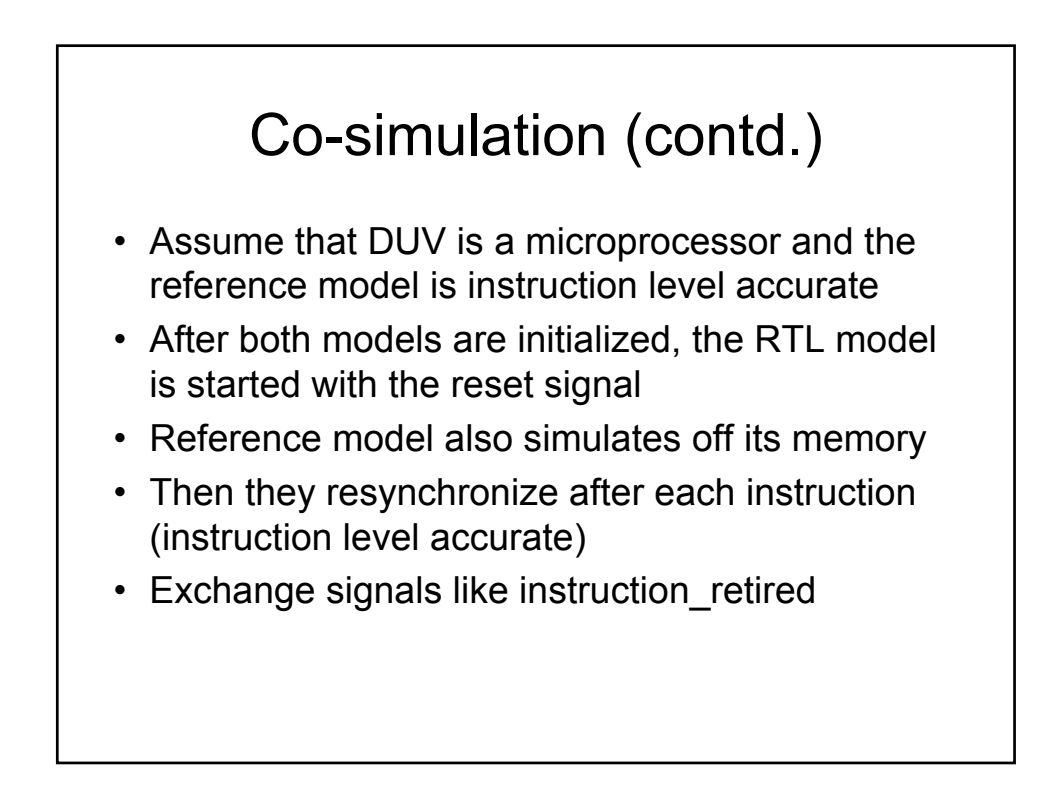

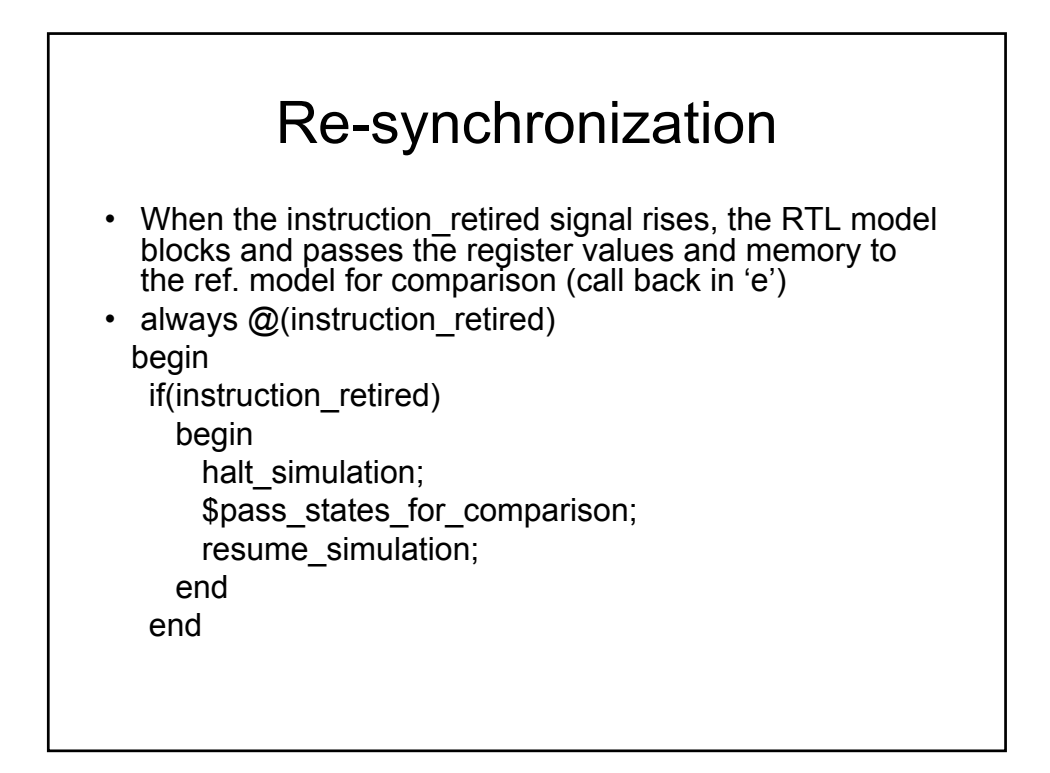

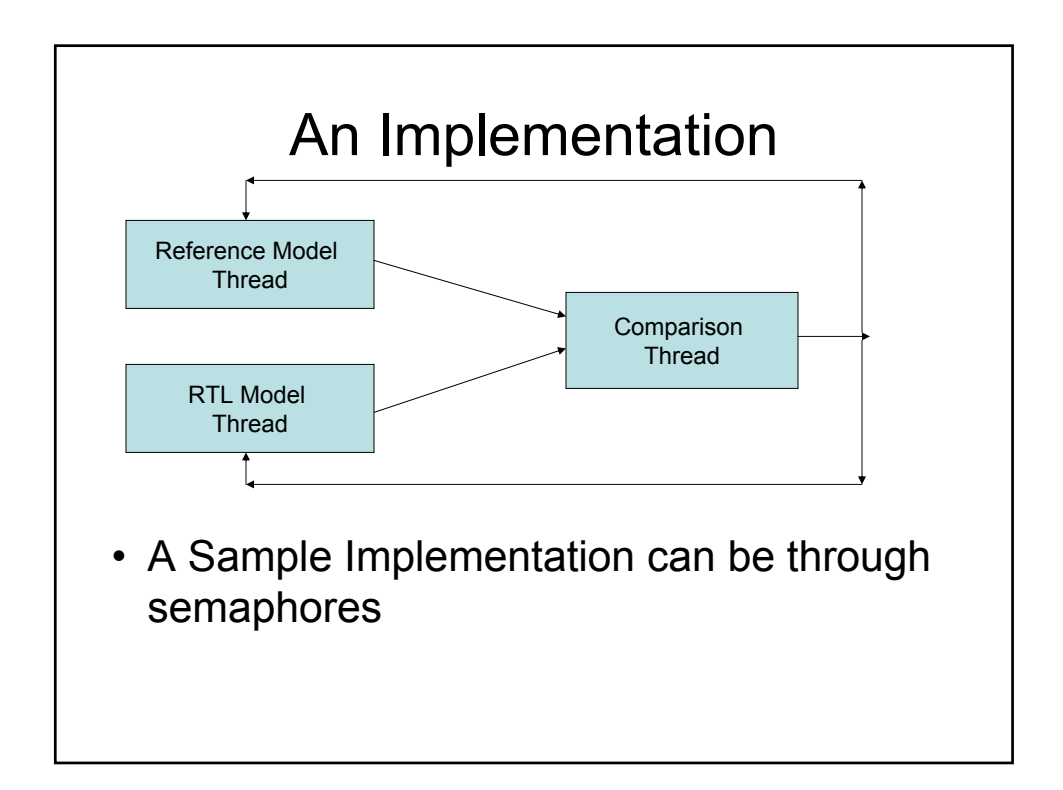

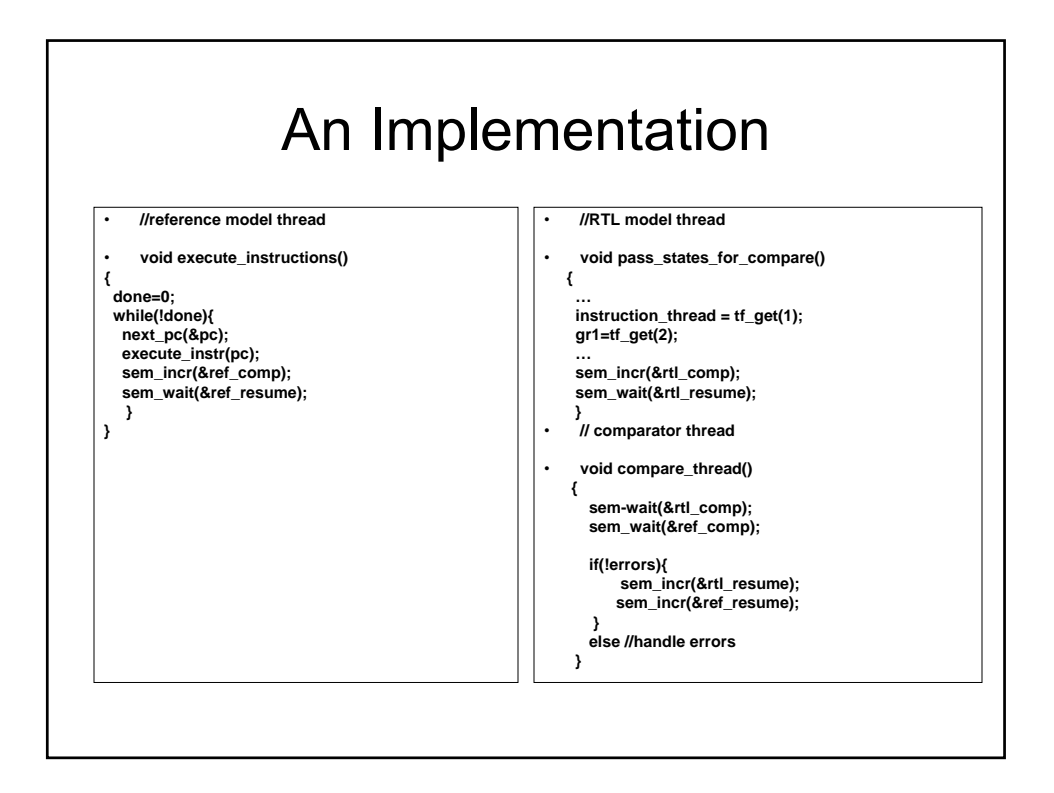

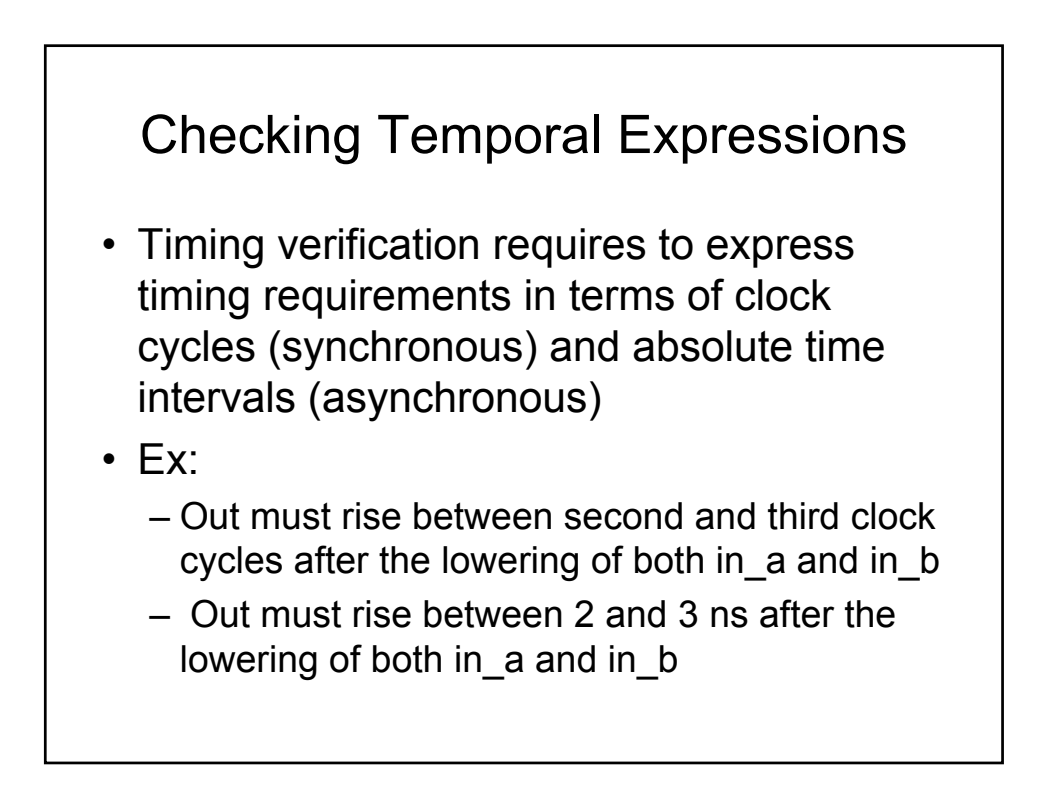

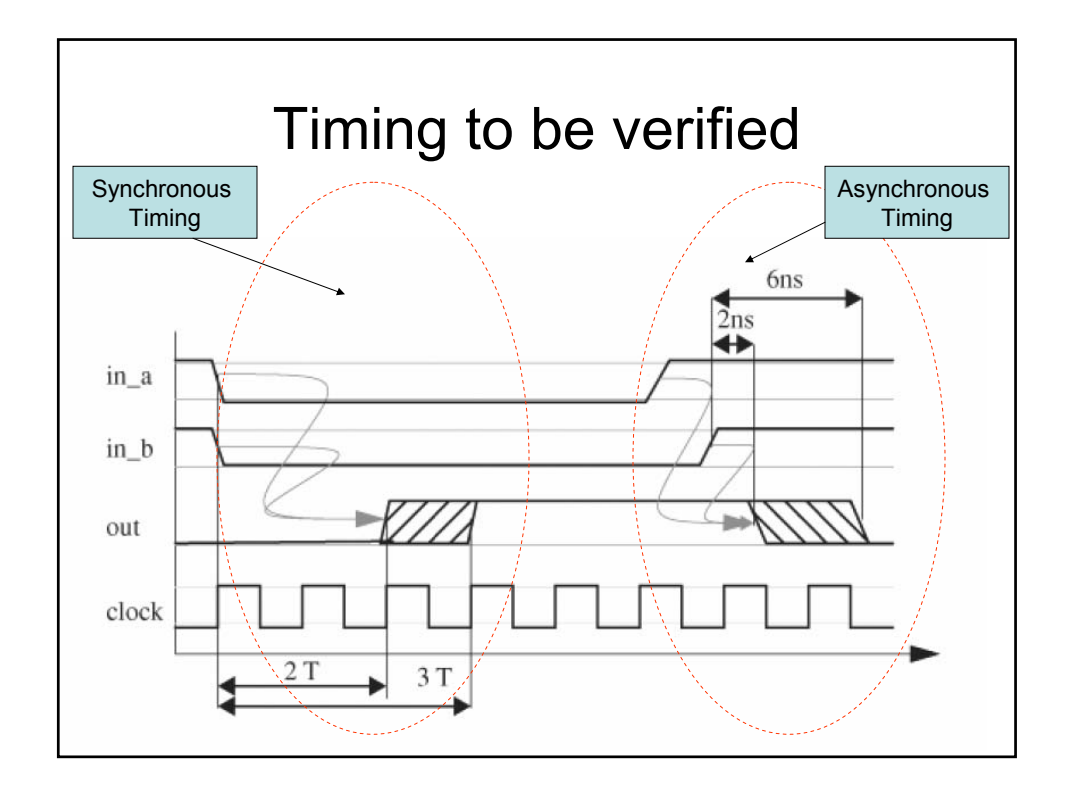

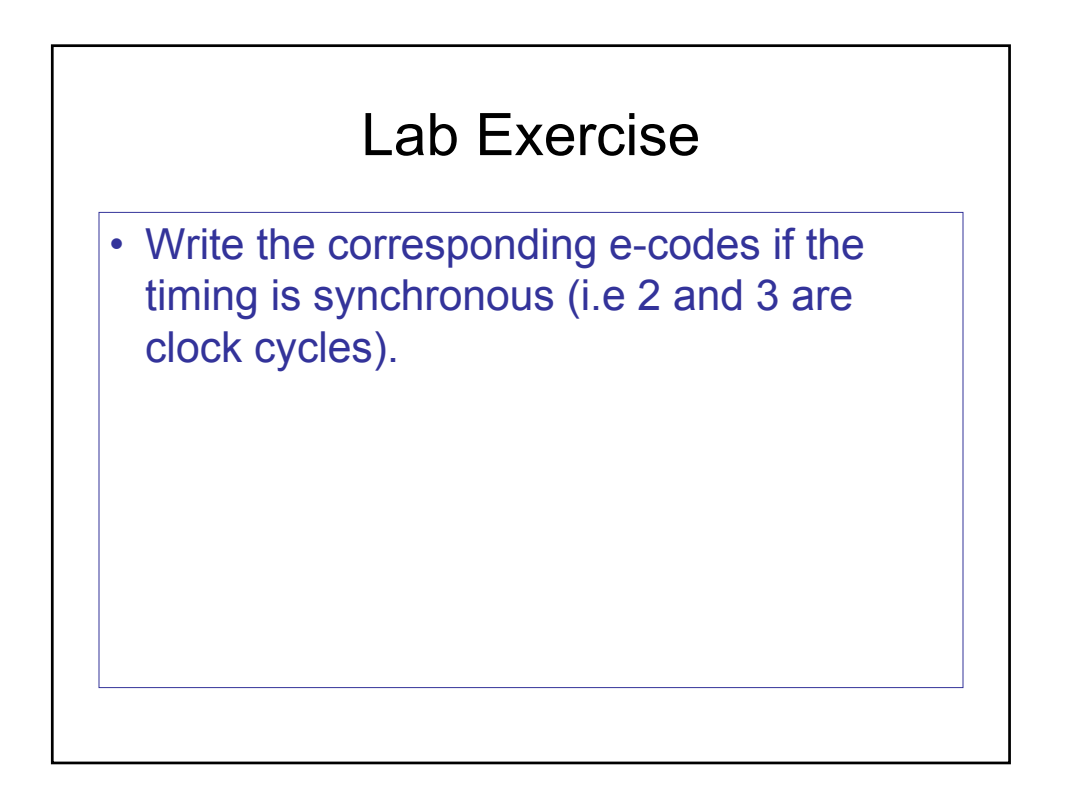

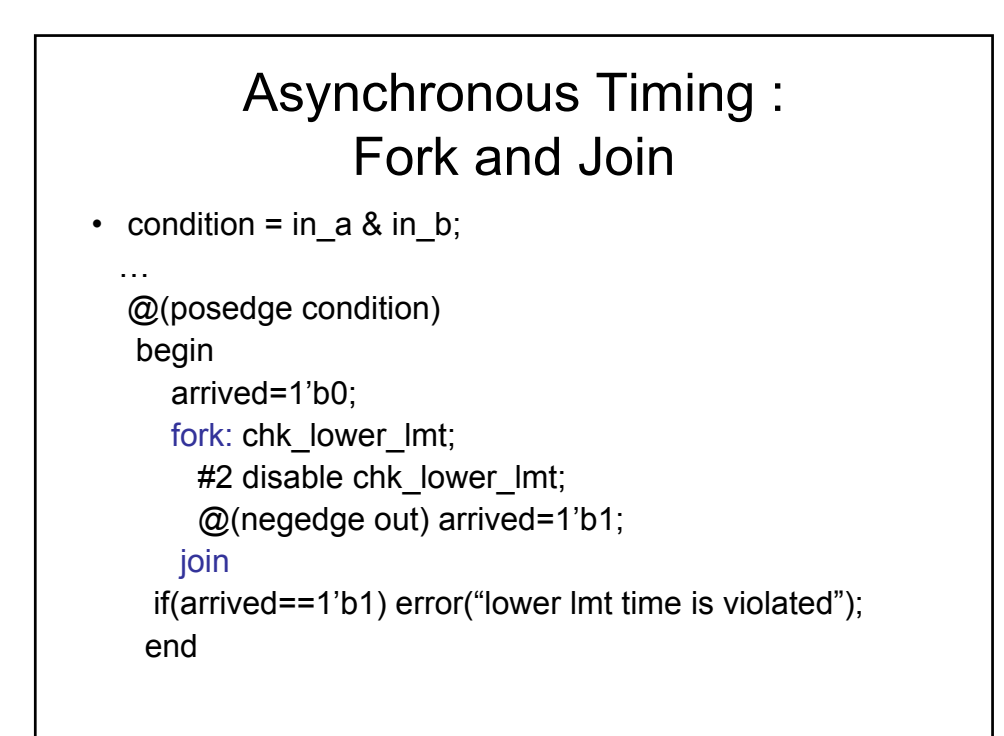

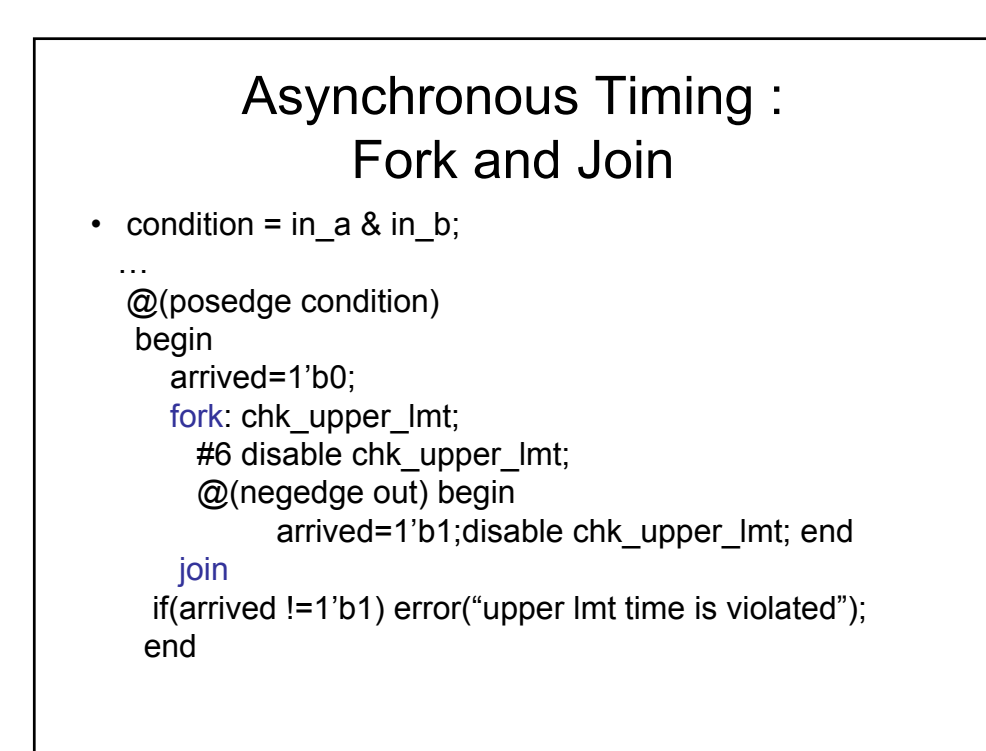

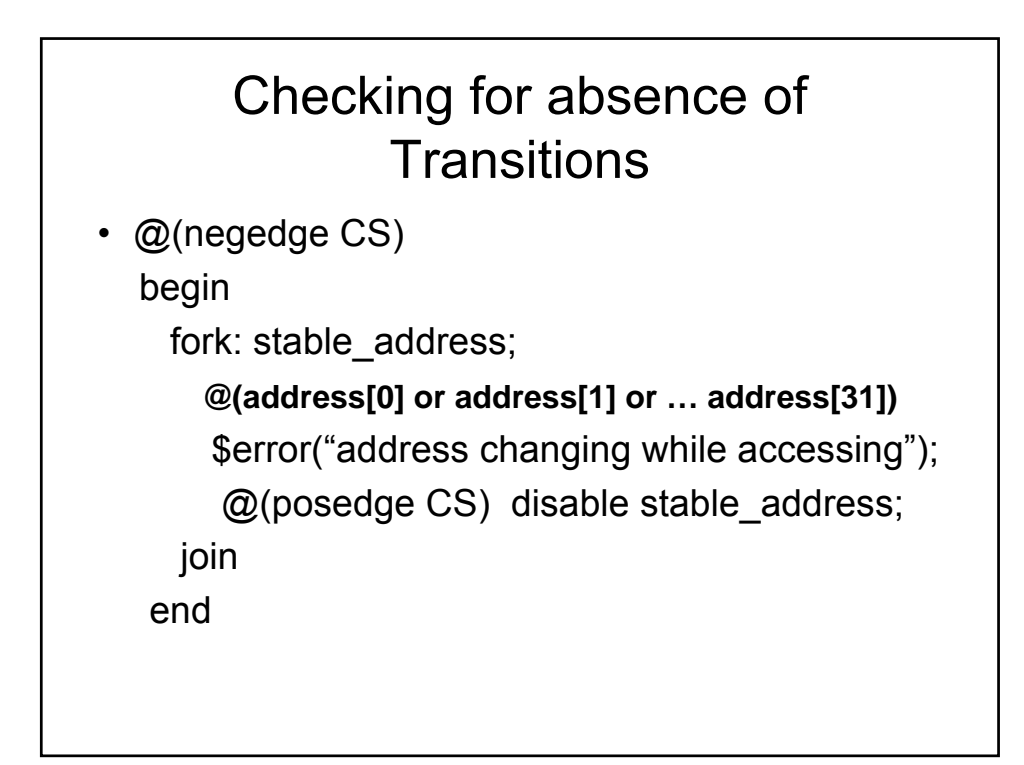

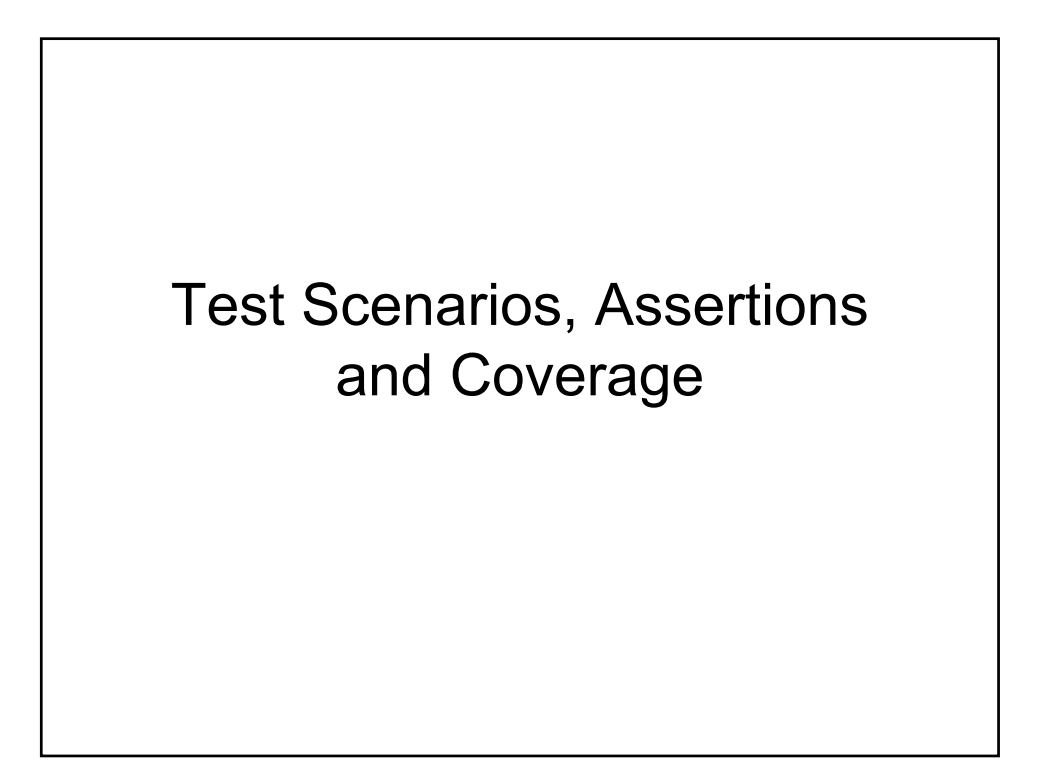

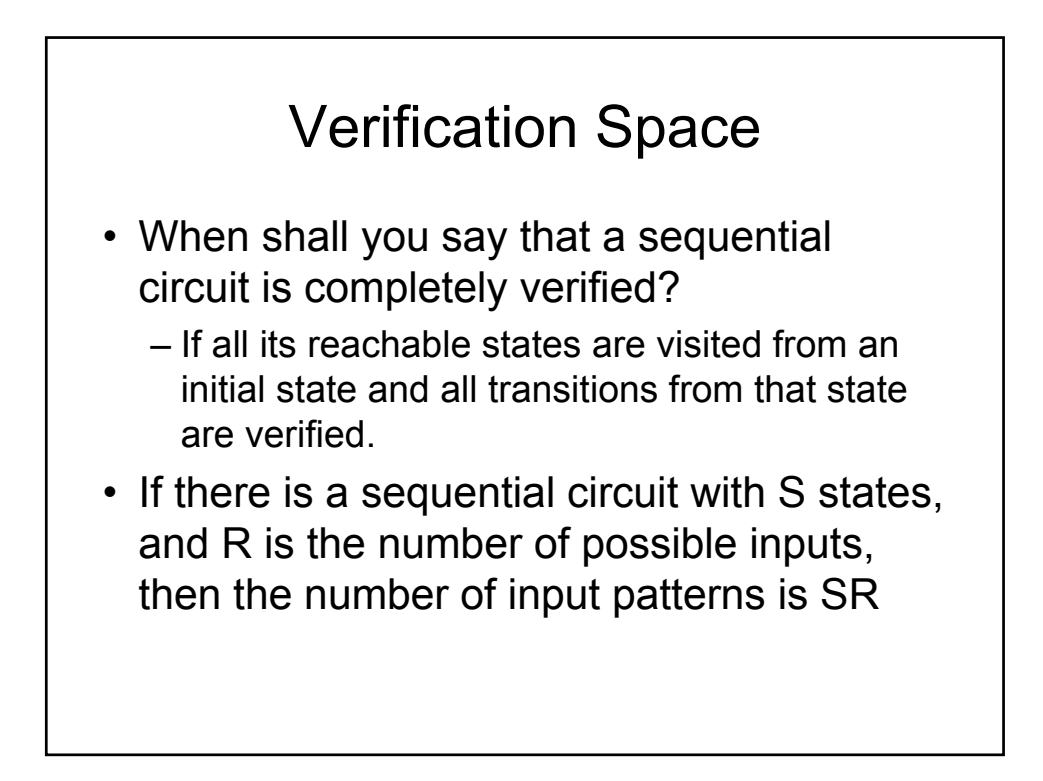

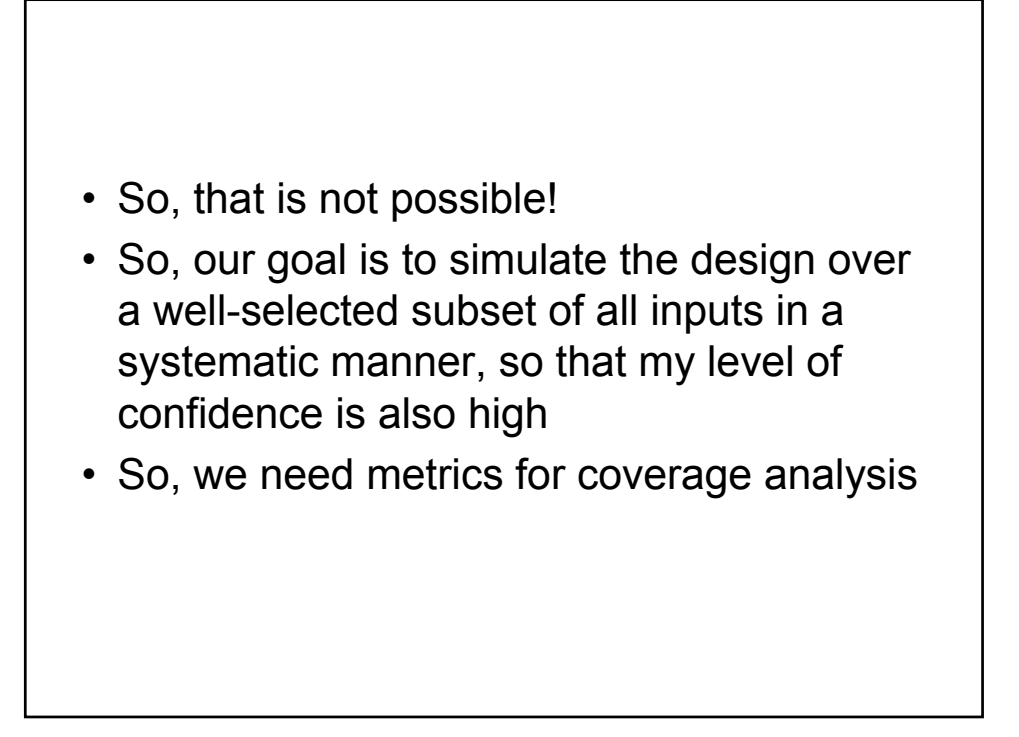

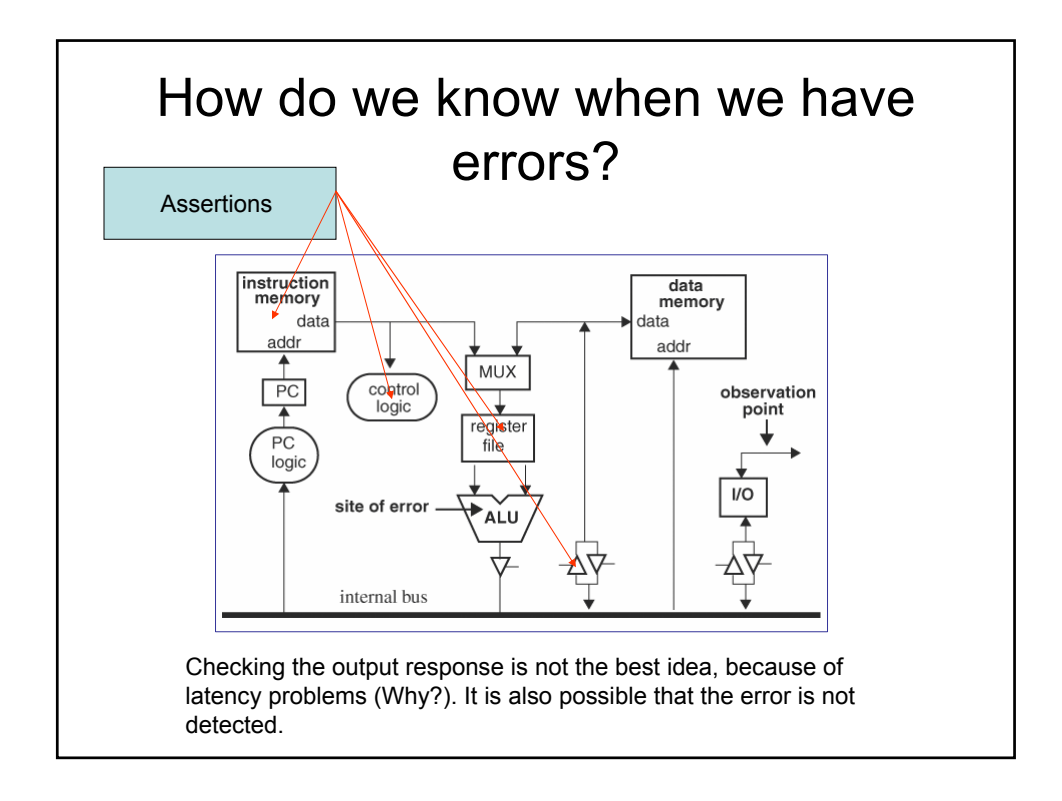

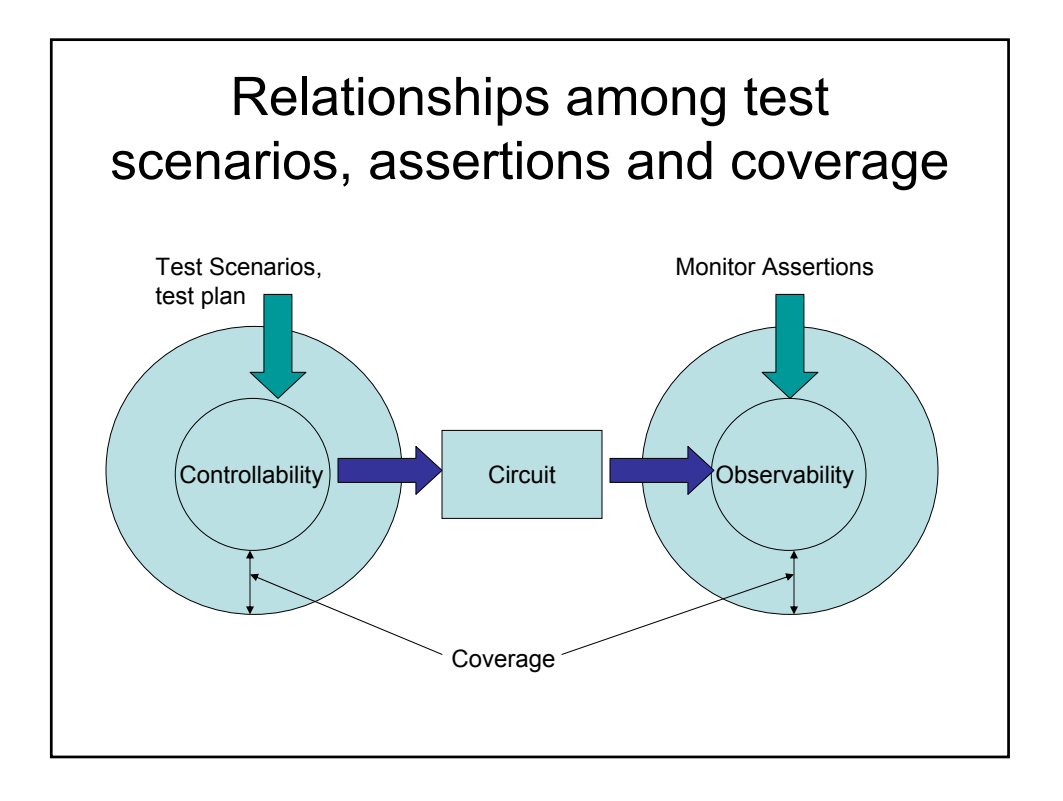

#### Test Plan: Extracting Functionality from Architectural Specifications

- Represent a Digital System as a finite state machine:
	- $Q_0$ : Initial States
	- S: Valid Initial States
	- I: Valid Inputs
	- O: Valid Outputs
- X->Y|<sub>I</sub>: Transition from X to Y under valid input I
- $X = Y_{i}$ : Sequence of transitions from X to Y under application of consequent inputs
- $Ω$  is a don't care state

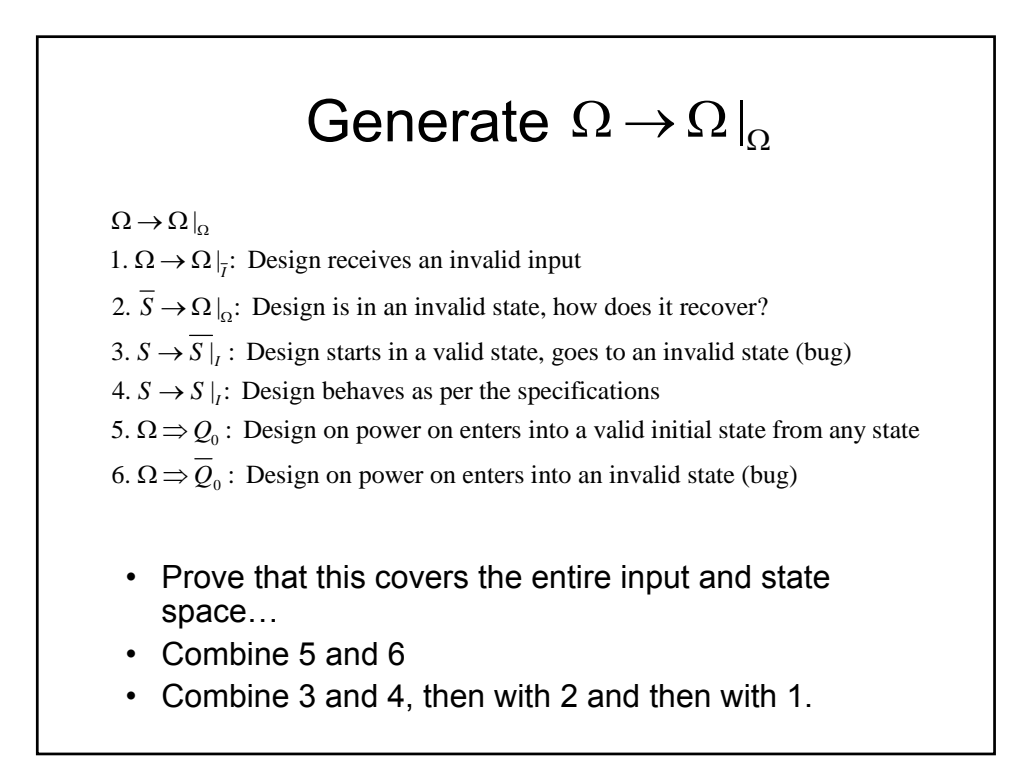

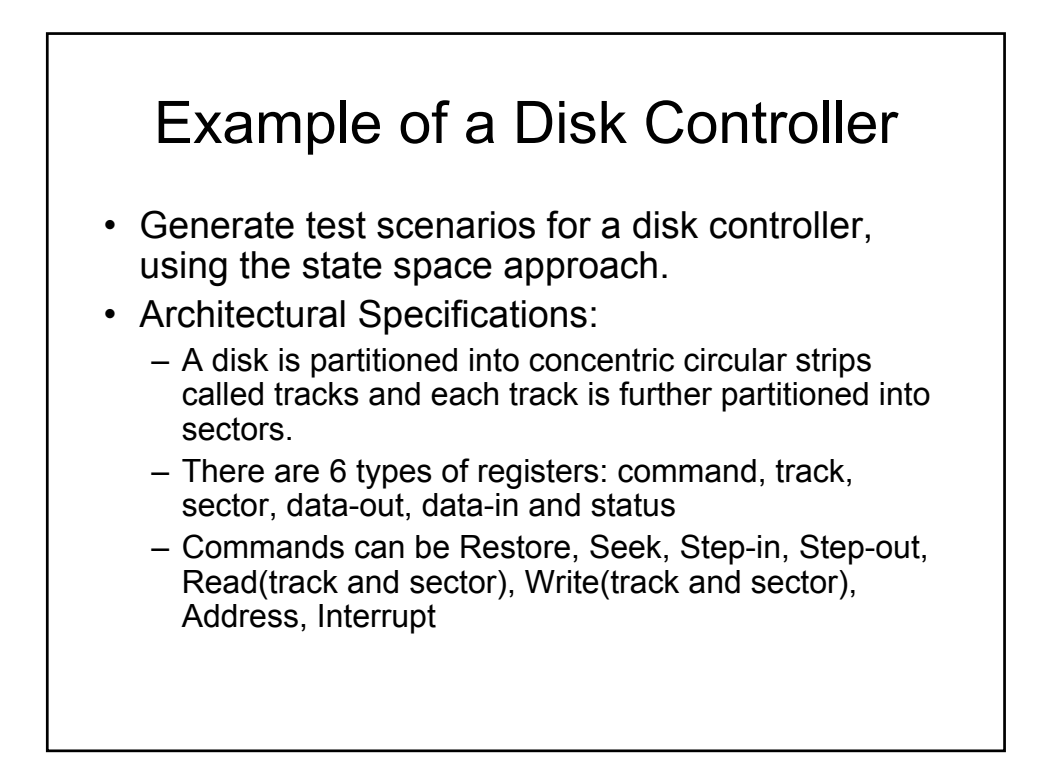

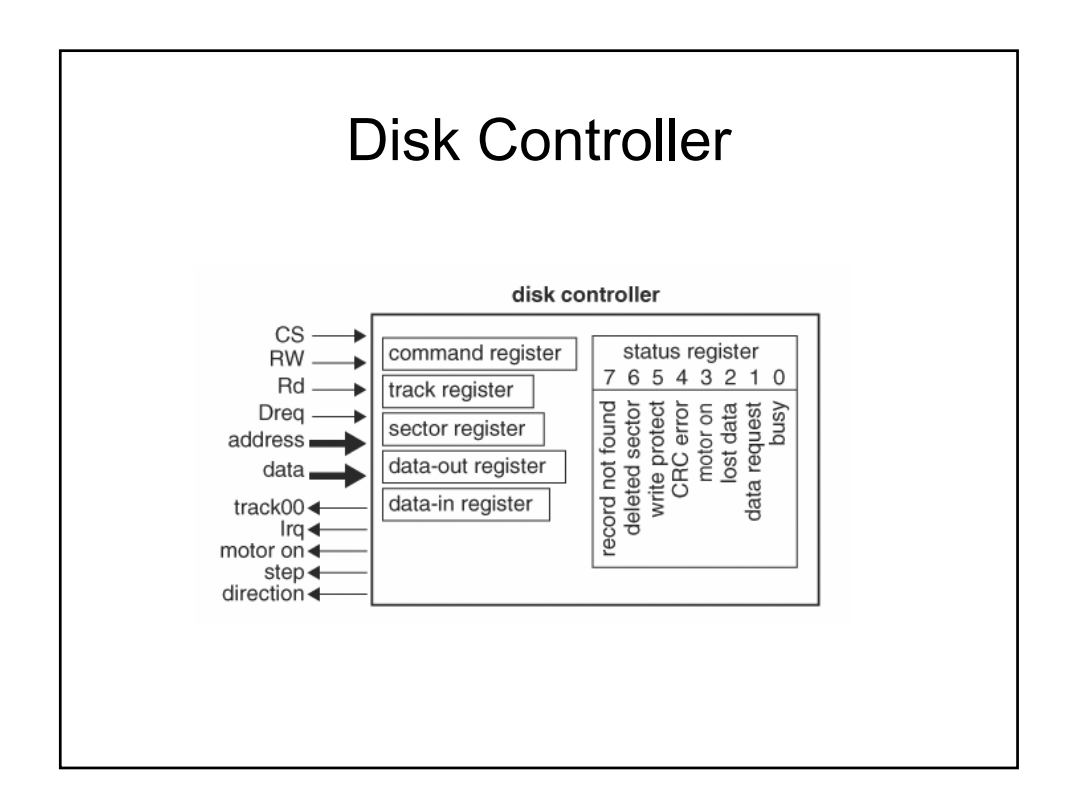

## **Possible Test Scenarios**

- **Category 1:** Give illegal inputs, like illegal address, consecutive data requests without a grant and see how the design responds.
- **Category 2:** Set the controller in an illegal state (may be an illegal op-code) and observe whether the controller detects and recovers from it.

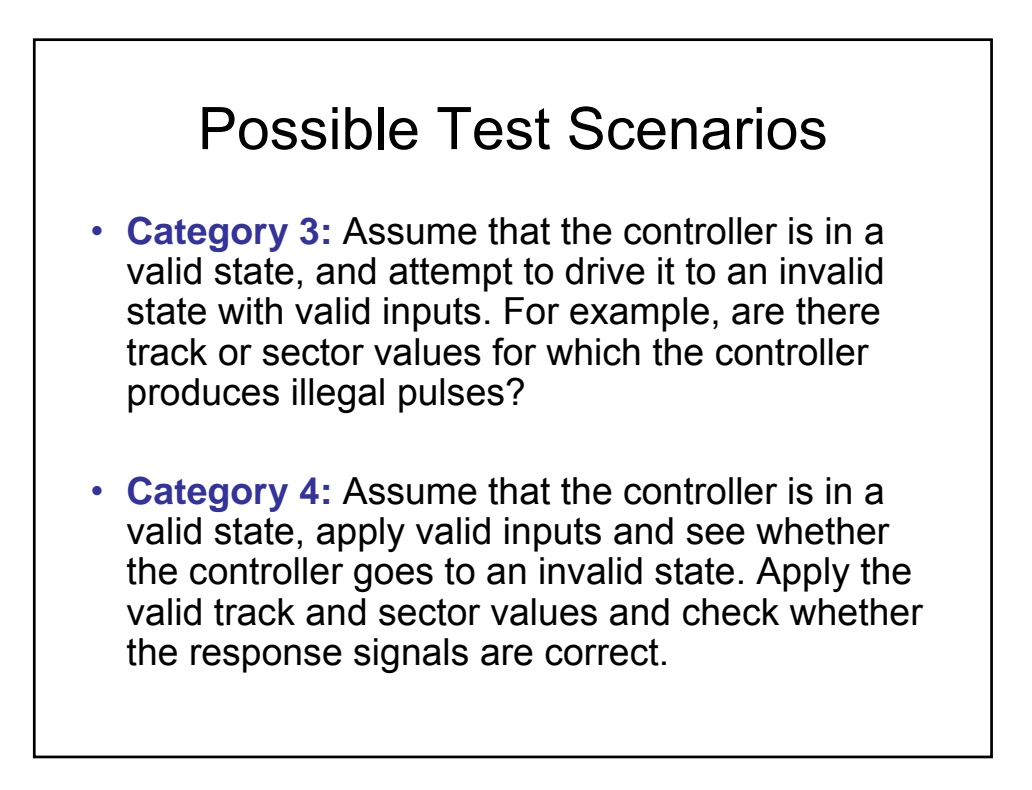

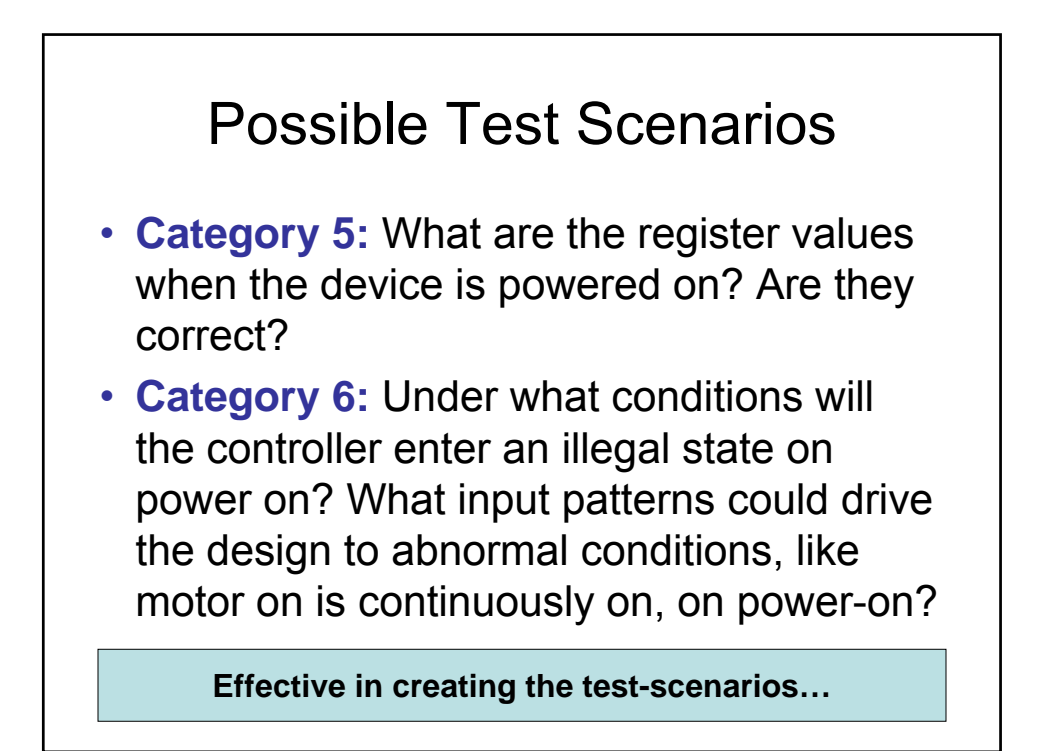

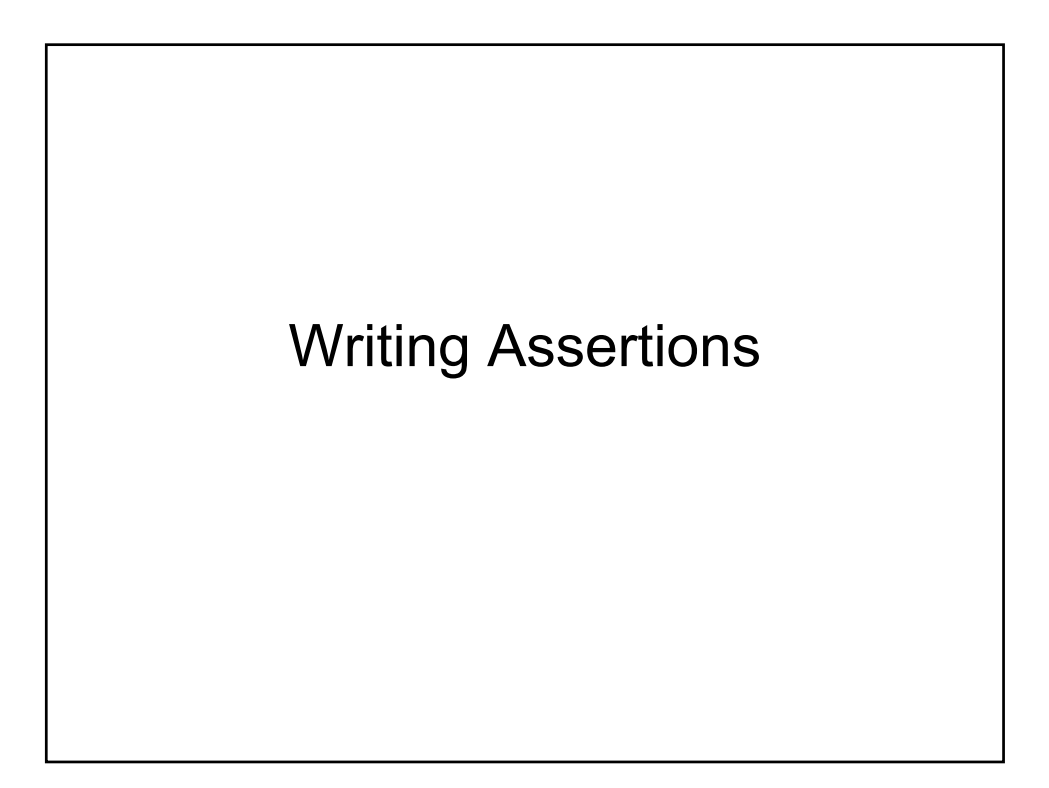

#### Combinational & Sequential **Assertions**

- An assertion is combinational if all its terms are so; otherwise its sequential
- To code combinational assertions, only combinational logic is required
- To code sequential assertions, a FSM is required
- The time interval between the most past and the most future is known as the window of the expression

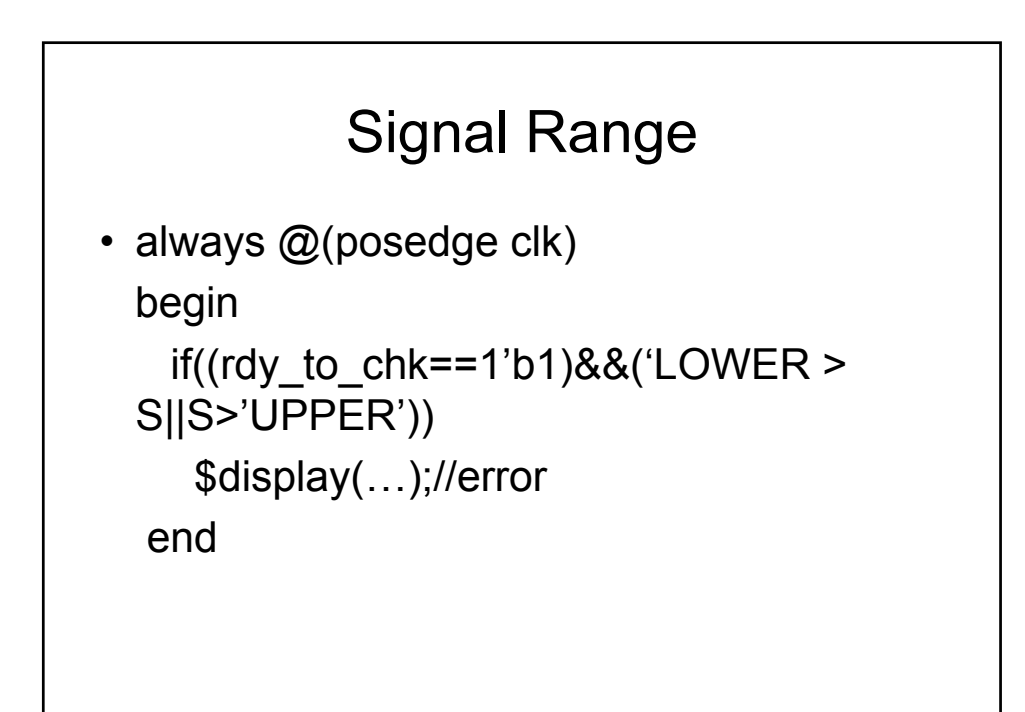

## Unknown Value

- Checking whether signal A is equal to x will not work, as none of the bits should be an unknown value.
- Trivial solution shall be to check each bit of A compared to 1'bx
- Better solution is to use a reduction xor operator
- By defn of xor, if one of the bits is x, so is the output.
- if(^A==1'bx) \$display("Unknown value");

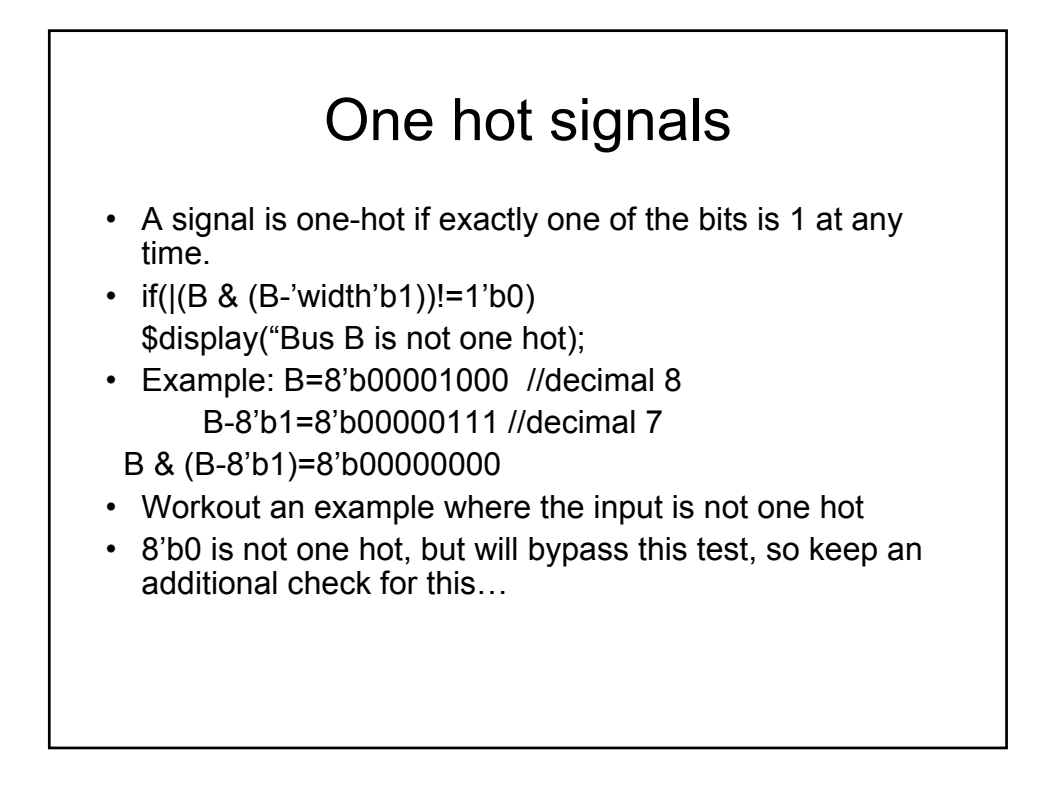

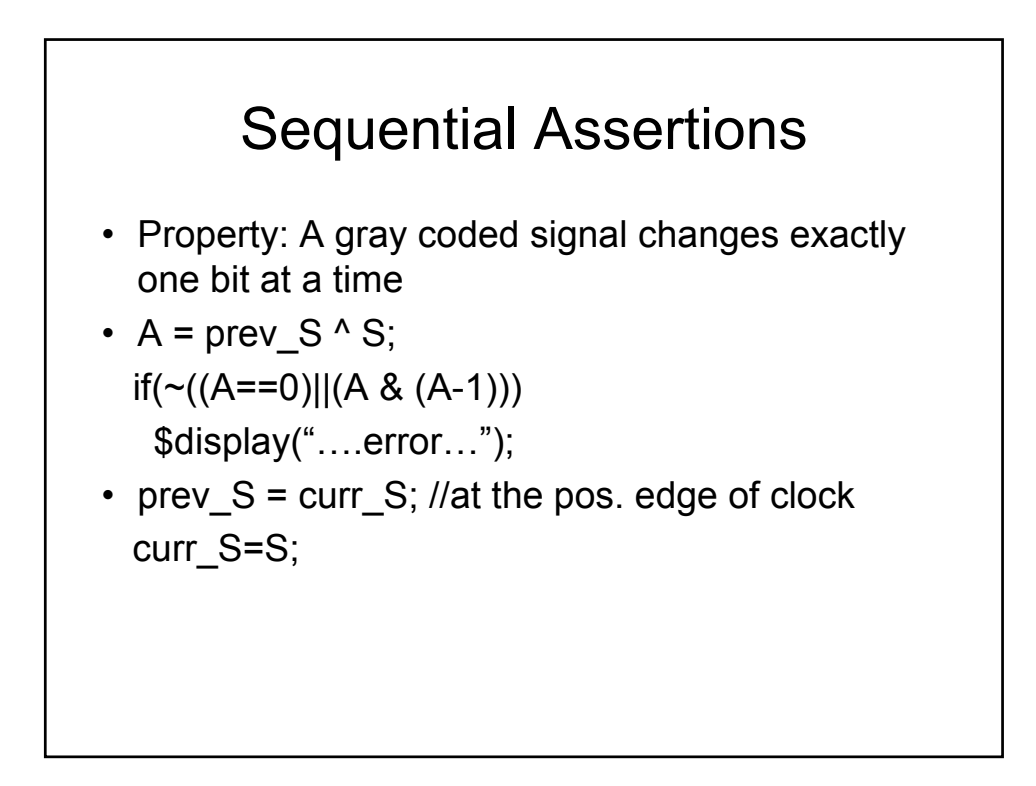

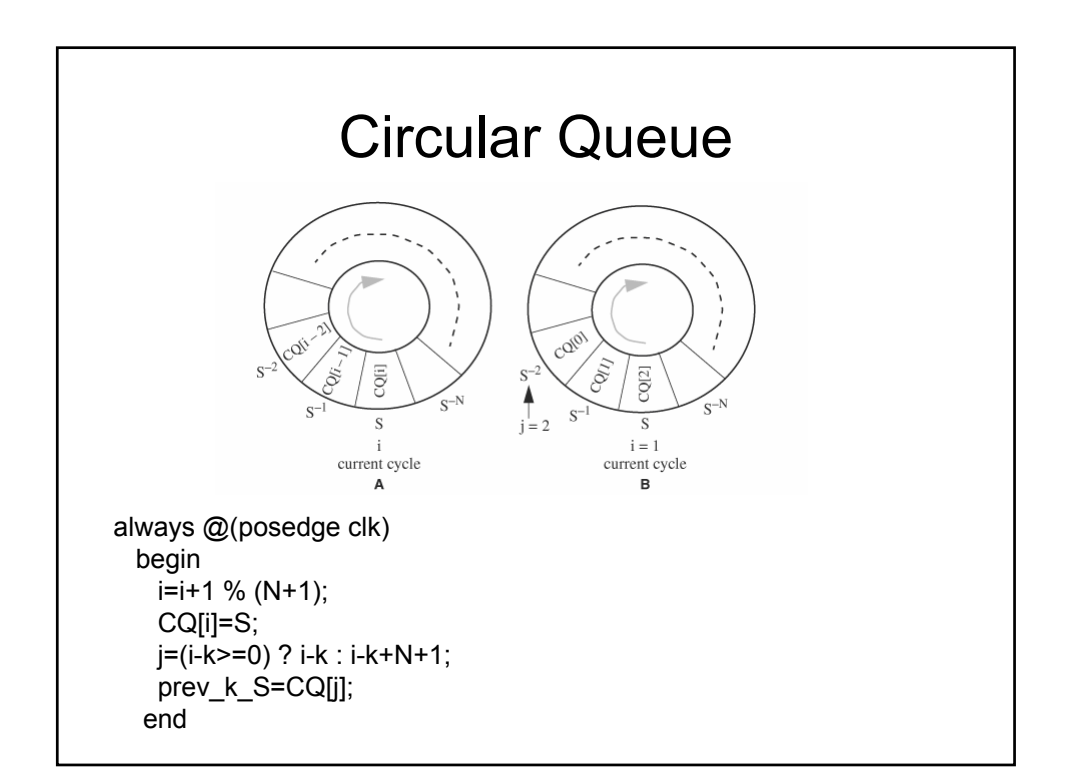

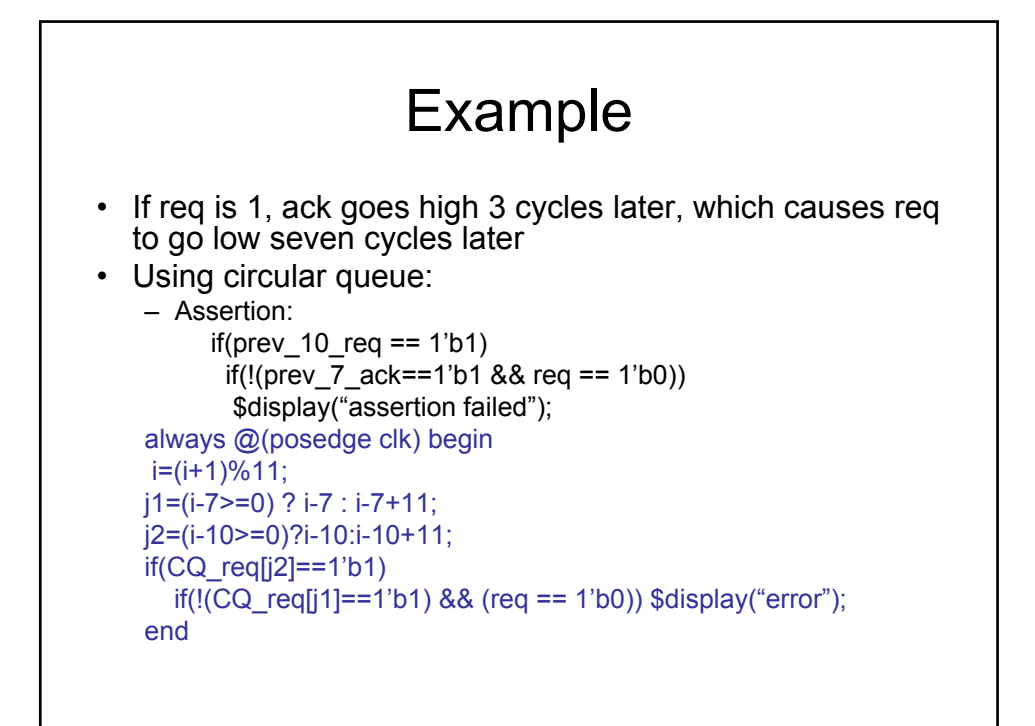

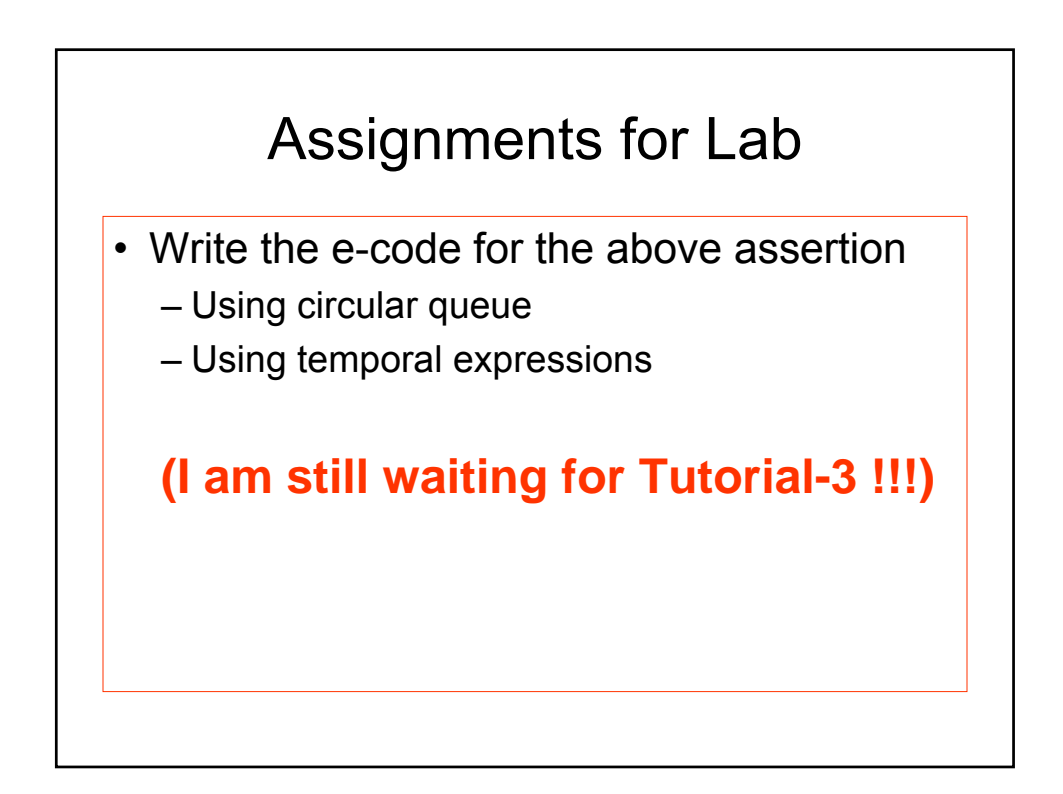

## Unclocked Timing Assertions

- Ensure that S remains steady throughout the interval marked by events  $E_1$  and  $E_2$ . The assertion is active when start signal is high.
- Two named blocks are created : one waiting on E1 and the other waiting on E2. If the assertion fails before E2 arrives an error is displayed and block for E2 is disabled. If E2 arrives before any failure then block for E1 is disabled.

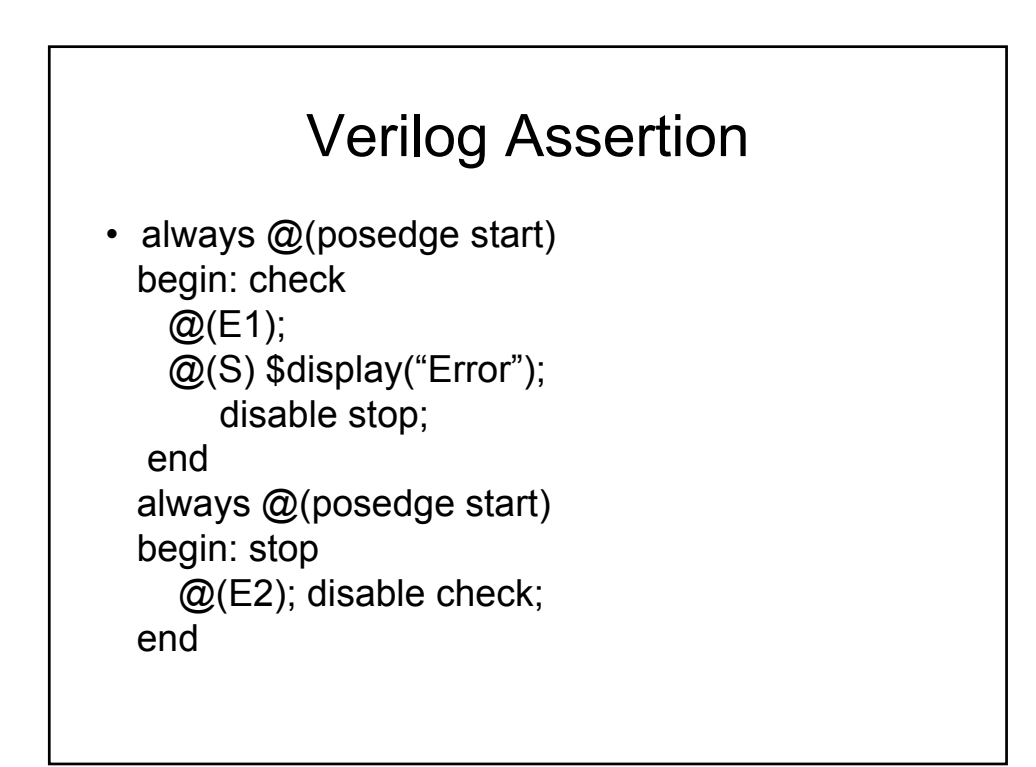

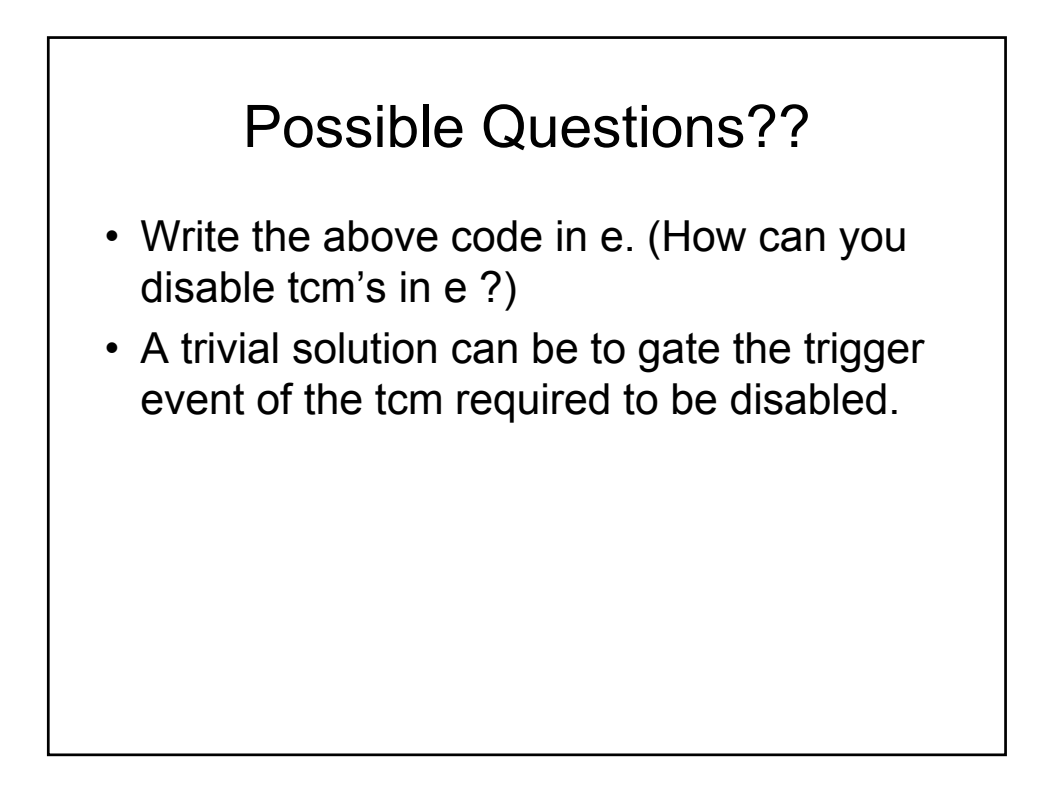

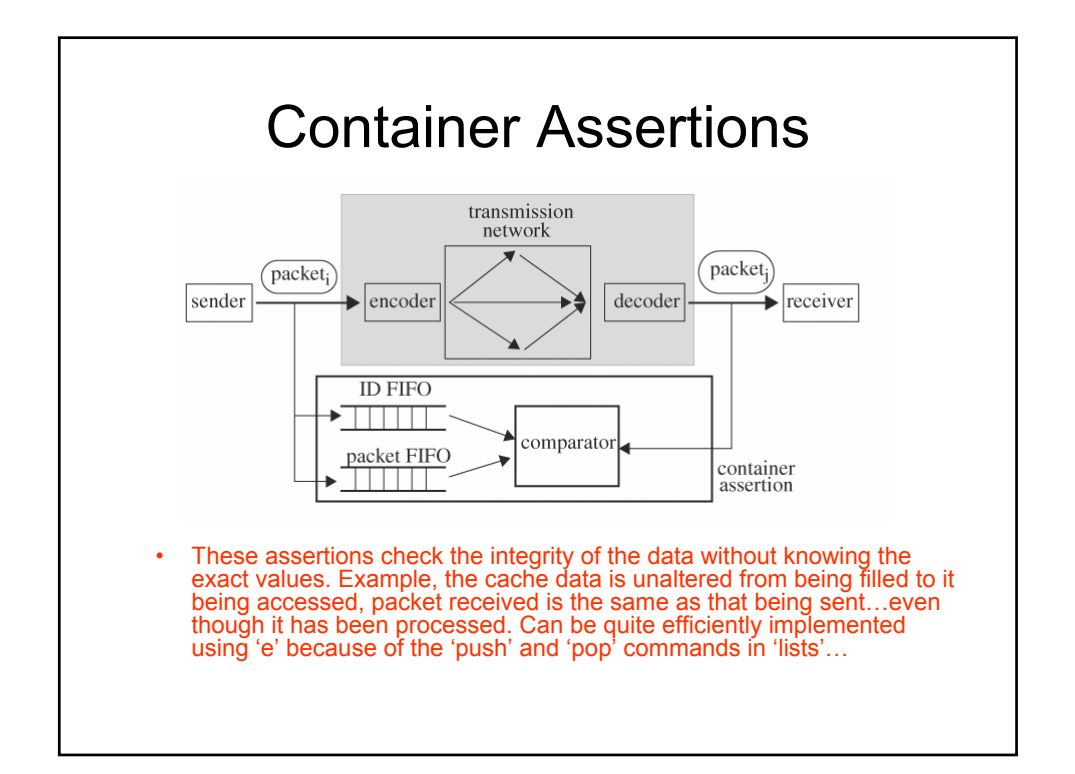

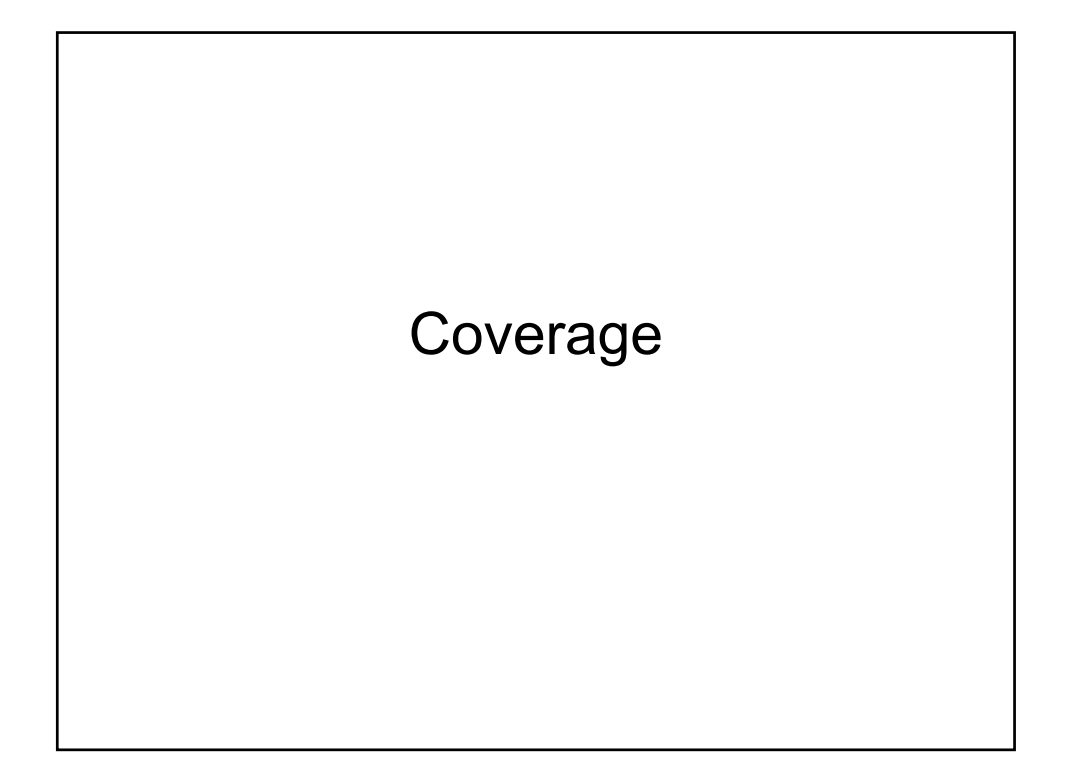

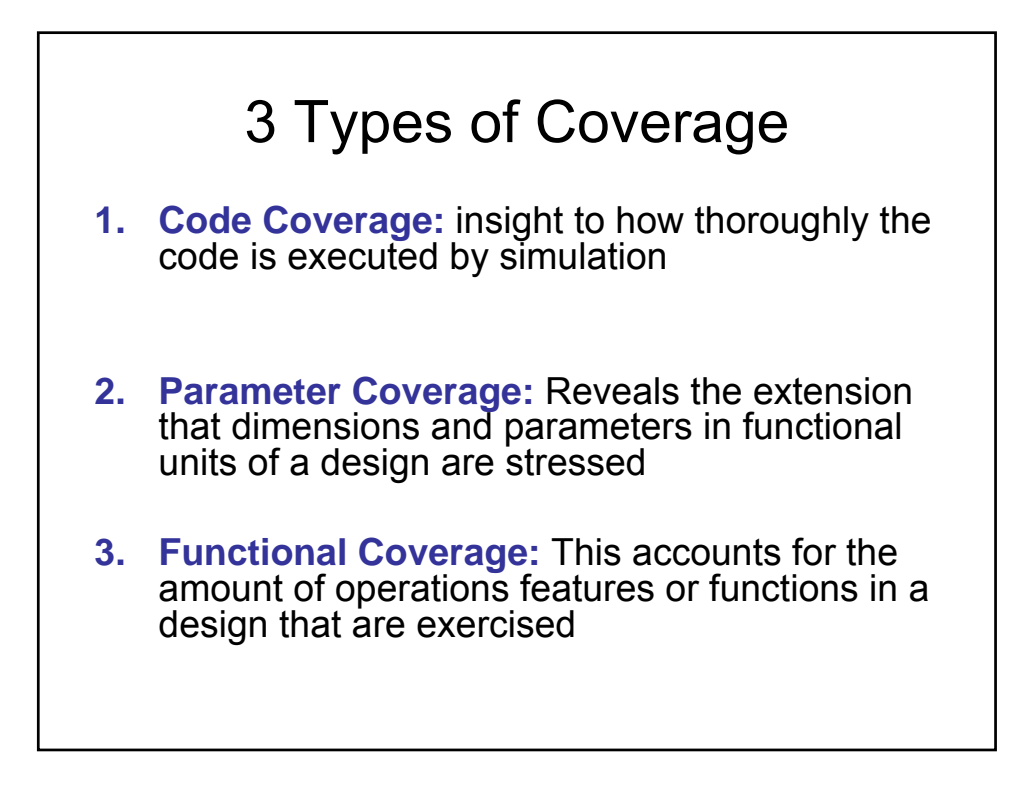

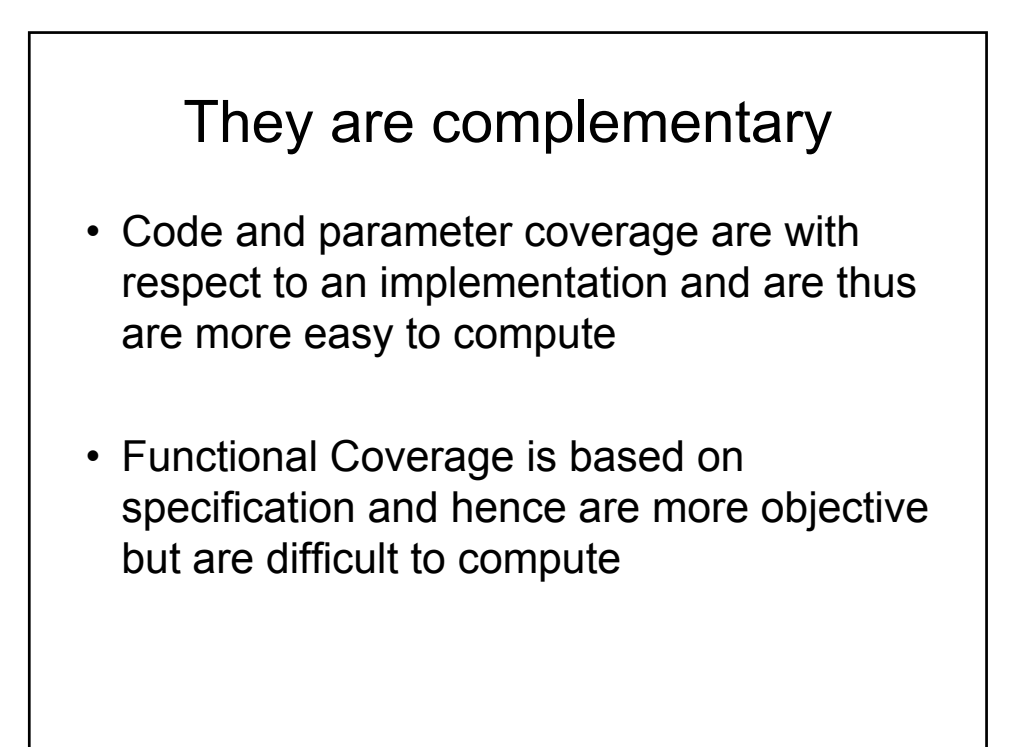

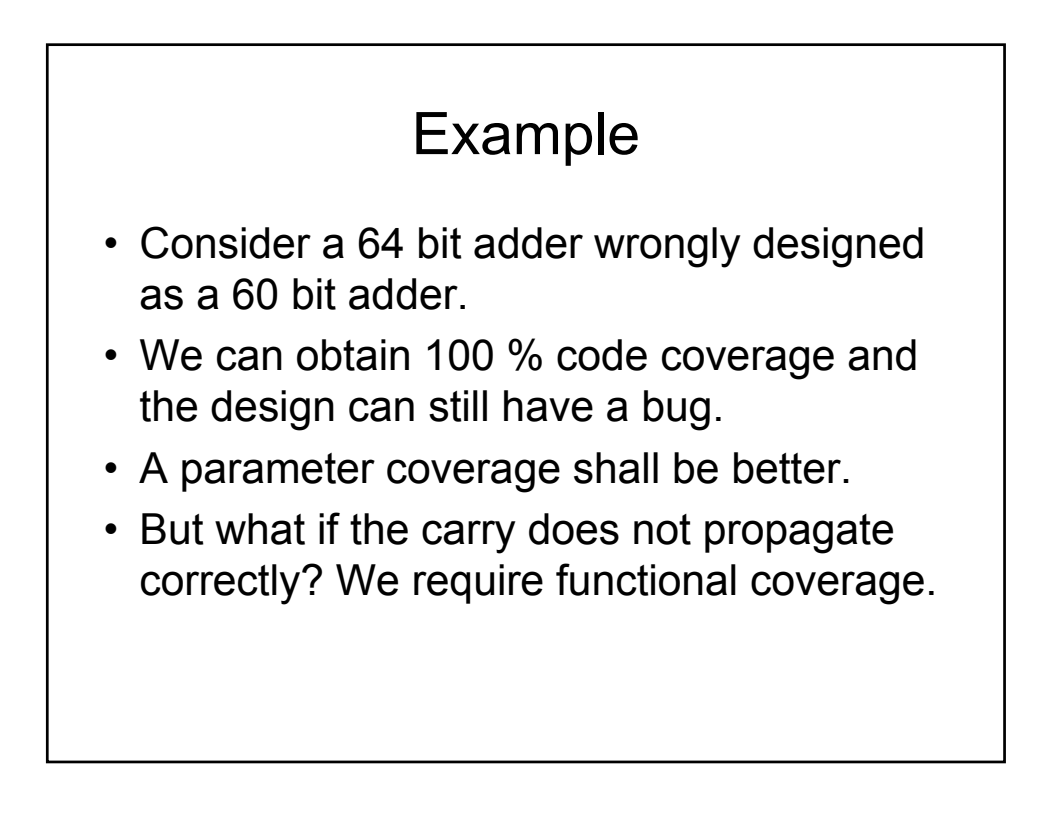

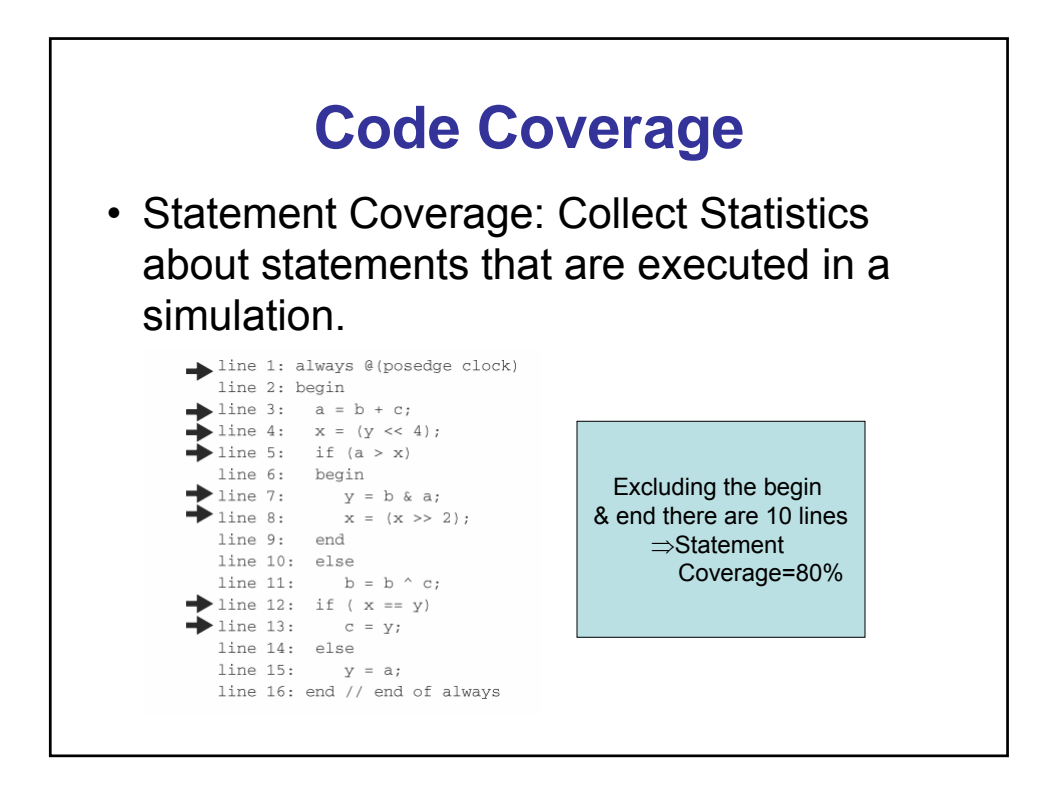

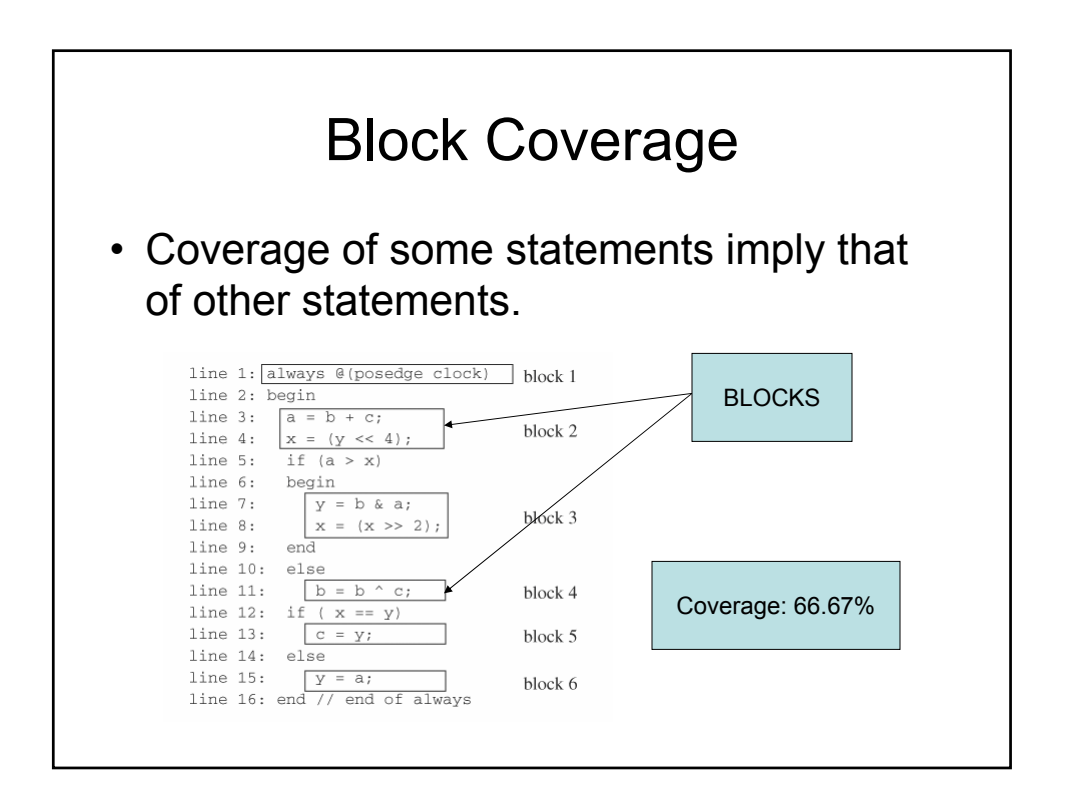

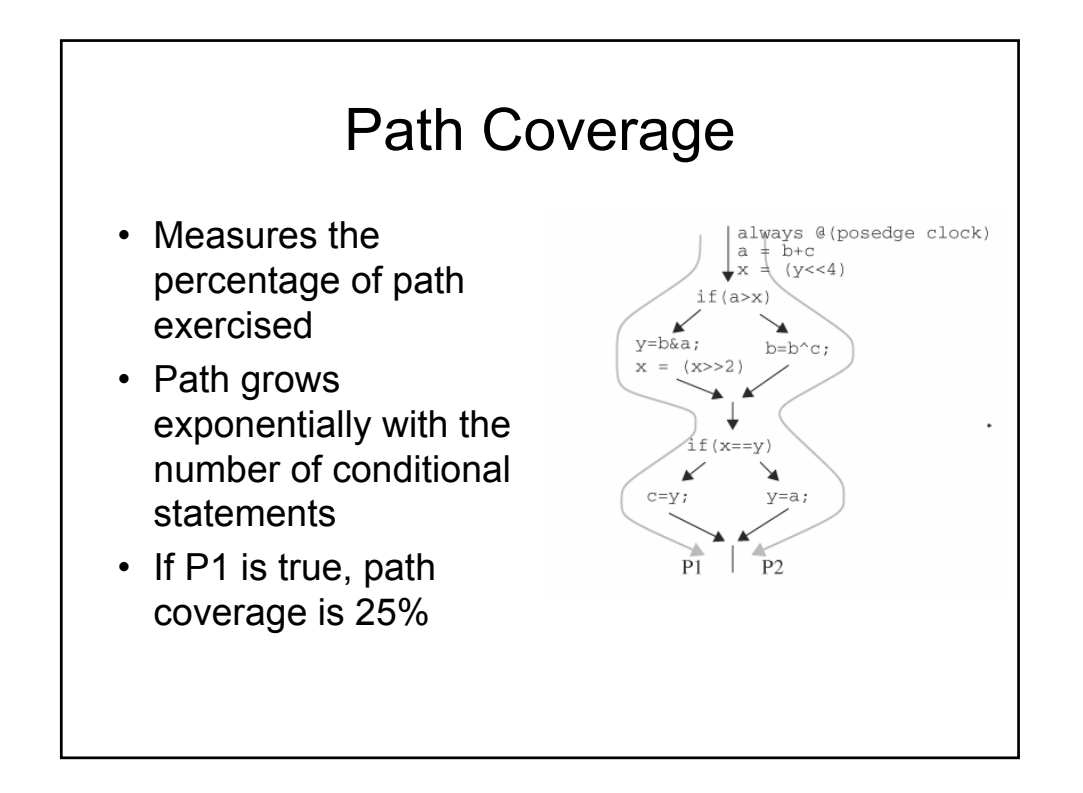

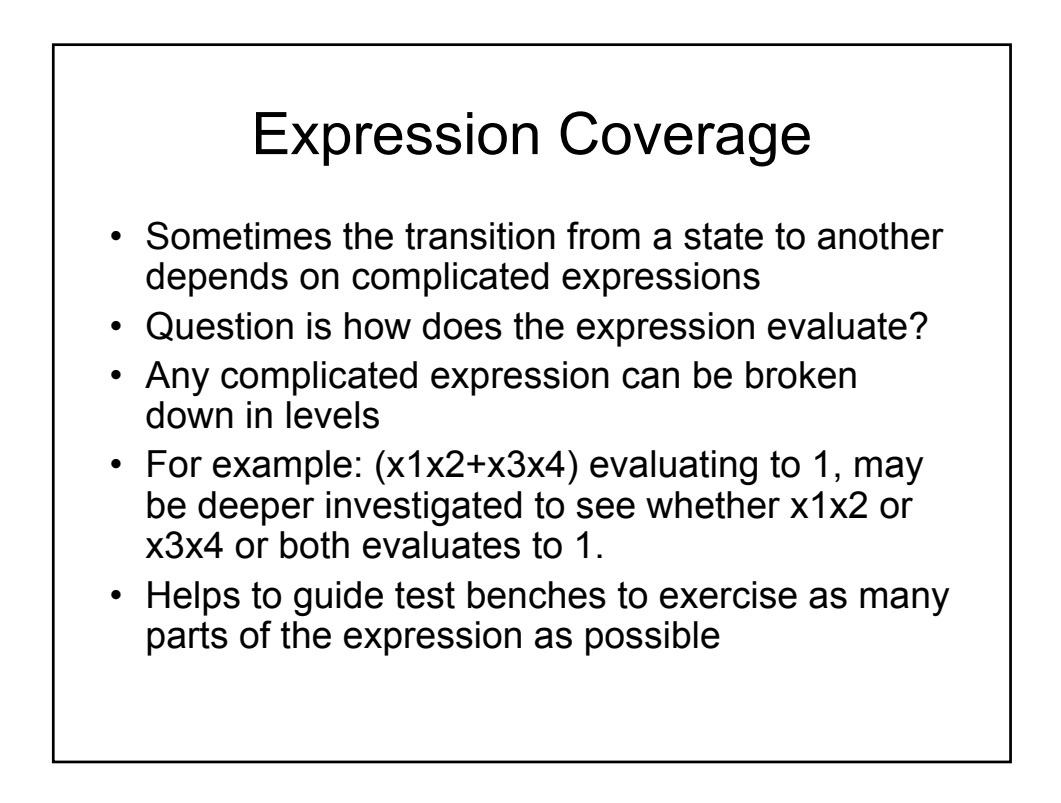

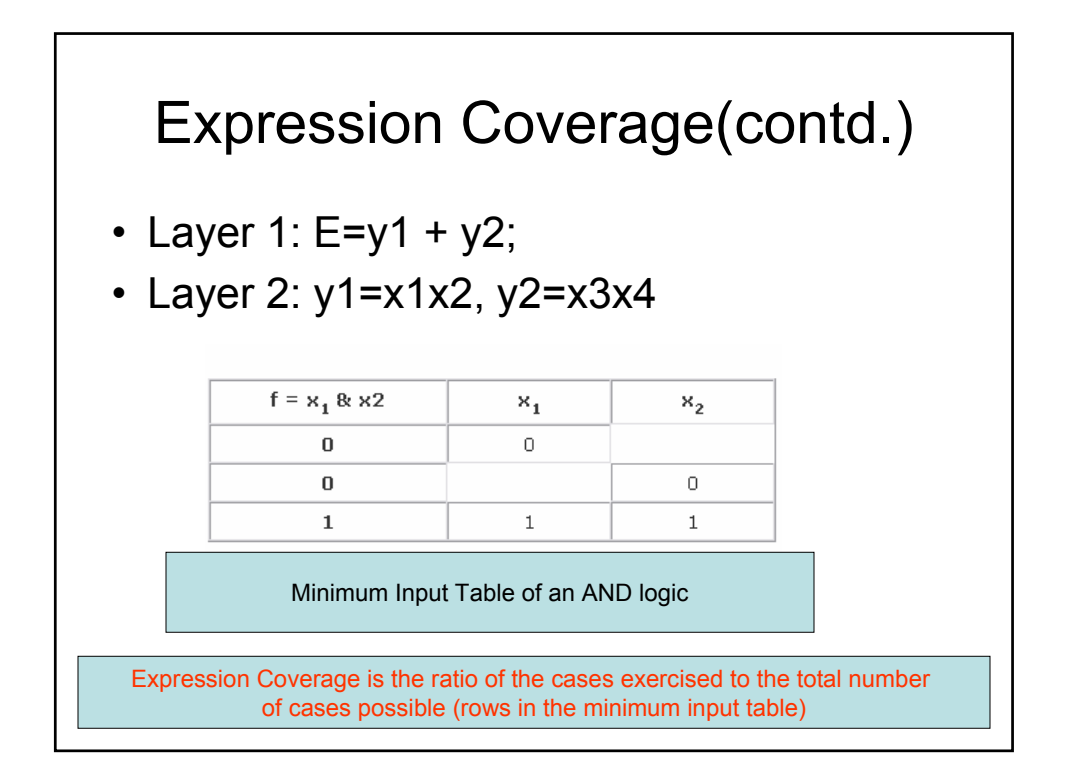

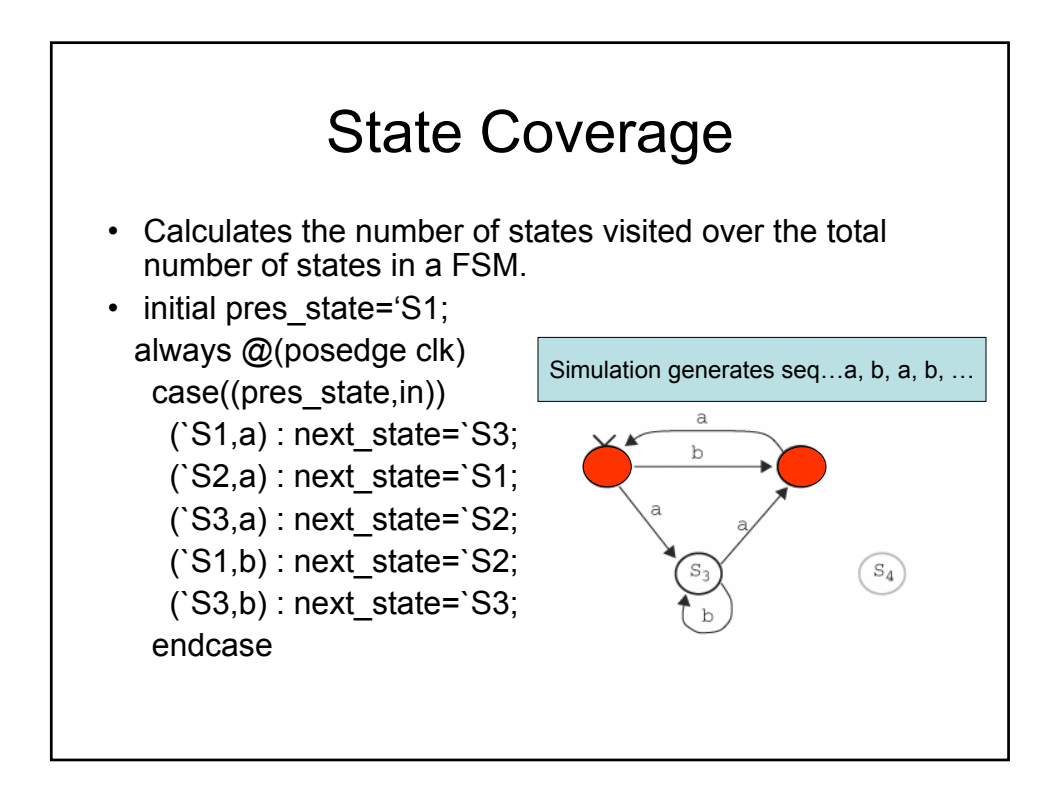

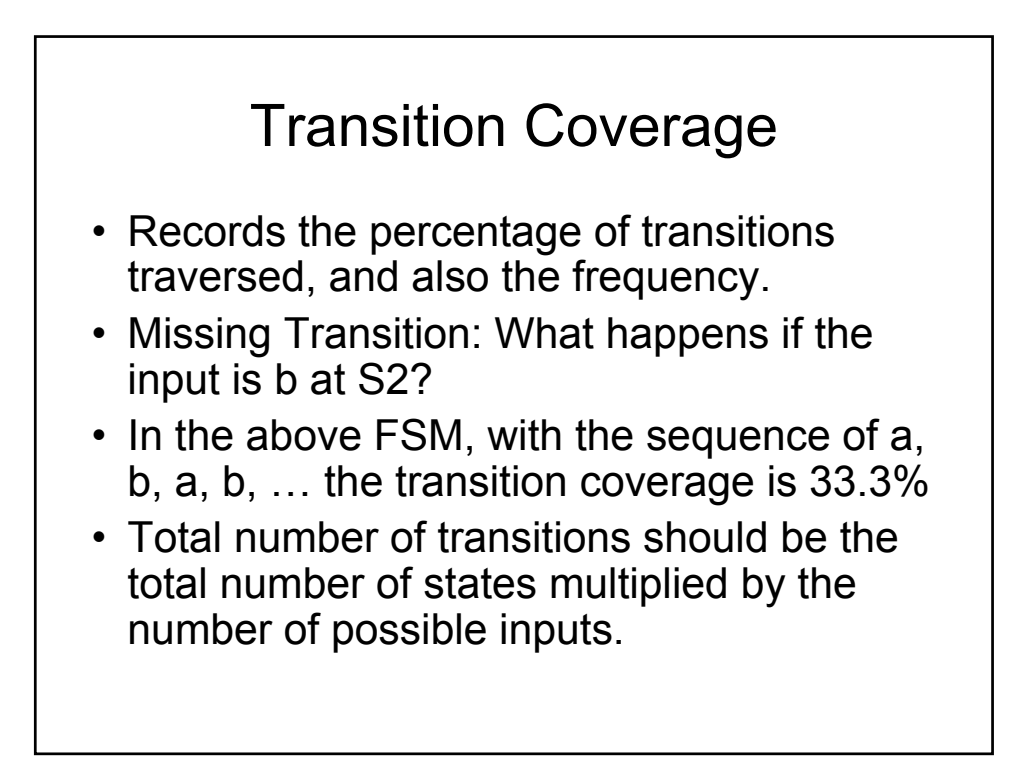

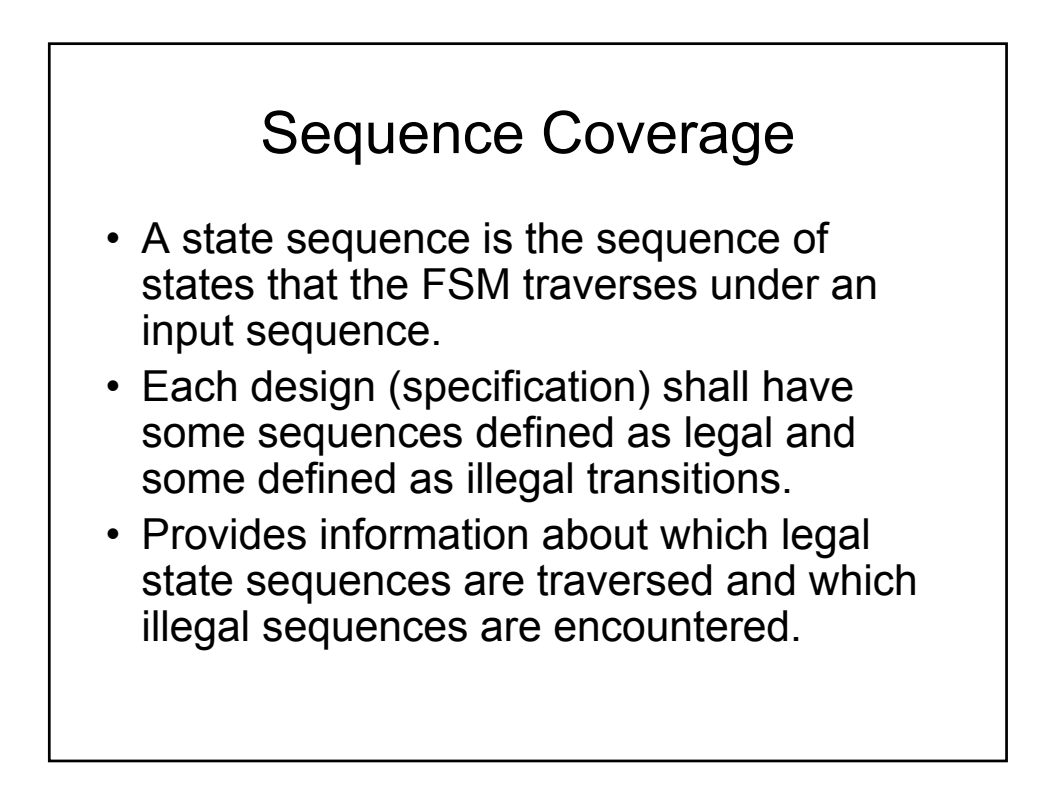

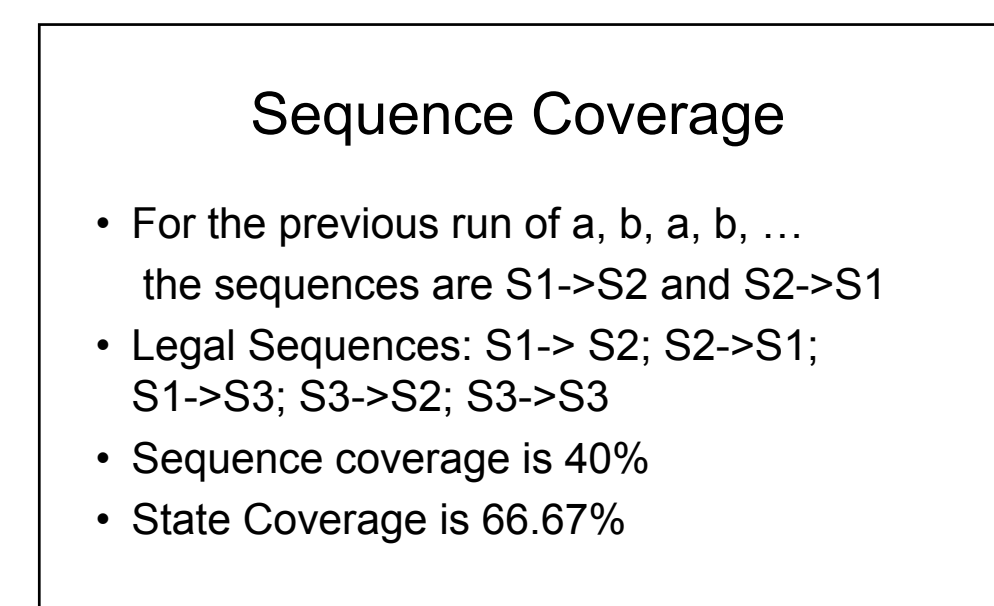

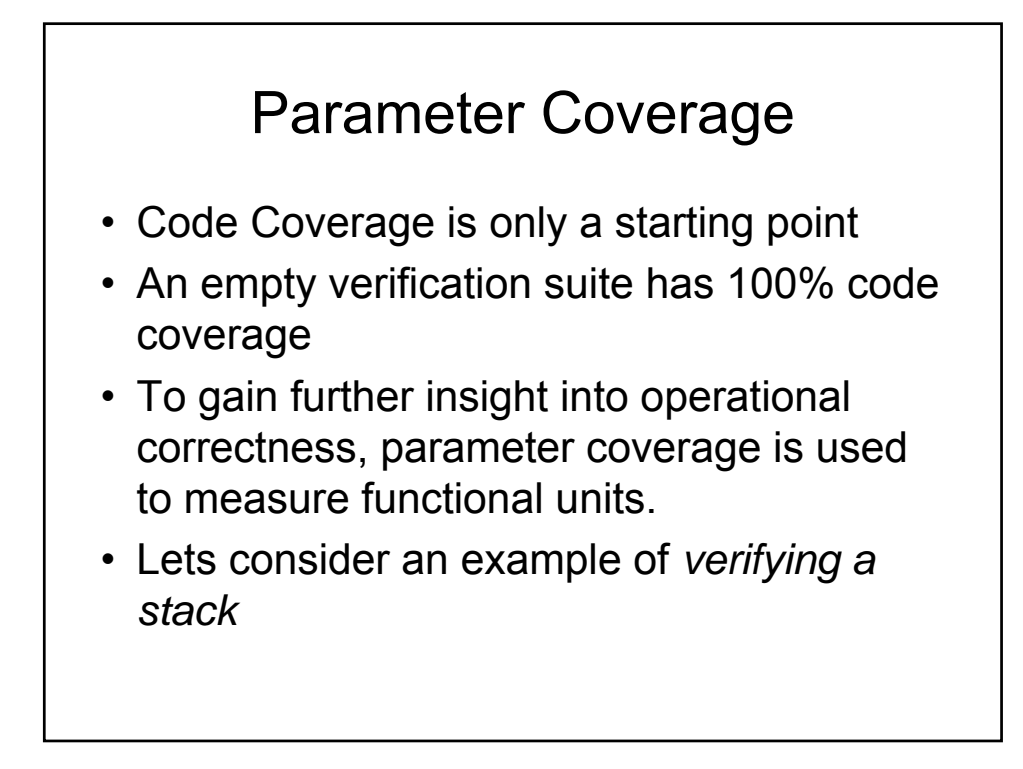

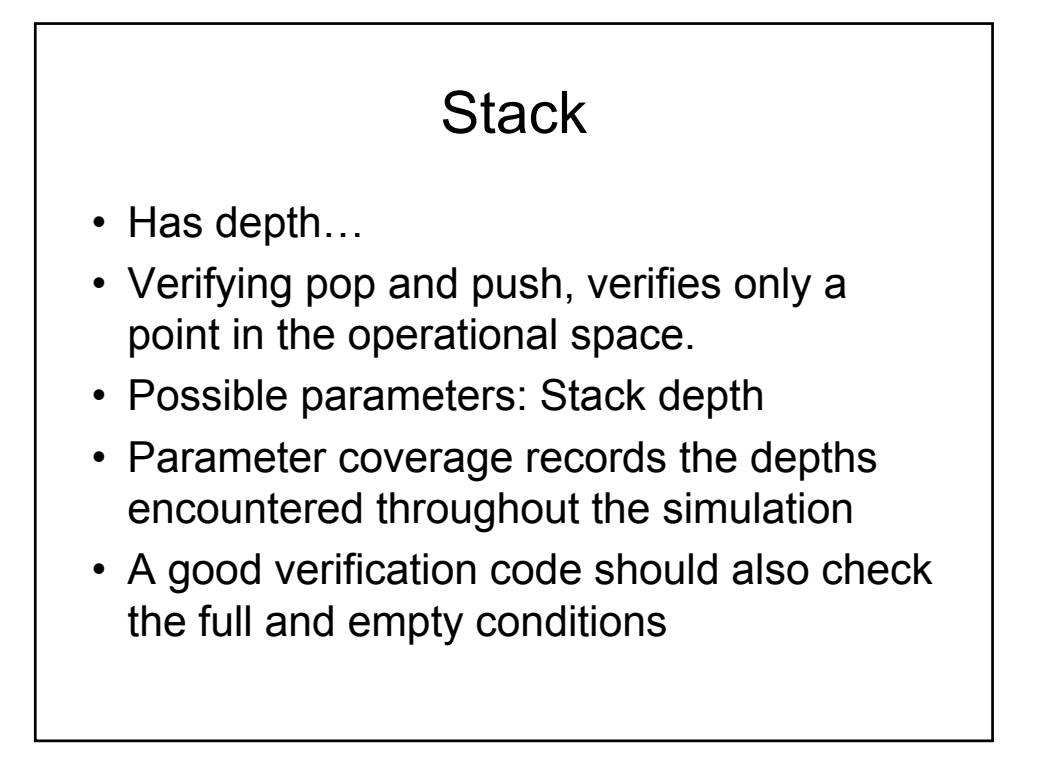

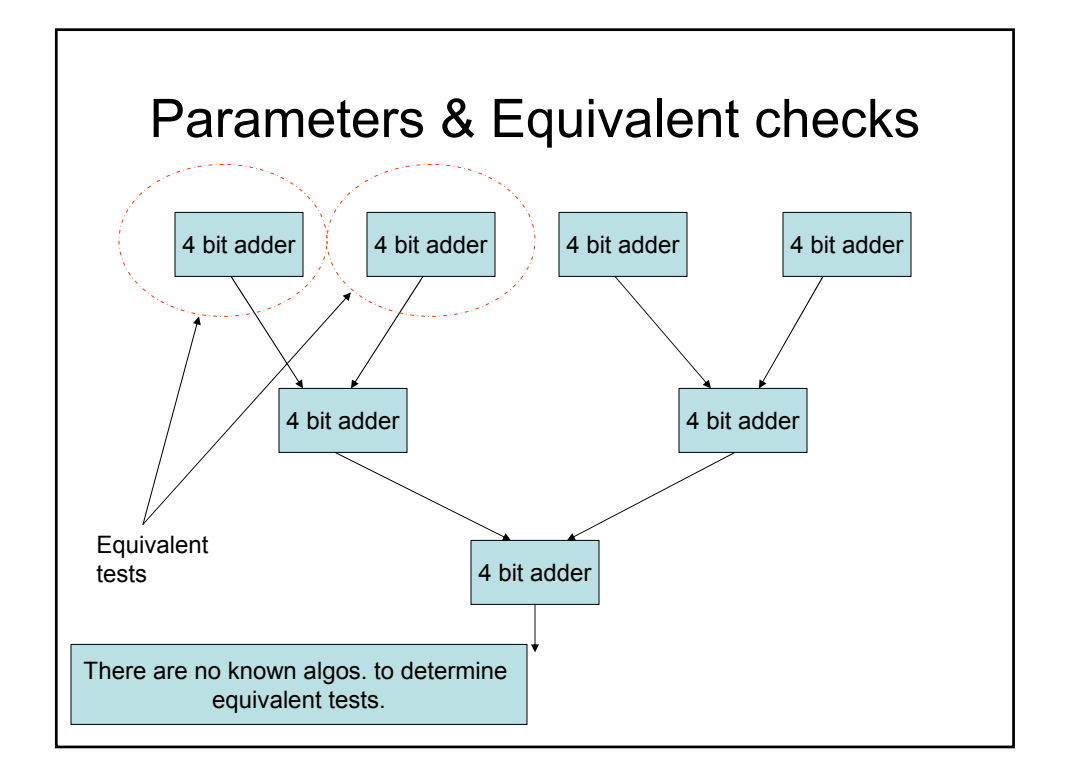

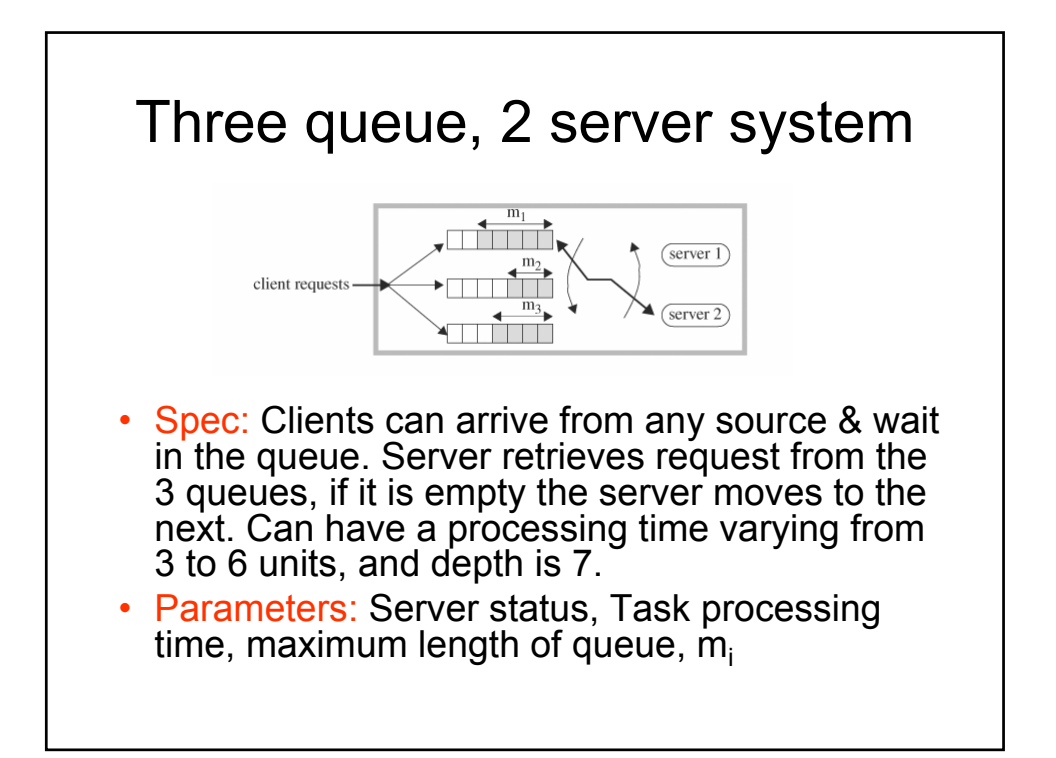

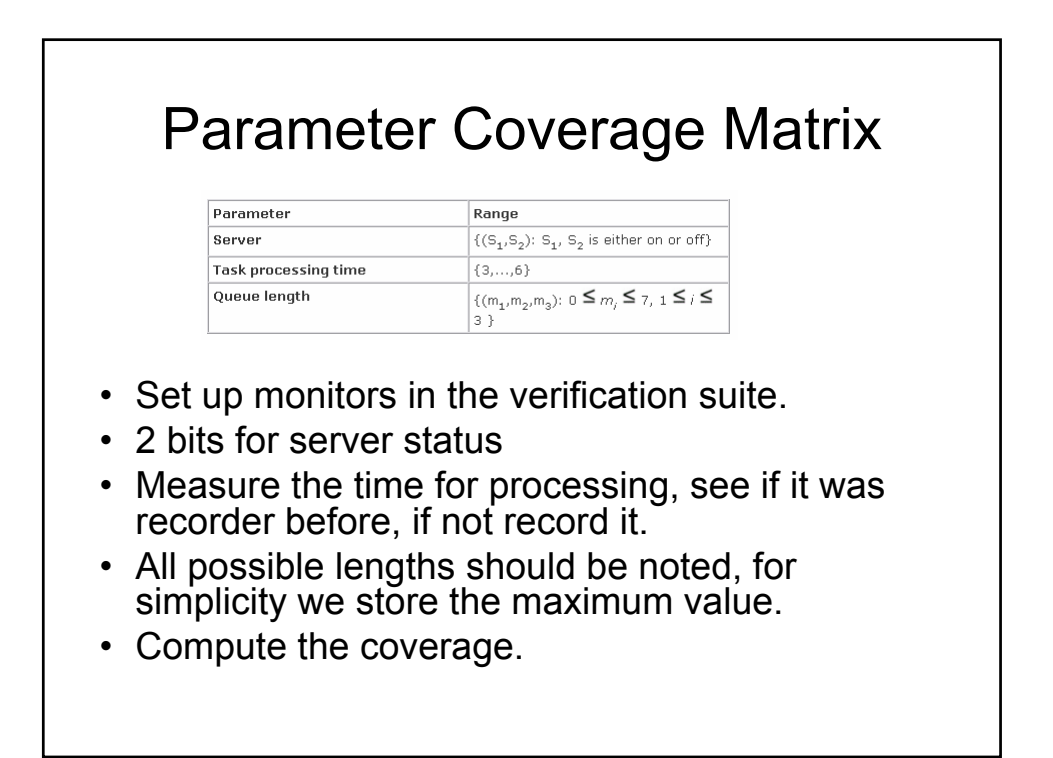

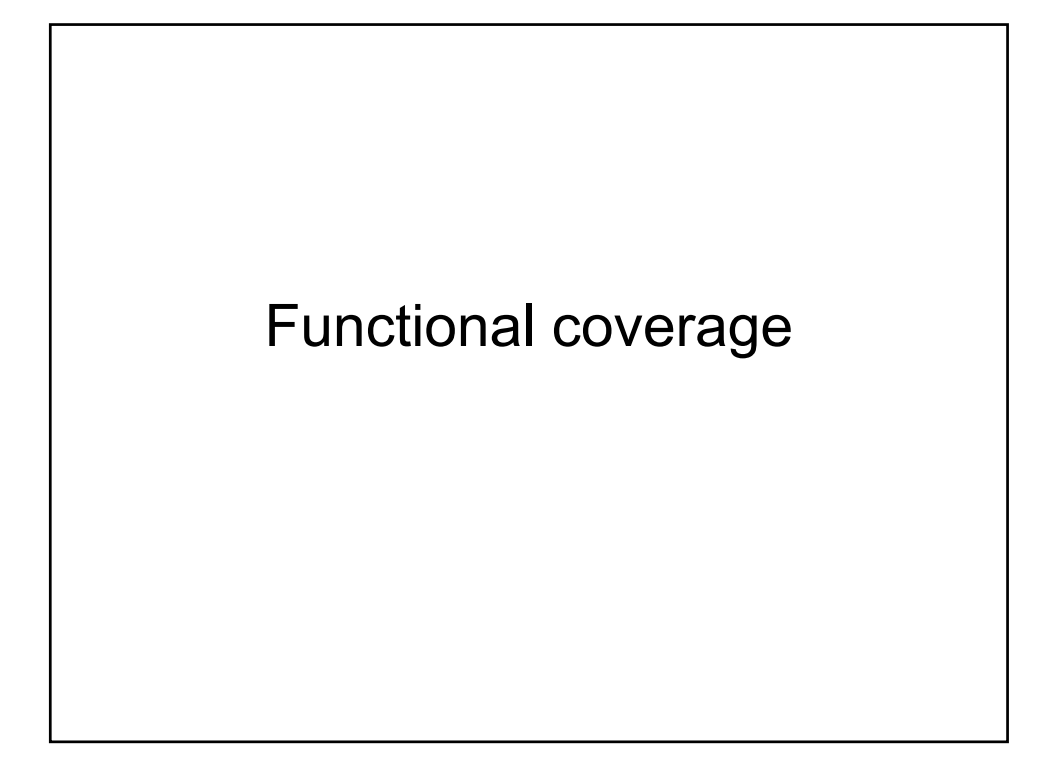

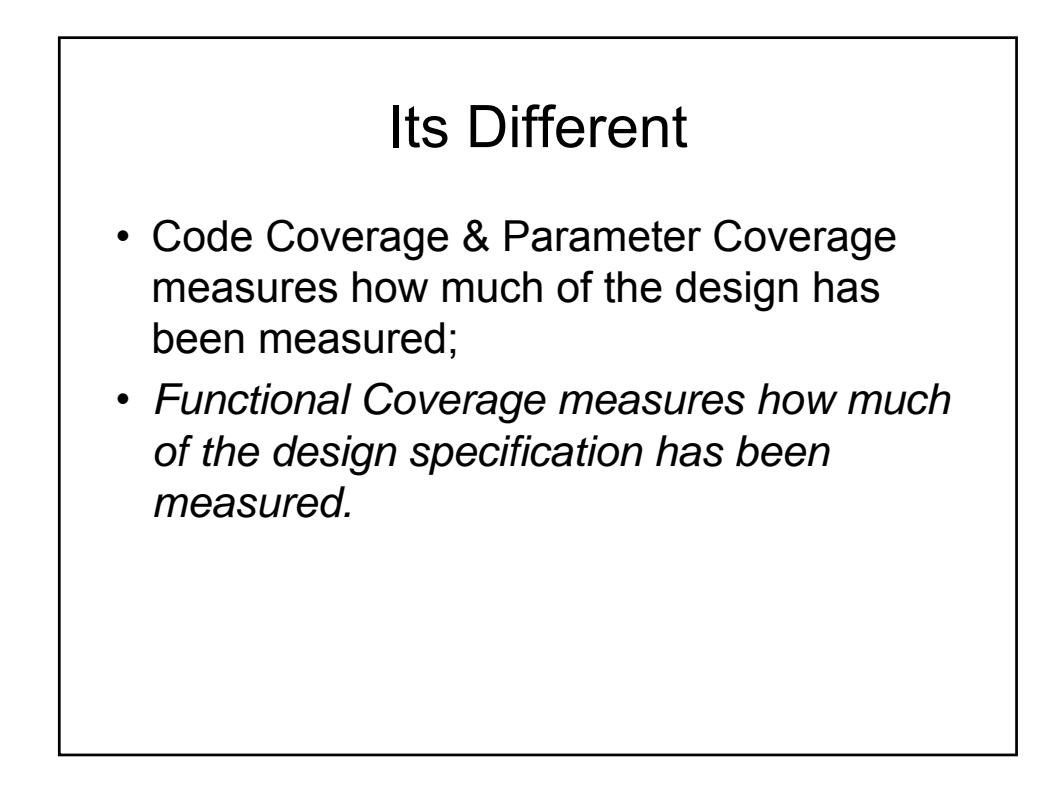

# Example • Decoding of a CPU instruction may have separate case statements in the design • Due to the combination of previously decoded values you may have a code coverage of 100% • But the sequence of execution of a specific instruction might be incorrect: Should be trapped in Func. coverage

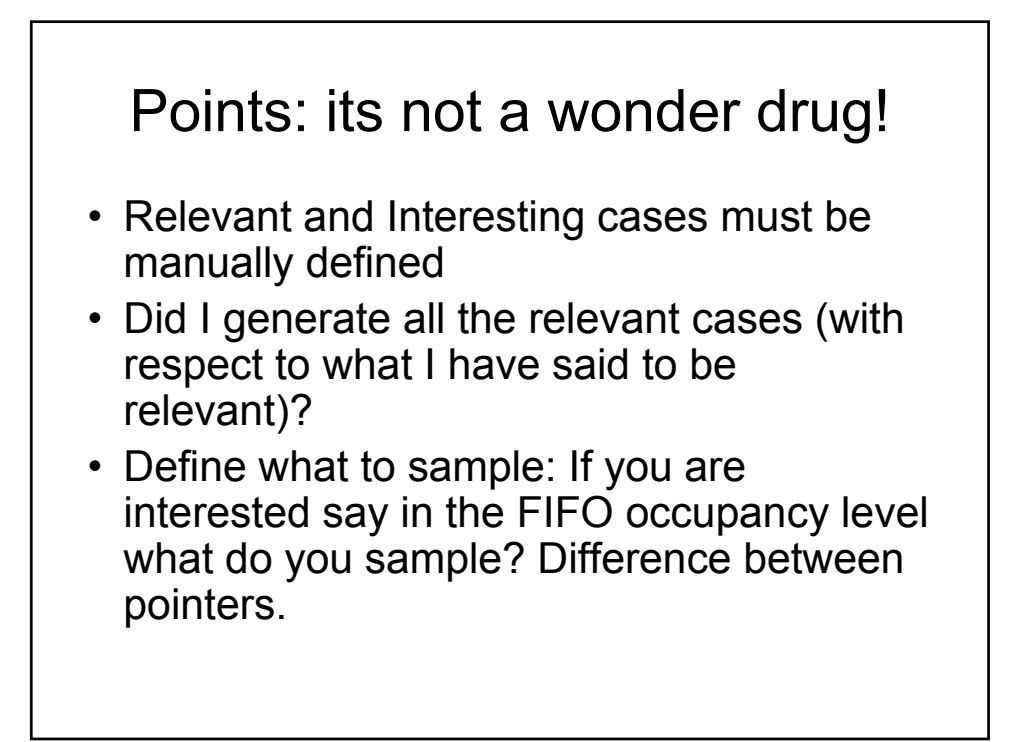

# Contd.

- Where to sample? Opcode of an instruction can be sampled at several paces: decoding unit, execution pipeline, program memory interface
- When to sample? Over sampling will make performance reductions. Under sampling means you can miss bugs.

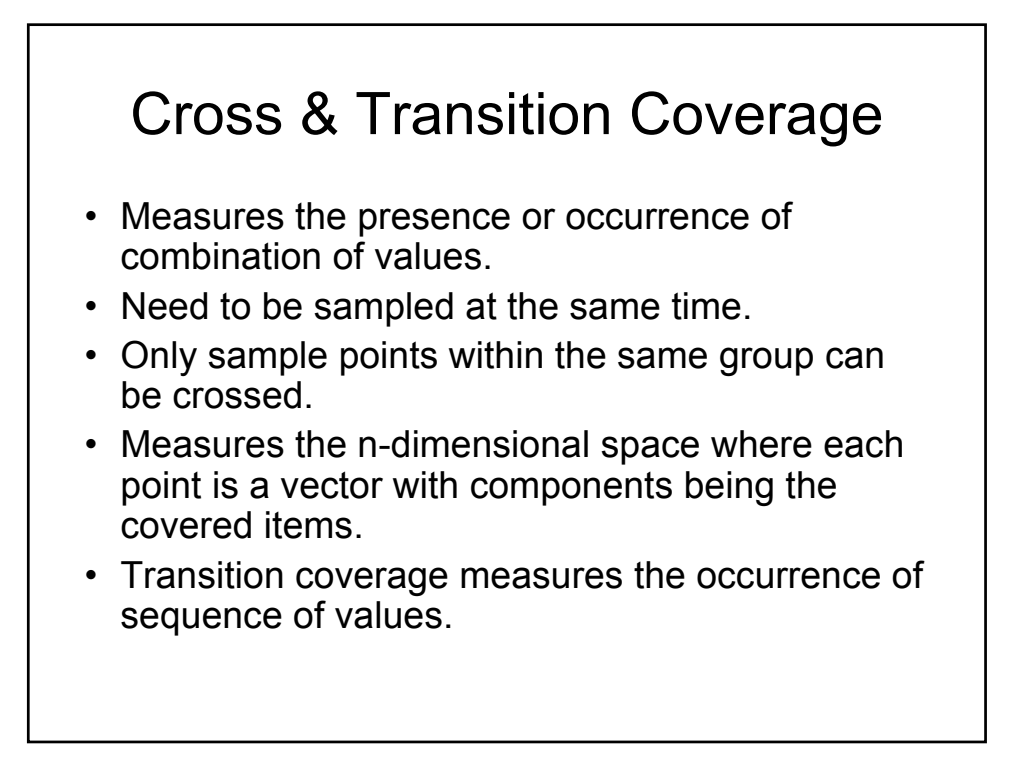

# 100 % Functional Coverage

- …means you have covered all of the coverage points you have included in the simulation.
- It makes no statement about the completeness of your functional coverage model.

#### One case for cache coherency protocol

• One interesting scenario: Two processors A and B, have two separate caches. When A initiates a read and registers a miss in the cache, it snoops Processor B and asks it to look in its cache. If it is not there, B confirms A and asks main memory to send the data to A. Data is stored in the memory and marked as exclusive.

# **Monitor**

- Check whether its read request.
- If it so, check whether it is a hit in A's cache.
- If no, check whether it is a hit in B's cache.
- If no, emit an event that the scenario has occurred.
- Check whether data is marked exclusive.

**Functional coverage 100 % will only ensure that the scenario I have told to be interesting has occurred. It will not check whether the scenario is** *correct* **or** *complete.*

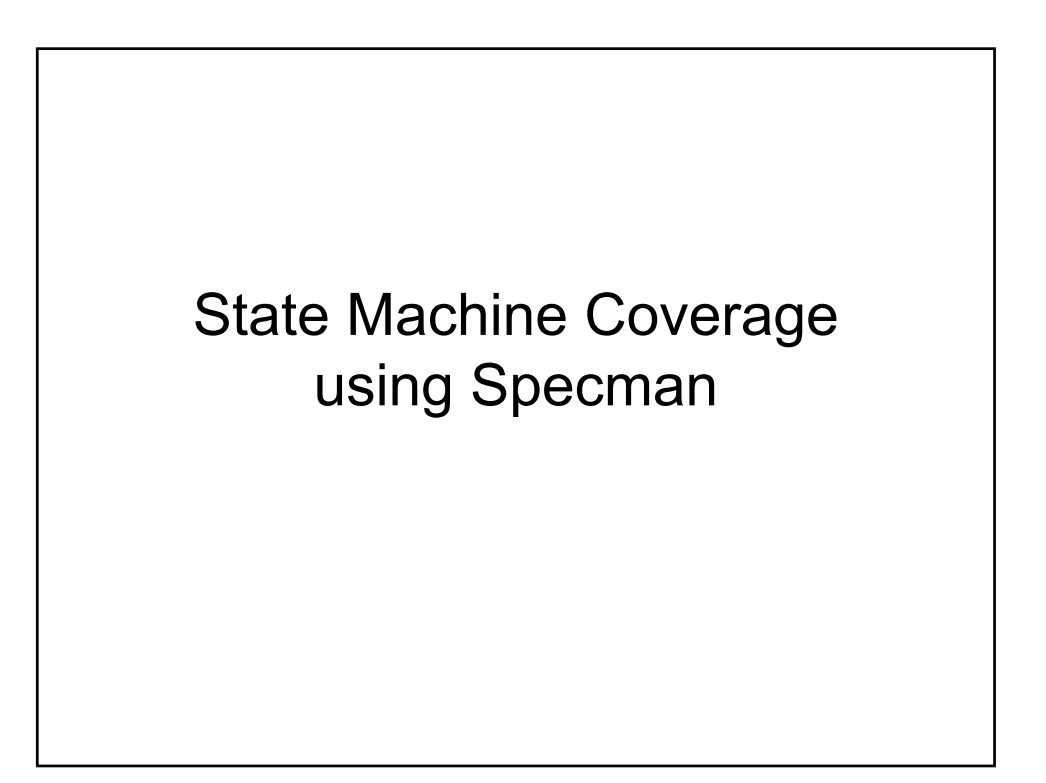

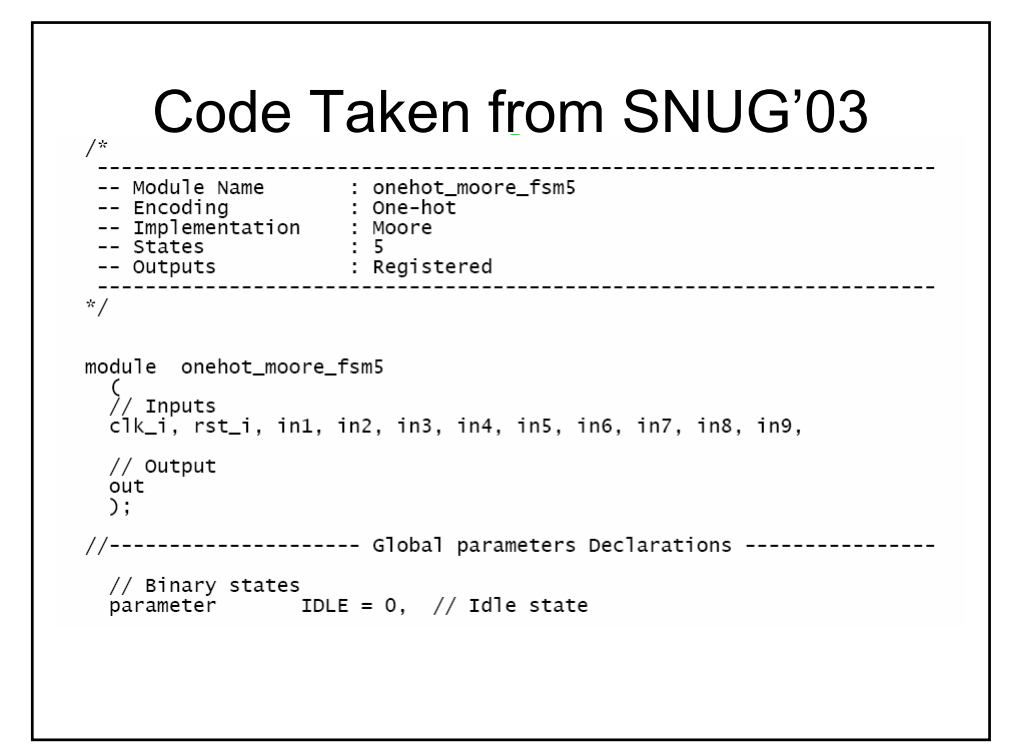

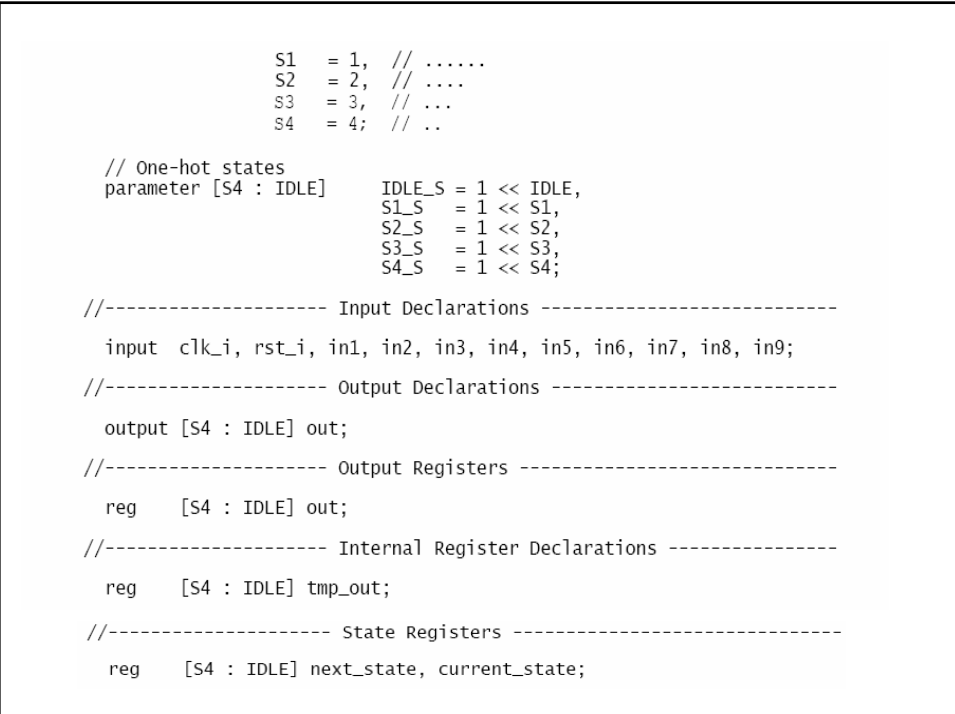

```
//-------------------- Start of Code ----------------------------------
// Combinational part of FSM
  always @(in1 or in2 or in3 or in4 or in5 or in6 or<br>in7 or in8 or in9 or current_state) begin
     case (1'b1) // synopsys parallel_case
         current_state[IDLE] : begin // State 1
            if (in1 && in2 && ~in3 && in4) begin<br>next_state = S1_S;<br>and
            endelse begin
              next_state = IDLE_S;
            end
         end
         current_state[S1] : begin // State 2
            \begin{array}{rl} \text{if } (\sim \text{in1} \mid \mid \sim \text{in2} \mid \mid \text{in5}) \text{ begin} \\ \text{next\_state} = \text{S4\_S;} \end{array}end<br>else begin<br>if (in9) begin<br>next_state = S2_S;<br>end
            end
               else begin
                 next\_state = s1_S;end
```

```
_{\mathrm{end}}^{\mathrm{end}}current_state[S2] : begin // State 3
               if (in1 && in2) begin<br>if (in6 && in7) begin<br>next_state = S3_S;<br>end<br>else begin<br>mext_state = S2_S;<br>end<br>end
            end<br>
else begin<br>
enxt_state = S4_S;<br>
end<br>
end<br>
end
           current_state[S3] : begin // State 4
           if (in1 && in2) begin<br>next_state = S3_S;<br>end<br>else begin<br>next_state = S4_S;<br>end<br>end
            current_state[S4] : begin // State 5
           if (in8) begin<br>next_state = IDLE_S;<br>end<br>else begin<br>next_state = S4_S;<br>end<br>end
default : begin<br>
next_state = IDLE_S;<br>
// synopsys translate_off<br>
$display (" FSM is in invalid state, switching to IDLE ");<br>
// synopsys translate_on<br>
end<br>
end<br>
endcase<br>
end<br>
end
           default : begin
```

```
// Sequential part of FSM - Registering the outputs & state
 always @(posedge clk_i or negedge rst_i) begin
 // Output generation
  always @(current_state) begin
     case (1'b1) // synopsys parallel_case
       current_state[S1] : tmp_out = 5'b0_0010;
       current_state[S2] : tmp_out = 5'b0_0110;
       current_state[S3] : tmp_out = 5'b0_1110;
       current_state[S4] : tmp_out = 5'b1_0000;
       default :
                        tmp_out = 5'b0_0001;
  endcase<br>end
 endmodule
```
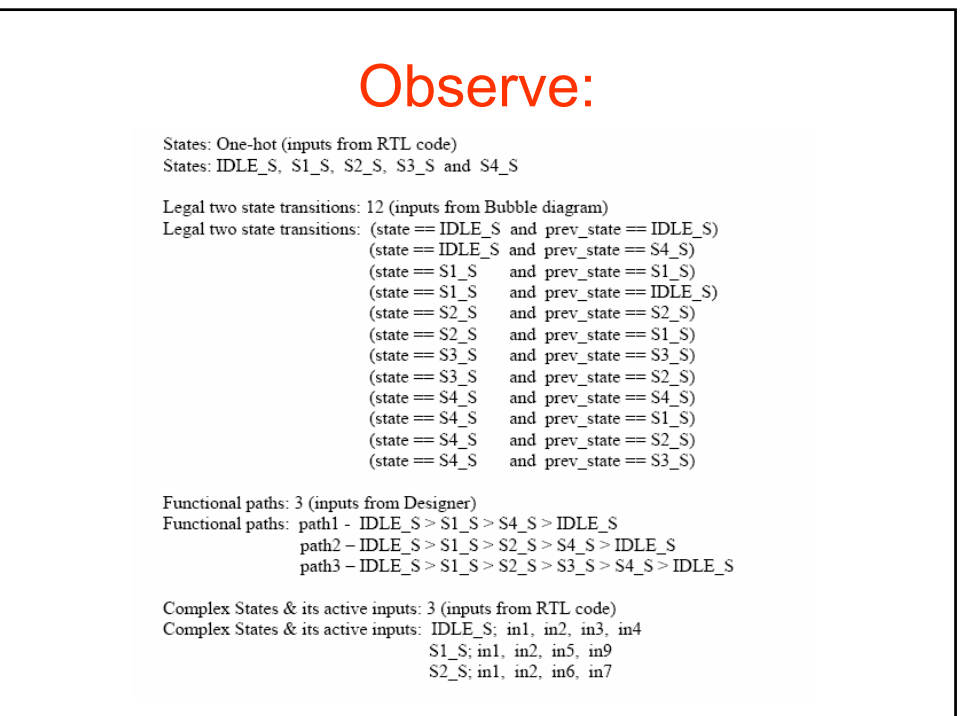

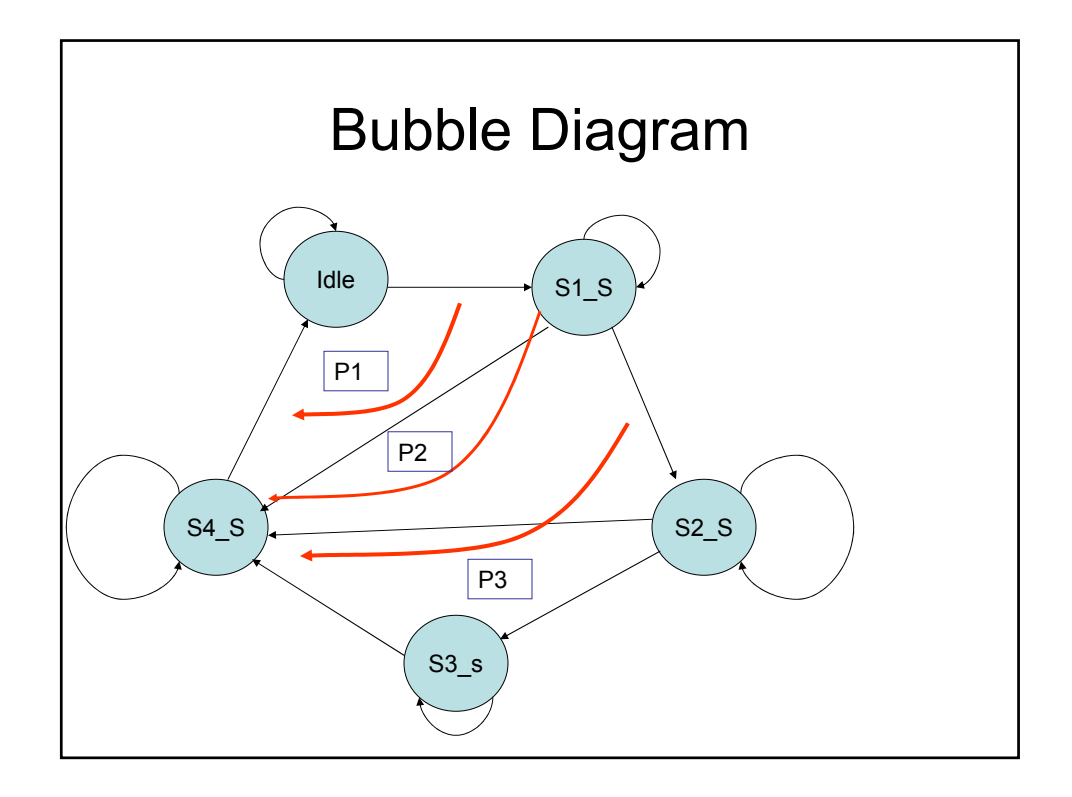

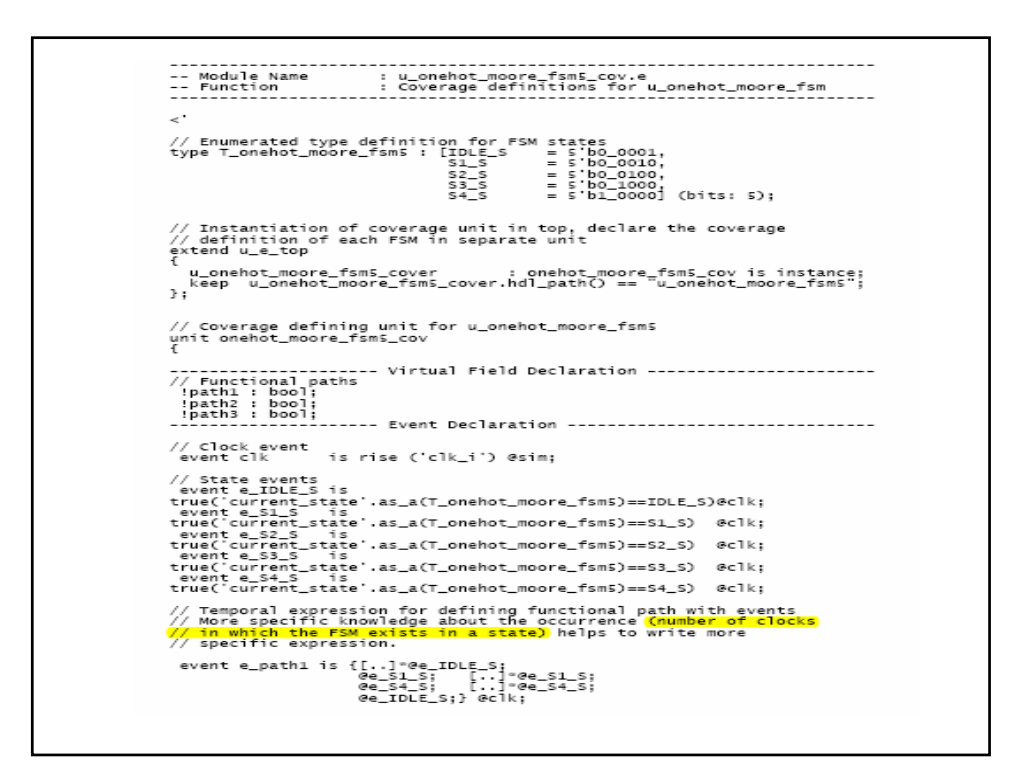

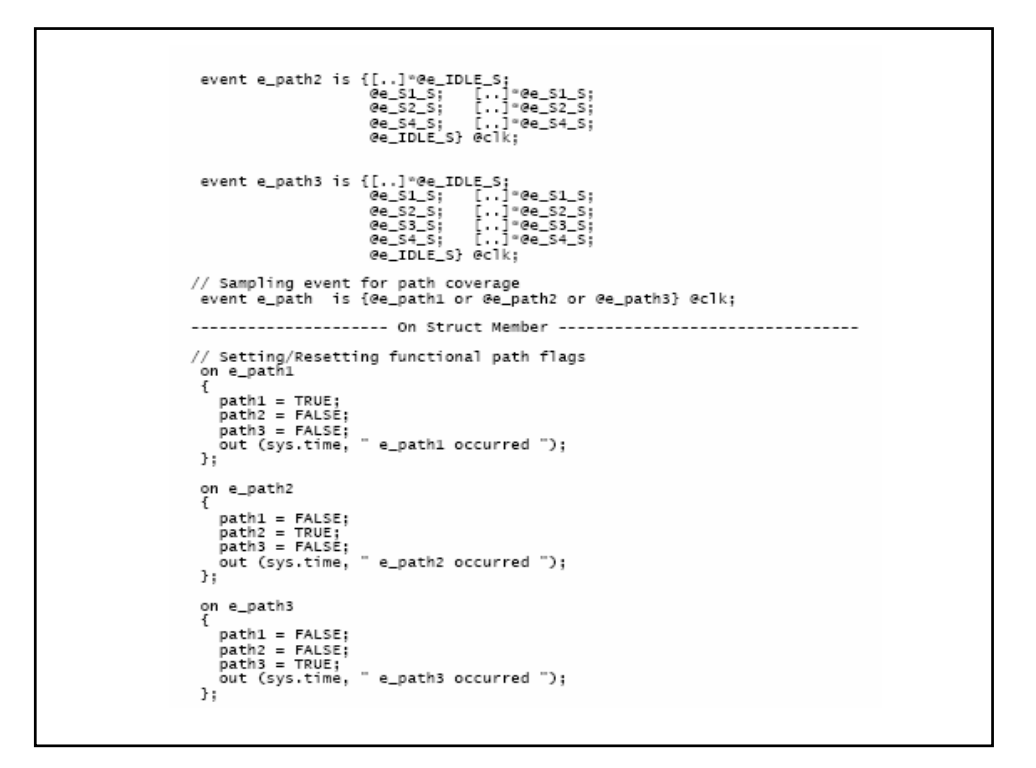

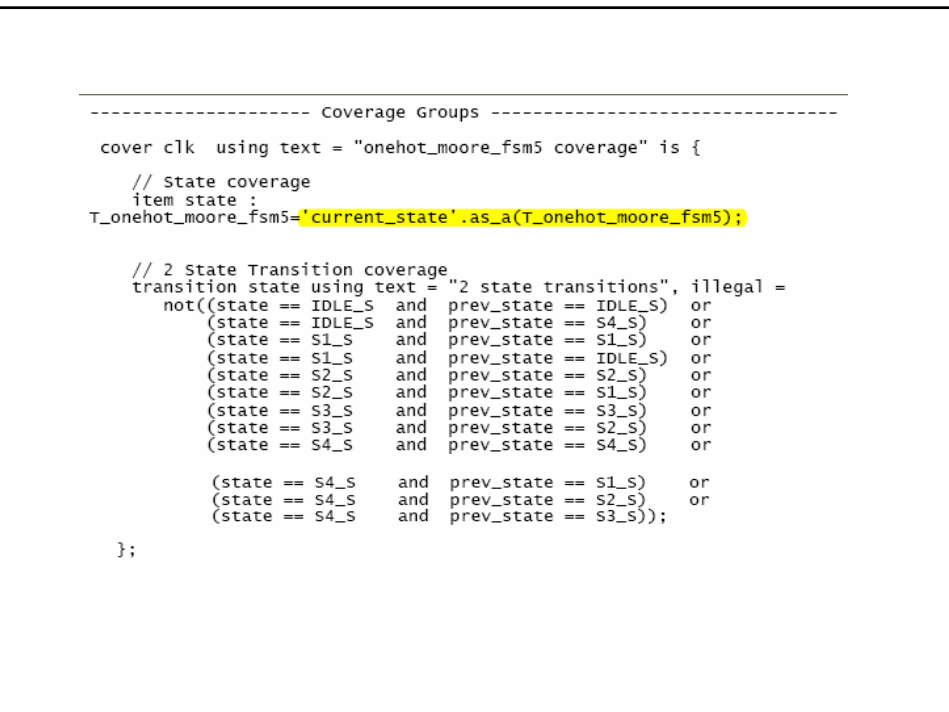

```
// Coverage for functional paths<br>cover e_path using text = "functional path coverage" is {
         item path1;<br>item path2;
         item path3;
};
   // Expression coverage for complex conditions in<br>// the next state determining combinational logic<br>cover e_IDLE_S using text = "expression coverage at IDLE_S state" is
\mathbf{f}item in1 : bit = 'in1';<br>item in2 : bit = 'in2';<br>item in3 : bit = 'in3';<br>item in4 : bit = 'in4';
   cross in1, in2, in3, in4;
   cover e_S1_S using text = "expression coverage at S1_S state" is {
           item in1 : bit = 'in1';<br>item in2 : bit = 'in2';<br>item in5 : bit = 'in5';<br>item in9 : bit = 'in9';
   cross in1, in2, in5, in9;<br>};
   cover e_S2_S using text = "expression coverage at S2_S state" is {
           item in1 : bit = 'in1';<br>item in2 : bit = 'in2';<br>item in6 : bit = 'in6';<br>item in7 : bit = 'in7';
  1 \tem in/ : DIt = in/ ;<br>cross in1, in2, in6, in7;<br>};
}; -- onehot_moore_fsm5_cov
\cdot
```
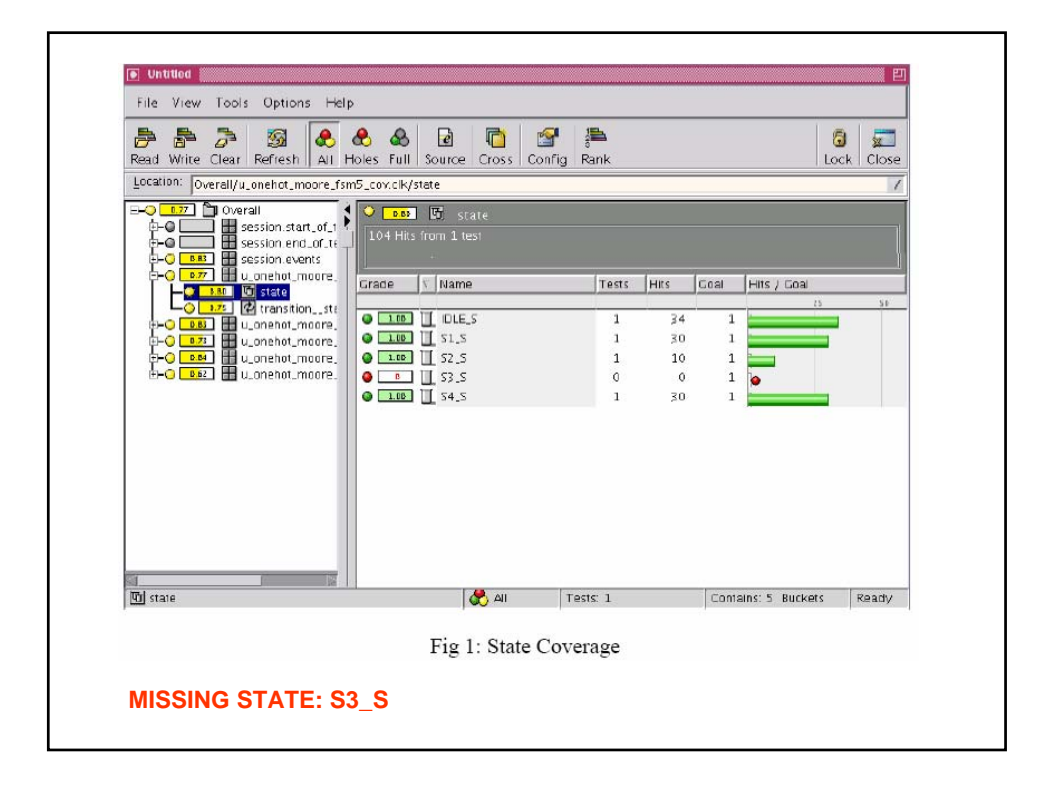

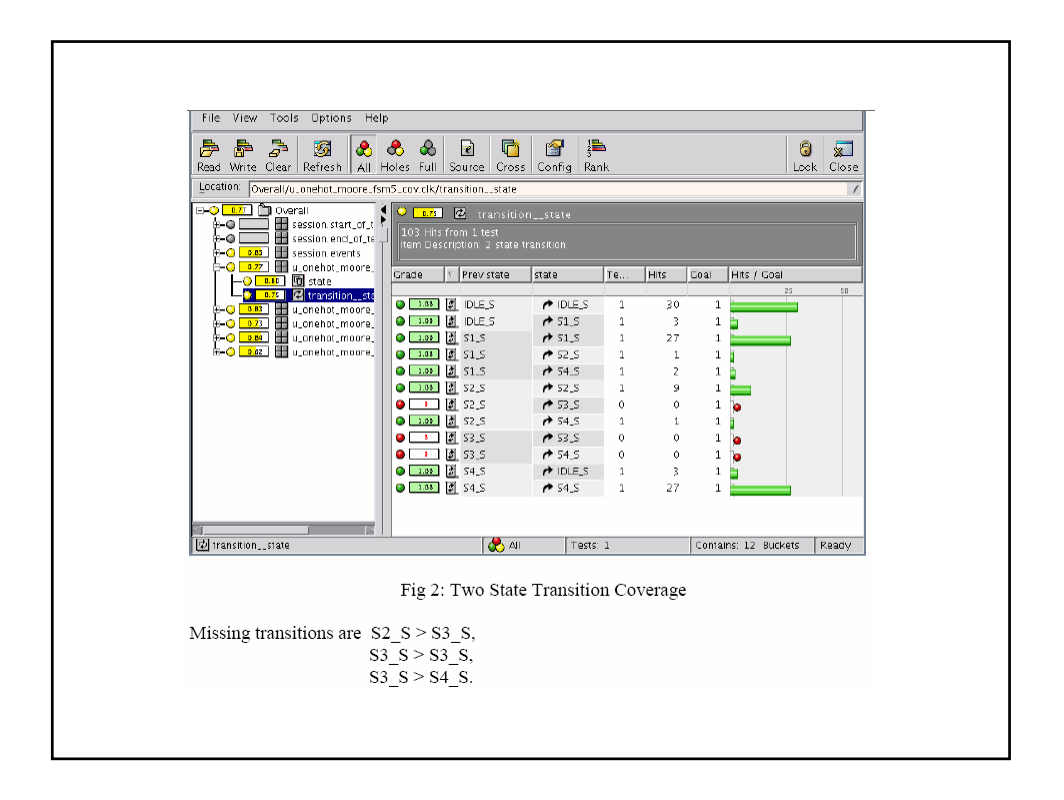

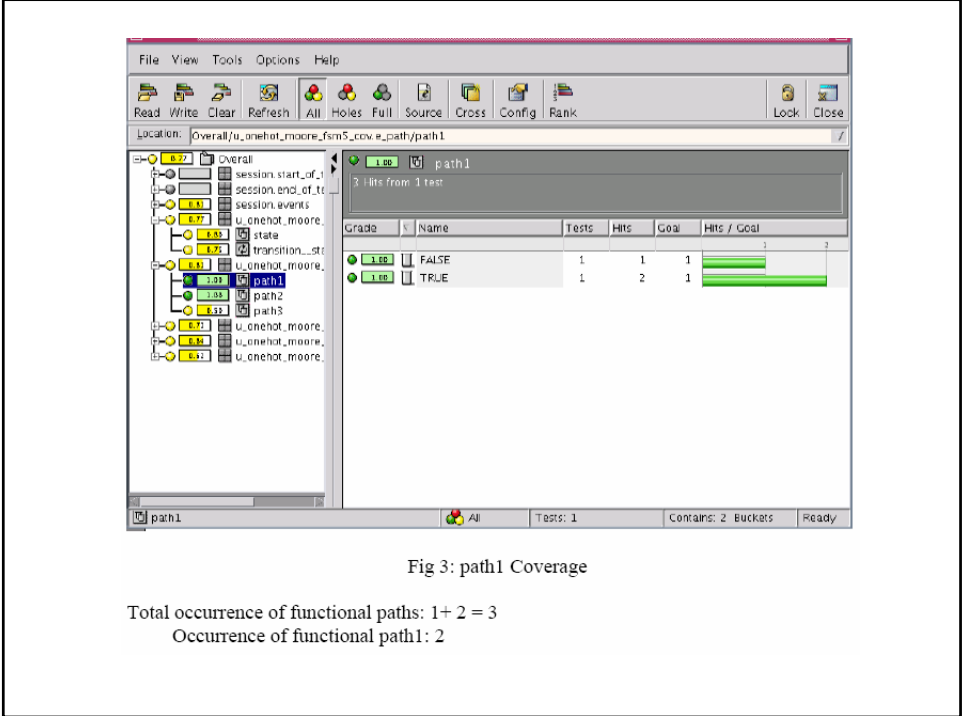

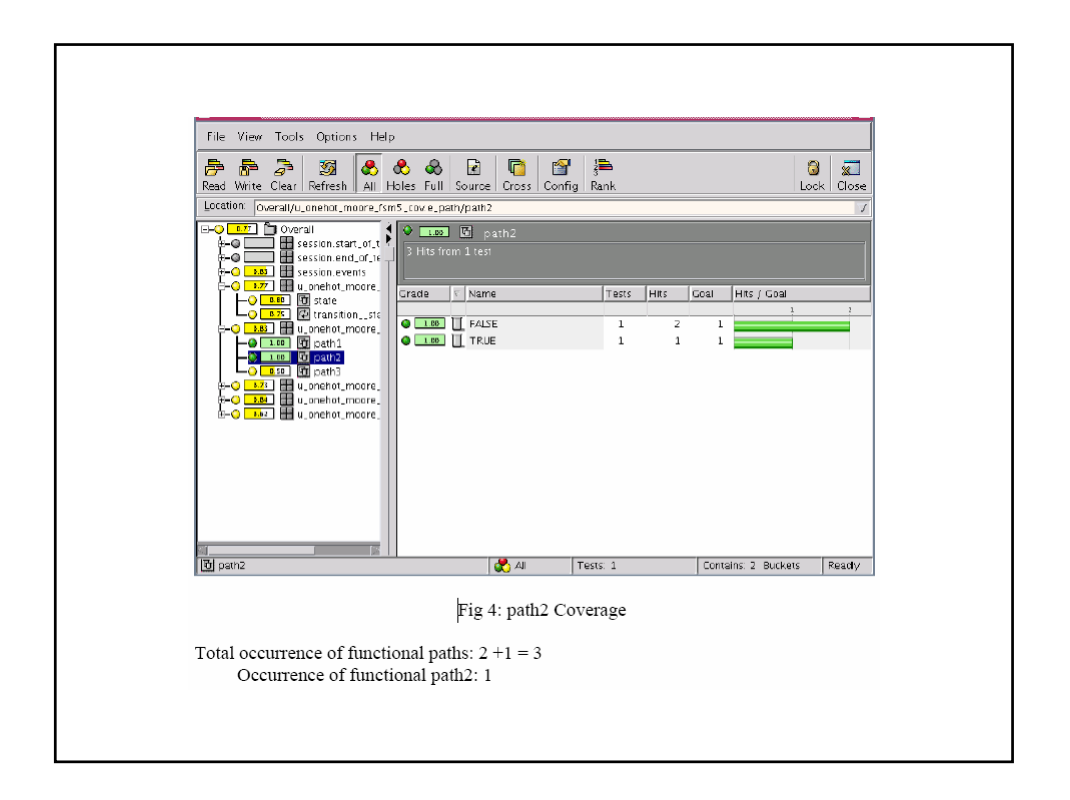

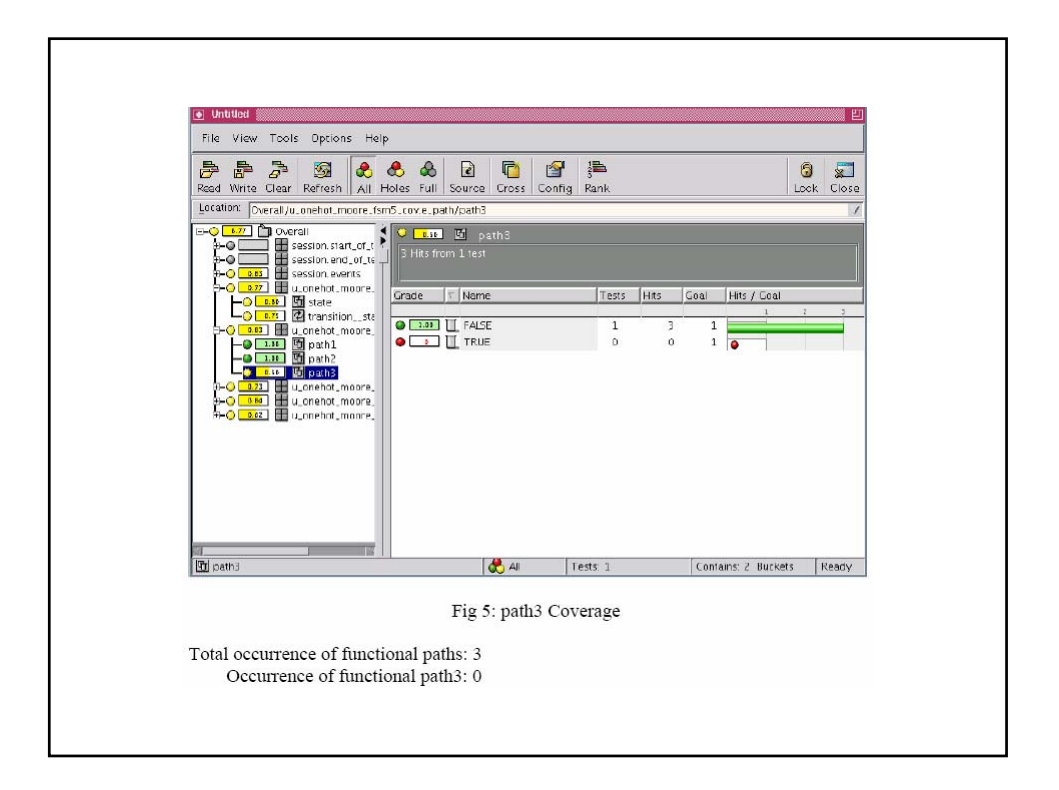

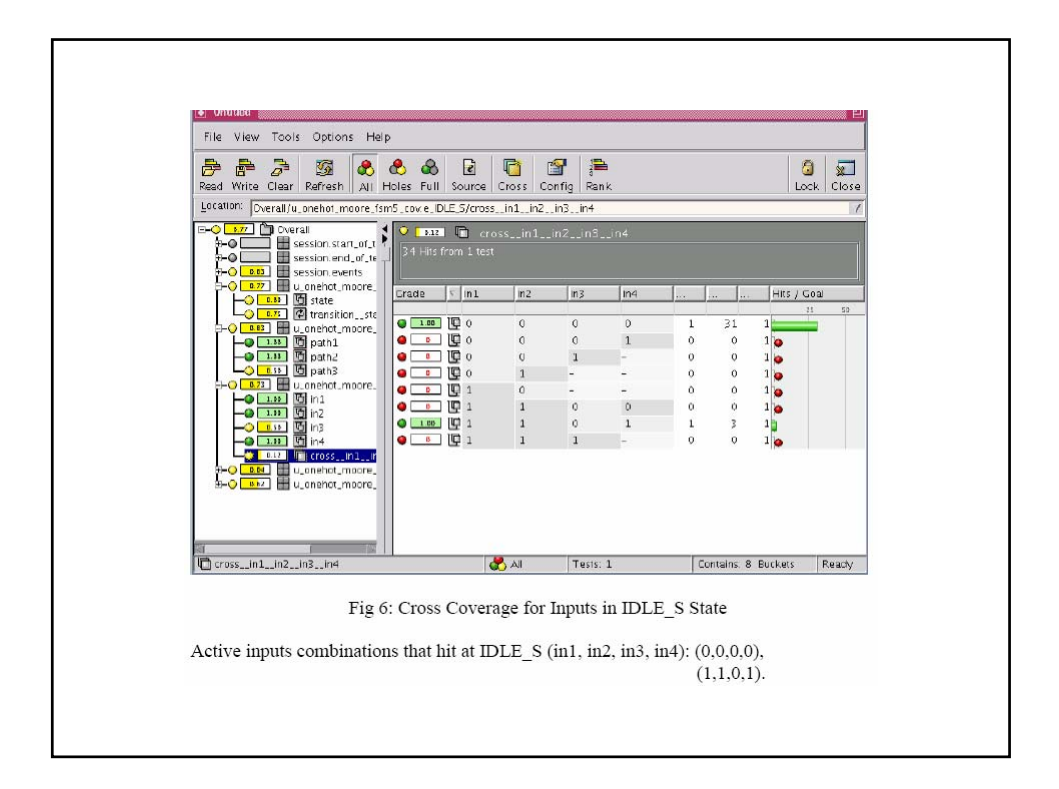

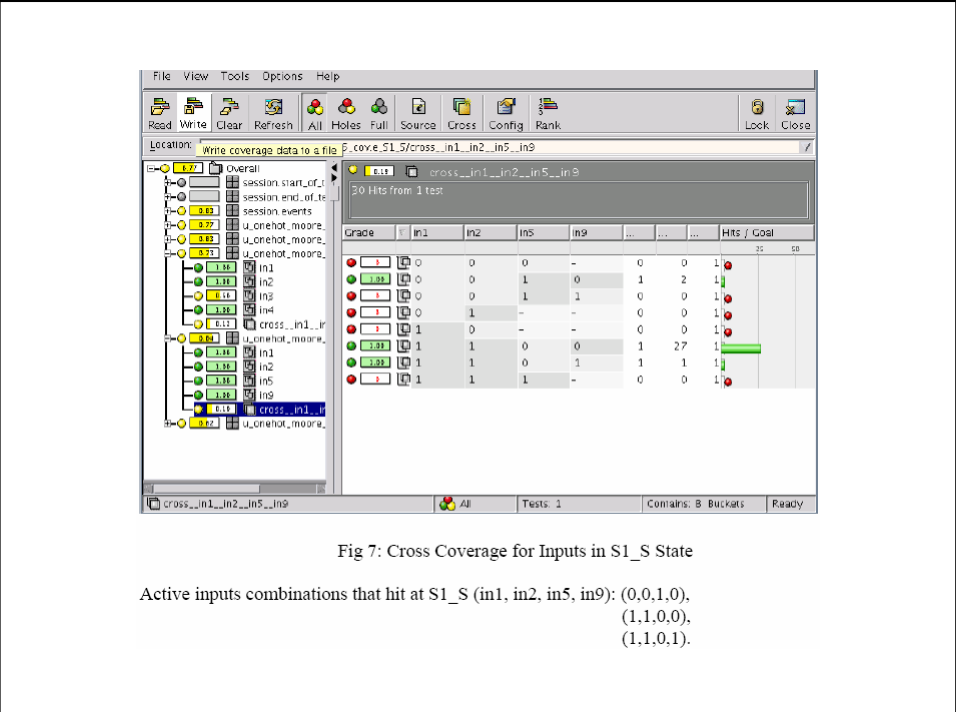

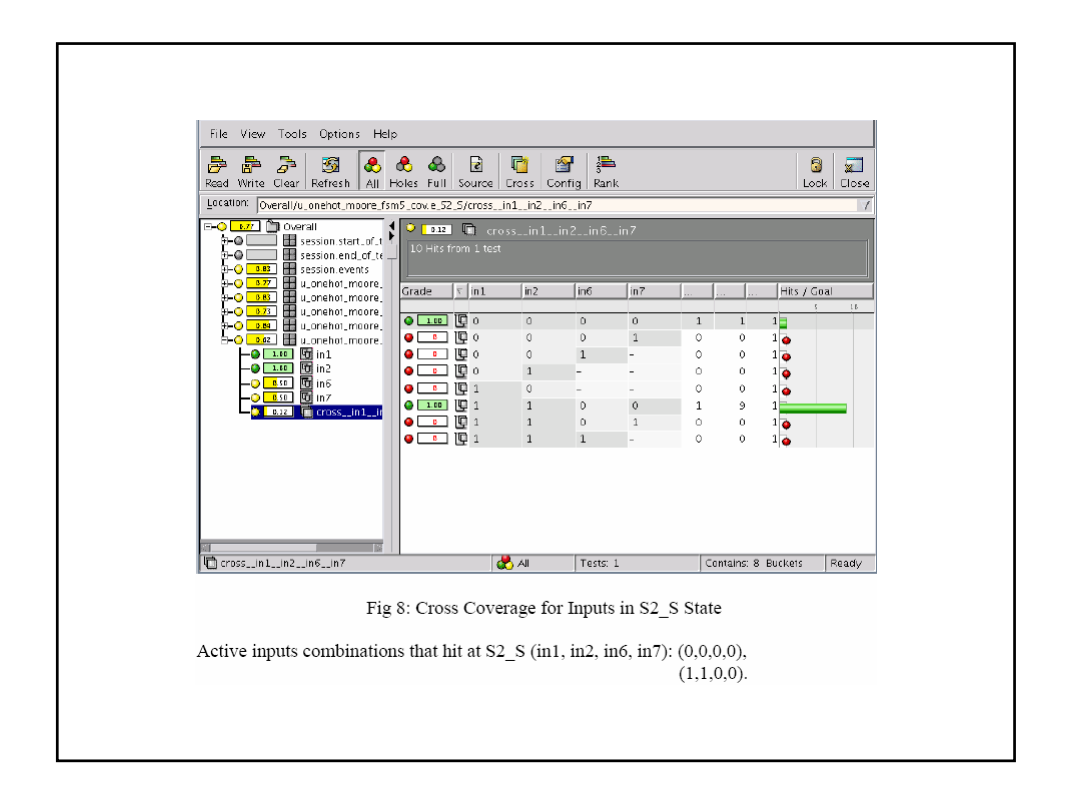